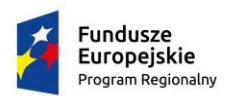

Rzeczpospolita Polska

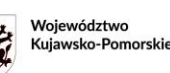

Unia Europejska Europejski Fundusz<br>Europejski Fundusz<br>Rozwoju Regionalnego

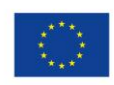

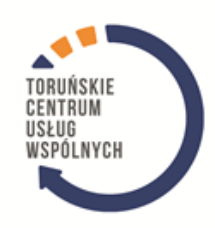

# **SPECYFIKACJA WARUNKÓW ZAMÓWIENIA (SWZ)**

# **Rodzaj zamówienia: Dostawy**

w postępowaniu o udzielenie zamówienia publicznego–zamówienia klasycznego prowadzonego w trybie podstawowym na:

*"Dostawa wyposażenia dla pracowni zawodowych w Zespole Szkół Mechanicznych Elektrycznych i Elektronicznych w Toruniu w ramach projektu "Twoja przyszłość w nowoczesnej szkole zawodowej" w ramach Regionalnego Programu Operacyjnego Województwa Kujawsko-Pomorskiego na lata 2014-2020, Poddziałanie 6.3.2 Inwestycje w infrastrukturę kształcenia zawodowego "*

# **nr sprawy: 125/2023/TCUW**

Wartość zamówienia jest niższa niż wartość progów unijnych, o których mowa w art. 3 ust. 1 pkt 1 Ustawy z dnia 11 września 2019 r. Prawo Zamówień Publicznych (tj. Dz. U. z 2023 r. poz. 1605).

Specyfikacja niniejsza zawiera 86 stron.

Zatwierdził: Dyrektor TCUW – Łukasz Nowak

Łukasz Nowak Elektronicznie podpisany przez Data: 2023.10.17 11:18:48 +02'00'

Toruń, dnia 17.10.2023r.

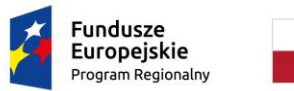

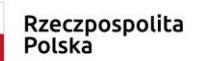

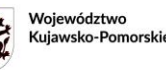

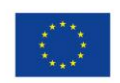

#### Część I **-** Postanowienia ogólne

#### **1. Informacja o Zamawiającym i Pełnomocniku Zamawiającego**

**Zamawiającym jest:** Gmina Miasta Toruń z siedzibą w Toruniu, Adres: ul. Wały gen. Sikorskiego 8, 87-100 Toruń, tel.: (56) 611 87 77 Adres strony internetowej Zamawiającego: http://www.torun.pl NIP: 879-000-10-14 REGON: 871118856

Zamawiający na podstawie art. 37 ustawy z dnia 11 września 2019 r. Prawo zamówień publicznych (t.j. Dz.U. z 2023 r. poz. 1605) powierzył przygotowanie i przeprowadzenie postępowania o udzielenie zamówienia Toruńskiemu Centrum Usług Wspólnych (dalej Pełnomocnik Zamawiającego). **Adres:** 87-100 Toruń, plac Św. Katarzyny 9, tel.: (56) 611 89 91 **Adres strony internetowej Pełnomocnika Zamawiającego:** [www.tcuw.torun.pl](http://www.tcuw.torun.pl/) **NIP:** 8790001014

**Osobą uprawnioną do kontaktów z Wykonawcami** jest: Magdalena Lorenc **adres poczty elektronicznej:** [przetargi@tcuw.torun.pl](mailto:przetargi@tcuw.torun.pl) **tel.:** (56) 611 79 30

Niniejsze zamówienie dotyczy wyboru Wykonawcy na *"***dostawę wyposażenia dla pracowni zawodowych w Zespole Szkół Mechanicznych Elektrycznych i Elektronicznych w Toruniu w ramach projektu "Twoja przyszłość w nowoczesnej szkole zawodowej" w ramach Regionalnego Programu Operacyjnego Województwa Kujawsko-Pomorskiego na lata 2014-2020, Poddziałanie 6.3.2 Inwestycje w infrastrukturę kształcenia zawodowego***".*

Wartość zamówienia przekracza kwotę, o której mowa w podrozdziale 6.5.2. pkt. 1 lit. b) Wytycznych w zakresie kwalifikowalności wydatków w ramach Europejskiego Funduszu Rozwoju Regionalnego, Europejskiego Funduszu Społecznego oraz Funduszu Spójności na lata 2014-2020 zatwierdzonych przez Ministra Finansów, Funduszy i Polityki Regionalnej dn. 21 grudnia 2020 r. z późn. zm. (dalej Wytyczne).

Wartość zamówienia jest niższa aniżeli wartość progów unijnych, o których mowa w art. 3 ust. 1 pkt 1 Ustawy z dnia 11 września 2019 r. Prawo Zamówień Publicznych (tj. Dz. U. z 2023 r. poz. 1605, dalej określanej w niniejszej SWZ jako Ustawa), a większa aniżeli 130.000,00 złotych.

Przedmiotowe postępowanie stanowi powtórzenie połączonych postępowań nr 15/2023/TCUW oraz nr 11/2023/TCUW

#### **2. Tryb udzielenia zamówienia - podstawa prawna**

- 1) Postępowanie o udzielenie zamówienia publicznego prowadzone jest w trybie podstawowym, na podstawie art. 275 pkt 1 Ustawy.
- 2) Postępowanie jest prowadzone na stronie internetowej prowadzonego postępowania <https://tcuw.logintrade.net/rejestracja/ustawowe.html>, link do postępowania: [https://tcuw.logintrade.net/zapytania\\_email,143934,dc8341eb66ab57799f3cf8fc4168dfe1.html](https://tcuw.logintrade.net/zapytania_email,143934,dc8341eb66ab57799f3cf8fc4168dfe1.html)
- 3) SWZ dostępna jest na stronie internetowej prowadzonego postępowania, stronie internetowej pełnomocnika Zamawiającego [www.tcuw.torun.pl](http://www.tcuw.torun.pl/) od dnia publikacji ogłoszenia w Biuletynie Zamówień Publicznych do zakończenia postępowania (nie krócej niż do dnia udzielenia zamówienia).
- 4) Językiem postępowania o udzielenie zamówienia jest język polski. Cała korespondencja wymieniana pomiędzy Wykonawcami, a Zamawiającym prowadzona będzie w języku polskim.

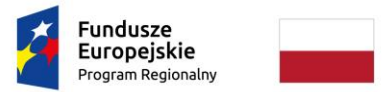

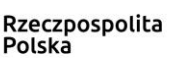

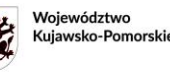

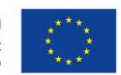

## **3. Katalogi elektroniczne**

Zamawiający nie wymaga złożenia ofert w postaci katalogów elektronicznych.

# **4. Wykonawcy**

- 1) O udzielenie zamówienia mogą się ubiegać Wykonawcy będący osobami fizycznymi, osobami prawnymi lub jednostkami organizacyjnymi nie posiadającymi osobowości prawnej, a także Wykonawcy ci występujący wspólnie (np.: spółka cywilna, konsorcjum), o ile spełniają warunki określone w Ustawie oraz w niniejszej SWZ.
- 2) Zamawiający nie zastrzega możliwości ubiegania się o udzielenie zamówienia wyłącznie przez Wykonawców, o których mowa w art. 94 Ustawy, tj. mających status zakładu pracy chronionej, spółdzielnie socjalne oraz innych Wykonawców, których głównym celem lub głównym celem działalności ich wyodrębnionych organizacyjnie jednostek, które będą realizowały zamówienie, jest społeczna i zawodowa integracja osób społecznie marginalizowanych.
- 3) Zamówienie może zostać udzielone Wykonawcy, który:
- a) nie podlega wykluczeniu na podstawie art. 108 ust. 1 Ustawy
- b) nie podlega wykluczeniu na podstawie art.109 ust 1 pkt 4) Ustawy
- c) spełnia warunki udziału w postępowaniu określone w pkt 13 SWZ
- d) złożył ofertę niepodlegającą odrzuceniu na podstawie art. 226 ust. 1 Ustawy
- e) nie podlega wykluczeniu na podstawie art. 7 ust. 1 ustawy z dnia 13 kwietnia 2022 r. o szczególnych rozwiązaniach w zakresie przeciwdziałania wspieraniu agresji na Ukrainę oraz służących ochronie bezpieczeństwa narodowego (Dz. U. z 2022r. poz. 835 z późn. zm.).

## **5. Podwykonawcy**

- 1) Wykonawca może powierzyć wykonanie części zamówienia podwykonawcy.
- 2) Jeśli wykonanie zamówienia zostanie powierzone podwykonawcom Wykonawca w swojej ofercie jest zobowiązany wskazać wykonanie której części zamówienia zamierza powierzyć podwykonawcom, wraz z podaniem nazwy (firmy) podwykonawców.
- 3) Jeżeli zmiana albo rezygnacja z podwykonawcy dotyczy podmiotu, na którego zasoby Wykonawca powoływał się, na zasadach określonych w art. 118 ust. 1 Ustawy, w celu wykazania spełniania warunków udziału w postępowaniu Wykonawca jest obowiązany wykazać Zamawiającemu, że proponowany inny podwykonawca lub Wykonawca samodzielnie spełnia je w stopniu nie mniejszym niż podwykonawca, na którego zasoby Zamawiający powoływał się w trakcie postępowania o udzielenie zamówienia.

## **6. Oferty wariantowe i częściowe, umowy ramowe i aukcje elektroniczne**

- 1) Zamawiający nie dopuszcza składania ofert wariantowych.
- 2) Zamawiający dopuszcza składanie ofert częściowych z podziałem na 10 części. Wykonawca może złożyć ofertę na dowolną ilość części.

## **7. Zamówienia, o których mowa w art. 214 ust. 1 i 8 Ustawy**

Zamawiający nie przewiduje zawarcia umowy ramowej ani przeprowadzenia aukcji elektronicznej. Zamawiający nie przewiduje udzielenia zamówień, o których mowa w art. 214 ust. 1 pkt 8 Ustawy w zw. z art. 305 pkt 1 Ustawy.

## **8. Dopuszczalność rozwiązań równoważnych do wskazywanych przez Zamawiającego**

Wszelkie użyte w niniejszej SWZ i załącznikach do niej nazwy własne, normy, aprobaty, specyfikacje techniczne, systemy referencji technicznych, wymagane certyfikaty itp., w tym nazwy handlowe, oznaczenia lub znaki towarowe,

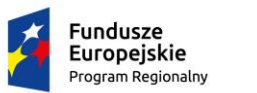

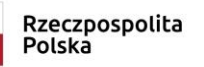

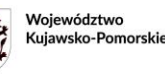

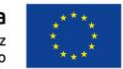

patenty, określenia pochodzenia, źródła lub szczególnego procesu charakteryzujące produkt lub usługę dostarczane przez konkretnego Wykonawcę, a które mogły pojawić się w SWZ i załącznikach do niej, stanowią jedynie przykłady zastosowań lub wymagań i należy rozumieć je każdorazowo jak opatrzone dopiskiem "lub równoważne".

Wykonawca, który powołuje się na rozwiązania równoważne opisywane przez Zamawiającego jest obowiązany wykazać, że oferowane przez niego dostawy spełniają wymagania określone przez Zamawiającego.

Wykonawca może zaproponować taki produkt, który będzie spełniać wszystkie wymagane parametry określone przez Zamawiającego w Opisie Przedmiotu Zamówienia (OPZ). Wykonawca, który powołuje się na rozwiązania równoważne opisywane przez Zamawiającego zobowiązany jest wykazać na etapie składania oferty, że oferowany produkt spełnia wymagania postawione przez Zamawiającego.

Licencje równoważne muszą być oznakowane w taki sposób, aby możliwa była identyfikacja zarówno produktu jak i producenta. W przypadku wątpliwości dotyczących równoważności oferowanego rozwiązania równoważnego Zamawiający wezwie Wykonawcę do złożenia we wskazanym terminie wyjaśnień dotyczących treści oferty. Ciężar udowodnienia równoważności spoczywa na Wykonawcy. Ocena równoważności zaoferowanych licencji zostanie dokonana w oparciu o wymagania określone przez Zamawiającego w OPZ oraz złożone przez Wykonawcę dowody dla potwierdzenia równoważności. Ponadto, w takiej sytuacji Wykonawca zobowiązany jest w ofercie podać nazwę, producenta, model lub symbol lub numer katalogowy lub wersję oprogramowania równoważnego identyfikującego jednoznacznie oferowane oprogramowanie.

W każdym miejscu OPZ, w którym użyto znaku towarowego, nazwy lub pochodzenia, Zamawiający dopuszcza zaoferowanie przez Wykonawcę rozwiązań równoważnych. Za równoważny przedmiot zamówienia Zamawiający uzna produkt o cechach (parametrach) zgodnych lub lepszych niż produkt określony w OPZ. Wykonawca powołujący się na rozwiązania równoważne musi wykazać, że spełniają one warunki określone w OPZ. W celu wykazania Wykonawca jest zobligowany podać nazwę produktów równoważnych, a także przeprowadzić dowód równoważności poprzez opis porównawczy parametrów produktów wyspecyfikowanych przez Zamawiającego w OPZ z parametrami produktów oferowanych jako równoważne. Wykonawca w celu udowodnienia, że oferuje rozwiązania równoważne ma również obowiązek wykazać w jaki sposób oferowany model licencyjny jest równoważny z modelem licencyjnym wyspecyfikowanym przez Zamawiającego w OPZ. Zastosowanie rozwiązań równoważnych nie może prowadzić do pogorszenia właściwości przedmiotu zamówienia w stosunku do przewidzianych w pierwotnej dokumentacji ani do zmiany ceny, ani do naruszenia przepisów prawa.

#### **9. Projektowane postanowienia umowy**

- 1) Zamawiający zawrze umowę w sprawie przedmiotowego zamówienia na warunkach określonych w projektowanych postanowieniach umowy, które stanowią załącznik nr 4 do SWZ.
- 2) Zamawiający przewiduje zmiany zawartej umowy w zakresie i na warunkach przewidzianych przepisami ustawy z dnia 11 września 2019 r. Prawo zamówień publicznych (t.j. Dz.U. z 2023 r. poz. 1605), w szczególności w przypadku zmiany modelu produktu zaoferowanego w Ofercie Wykonawcy złożonej w postępowaniu o udzielenie zamówienia w przypadku wycofania lub uzasadnionego braku dostępu Wykonawcy do produktu przy zachowaniu przez produkt zastępujący spełnienia wymagań minimalnych zawartych w SWZ. Zmiana możliwa jest wyłącznie za zgodą Zamawiającego, na uzasadniony wniosek Wykonawcy złożony wraz z dowodami. Zmiana nie może powodować zmiany wynagrodzenia. Zamawiający po zaakceptowaniu wniosku, o którym mowa powyżej wyznacza datę podpisania aneksu do umowy. Obowiązek uzasadnienia i należytego udowodnienia okoliczności wskazywanych we wniosku, należy do Wykonawcy pod rygorem odmowy dokonania zmiany umowy przez Zamawiającego.

## **10. Użyte skróty**

- 1) **Ustawa** Ustawa z dnia 11 września 2019 r. Prawo zamówień publicznych (t.j. Dz.U. z 2023 r. poz. 1605)
- 2) **Rozporządzenie** Rozporządzenie Ministra Rozwoju, Pracy i Technologii z dnia 23 grudnia 2020r. w sprawie podmiotowych środków dowodowych oraz innych dokumentów lub oświadczeń, jakich może żądać zamawiający od Wykonawcy (Dz.U. z 2020 r. poz. 2415).
- 3) **Platforma** platforma zakupowa prowadzona przez **PZP24.pl Sp. z o.o.** za pośrednictwem której Zamawiający

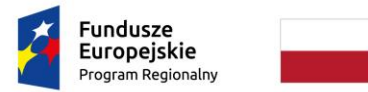

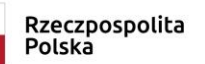

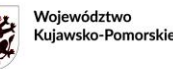

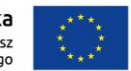

prowadzi postępowanie o udzielenie zamówienia - **https://tcuw.logintrade.net/.**

#### Część II - Przedmiot zamówienia i termin jego realizacji

#### **11. Przedmiot zamówienia**

- 1) Opis przedmiotu zamówienia: **Dostawa wyposażenia dla pracowni zawodowych w Zespole Szkół Mechanicznych Elektrycznych i Elektronicznych w Toruniu w ramach projektu "Twoja przyszłość w nowoczesnej szkole zawodowej" w ramach Regionalnego Programu Operacyjnego Województwa Kujawsko-Pomorskiego na lata 2014-2020, Poddziałanie 6.3.2 Inwestycje w infrastrukturę kształcenia zawodowego** w częściach:
	- **a. Część I – komputery**
	- **b. Część II – sprzęt komputerowy**
	- **c. Część III – sprzęt komputerowy dla osób z niepełnosprawnością**
	- **d. Część IV – sprzęt sieciowy**
	- **e. Część V – sprzęt do drukowania, skanowania, kopiowania**
	- **f. Część VI - sprzęt fotograficzny i audiowizualny**
	- **g. Część VII – zestawy dydaktyczne**
	- **h. Część VIII – wyposażenie biurowe**
	- **i. Część IX – systemy i urządzenia chłodzące**
	- **j. Część X – sprzęt audio**
- 2) Szczegółowy opis przedmiotu zamówienia zawierają załączniki nr 1a 1j do niniejszego SWZ.
- 3) Wykonawca może złożyć jedną ofertę na jedną lub więcej części.
- 4) W przypadku, gdy w danej części nie zostanie złożona co najmniej jedna oferta niepodlegająca odrzuceniu, postępowanie zostanie unieważnione w tej części.
- 5) Nazwa i kod określony we Wspólnym Słowniku Zamówień: Symbol Centralnej Klasyfikacji Produktów wg Wspólnego Słownika Zamówień

# a) **Część I** – komputery 30213300-8 komputer biurkowy

30231300-0 monitory ekranowe 30237460-1 klawiatury komputerowe 30237410-6 myszka komputerowa 48822000-6 serwery komputerowe 30213100-6 komputery przenośne 32331500-7 nagrywarki

- b) **Część II**  sprzęt komputerowy 30237450-8 tablety graficzne 30213200-7 komputer tablet 30234000-8 nośniki o przechowywania 30233000-1 urządzenia do przechowywania i odczytu danych 30237134-7 karty akceleratorów graficznych 30236110-6 pamięć o dostępie swobodnym (RAM) 48823000-3 serwery plików 37453300-1 dyski
- c) **Część III** sprzęt komputerowy dla osób z niepełnosprawnością

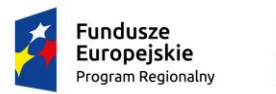

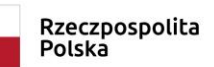

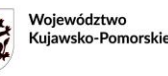

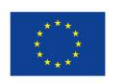

30213300-8 komputer biurkowy 30231300-0 monitory ekranowe 30237460-1 klawiatury komputerowe 30237410-6 myszka komputerowa 32342100-3 słuchawki 48500000-3 pakiety oprogramowania komunikacyjnego i multimedialnego

- d) **Część IV**  sprzęt sieciowy 31213300-5 szafy kablowe 32420000-3 urządzenia sieciowe
- e) **Część V –** sprzęt do drukowania, skanowania, kopiowania 42962000-7 urządzenia drukujące i graficzne 30232100-5 drukarki i plotery
- f) **Część VI –** sprzęt fotograficzny i audiowizualny 38652100-1 projektory 38650000-6 sprzęt fotograficzny 32322000-6 urządzenia multimedialne 38653400-1 ekrany projekcyjne
- g) **Część VII** zestawy dydaktyczne 39162100-6 Pomoce dydaktyczne
- h) **Część VIII** wyposażenie biurowe 39121000-6 Biurka i stoły 39113100-8 Fotele 39111100-4 Siedziska obrotowe 39113000-7 Różne siedziska i krzesła 39121100-7 Biurka 39130000-2 Meble biurowe 39141300-5 Szafy 39160000-1 Meble szkolne 32342100-3 Słuchawki 30195400-6 Tablice do wycierania na sucho lub akcesoria
- i) **Część IX**  systemy i urządzenia chłodzące 39717100-2 Wentylatory 39717200-3 Urządzenia klimatyzacyjne
- j) **Część X** sprzęt audio 32342100-3 słuchawki 32342412-3 głośniki

# **12. Termin i miejsce realizacji zamówienia**

Termin realizacji zamówienia: do 30 dni od dnia podpisania umowy, jednak nie później niż do dnia 20.12.2023r. Miejsce realizacji zamówienia: Zespół Szkół Mechanicznych Elektrycznych i Elektronicznych, 87-100 Toruń, ul. Józefa 26

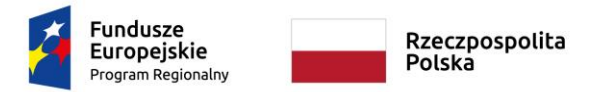

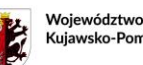

Kujawsko-Pomorski

Unia Europejska Europejski Fundusz Rozwoju Regionalnego

Część III **-** Warunki udziału w postępowaniu i podstawy wykluczenia Wykonawcy

#### **13. Podstawy wykluczenia oraz warunki udziału w postępowaniu na podstawie art. 112 Ustawy**

1) O udzielenie zamówienia mogą ubiegać się Wykonawcy, którzy nie podlegają wykluczeniu, o którym mowa w art. 108 Ustawy. Z postępowania o udzielenie zamówienia wyklucza się wykonawcę:

1. będącego osobą fizyczną, którego prawomocnie skazano za przestępstwo:

a) udziału w zorganizowanej grupie przestępczej albo związku mającym na celu popełnienie przestępstwa lub przestępstwa skarbowego, o którym mowa w [art. 258](https://sip.legalis.pl/document-view.seam?documentId=mfrxilrtg4ytkmzxgy2doltqmfyc4njvgm4tknjrgy) Kodeksu karnego,

b) handlu ludźmi, o którym mowa w [art. 189a](https://sip.legalis.pl/document-view.seam?documentId=mfrxilrtg4ytkmzxgy2doltqmfyc4njvgm4tkmrsge) Kodeksu karnego,

c) o którym mowa w art. [228-230a,](https://sip.legalis.pl/document-view.seam?documentId=mfrxilrtg4ytkmzxgy2doltqmfyc4njvgm4tkmzygi) [art. 250a](https://sip.legalis.pl/document-view.seam?documentId=mfrxilrtg4ytkmzxgy2doltqmfyc4njvgm4tknbygu) Kodeksu karnego, w [art. 46-48](https://sip.legalis.pl/document-view.seam?documentId=mfrxilrtg4ytkmrrgu4tkltqmfyc4njug44taobzha) ustawy z dnia 25 czerwca 2010 r. o sporcie (Dz.U. z 2020 r. [poz. 1133](https://sip.legalis.pl/document-view.seam?documentId=mfrxilrtg4ytkmrrgu4tkltqmfyc4njug44tanbwhe) oraz z 2021 r. [poz. 2054\)](https://sip.legalis.pl/document-view.seam?documentId=mfrxilrtg4ytmobtheztsltqmfyc4nrrga2tqnjxge) lub w art. 54 [ust. 1-4](https://sip.legalis.pl/document-view.seam?documentId=mfrxilrtg4ytmmjsga3tcltqmfyc4njyge3dknrthe) ustawy z dnia 12 maja 2011 r. o refundacji leków, środków spożywczych specjalnego przeznaczenia żywieniowego oraz wyrobów medycznych (Dz.U. z 2021 r[. poz. 523,](https://sip.legalis.pl/document-view.seam?documentId=mfrxilrtg4ytmmjsga3tcltqmfyc4njyge3dinzwha) [1292,](https://sip.legalis.pl/document-view.seam?documentId=mfrxilrtg4ytmnjqgy2dgltqmfyc4njzgy4dsmzyge) [1559](https://sip.legalis.pl/document-view.seam?documentId=mfrxilrtg4ytmnjzha3tqltqmfyc4nrqga3tqmzzgm) i [2054\)](https://sip.legalis.pl/document-view.seam?documentId=mfrxilrtg4ytmobtheztsltqmfyc4nrrga2tqnjxge),

d) finansowania przestępstwa o charakterze terrorystycznym, o którym mowa w [art. 165a](https://sip.legalis.pl/document-view.seam?documentId=mfrxilrtg4ytkmzxgy2doltqmfyc4njvgm4tkmjsha) Kodeksu karnego, lub przestępstwo udaremniania lub utrudniania stwierdzenia przestępnego pochodzenia pieniędzy lub ukrywania ich pochodzenia, o którym mowa w [art. 299](https://sip.legalis.pl/document-view.seam?documentId=mfrxilrtg4ytkmzxgy2doltqmfyc4njvgm4tknrzg4) Kodeksu karnego,

e) o charakterze terrorystycznym, o którym mowa w  $art.$  115 § 20 Kodeksu karnego, lub mające na celu popełnienie tego przestępstwa,

f) powierzenia wykonywania pracy małoletniemu cudzoziemcowi, o którym mowa w [art. 9 ust. 2](https://sip.legalis.pl/document-view.seam?documentId=mfrxilrtg4ytmnrxhezdiltqmfyc4nrqgqydsmjrge) ustawy z dnia 15 czerwca 2012 r. o skutkach powierzania wykonywania pracy cudzoziemcom przebywającym wbrew przepisom na terytorium Rzeczypospolitej Polskiej (Dz.U[. poz. 769](https://sip.legalis.pl/document-view.seam?documentId=mfrxilrtg4ytmnrxhezdiltqmfyc4nrqgqydsmbxgq) oraz z 2020 r. [poz. 2023\)](https://sip.legalis.pl/document-view.seam?documentId=mfrxilrtg4ytknrtgiydqltqmfyc4njwgqytenzrgi),

g) przeciwko obrotowi gospodarczemu, o których mowa w [art. 296-307](https://sip.legalis.pl/document-view.seam?documentId=mfrxilrtg4ytkmzxgy2doltqmfyc4njvgm4tknrxgu) Kodeksu karnego, przestępstwo oszustwa, o którym mowa w [art. 286](https://sip.legalis.pl/document-view.seam?documentId=mfrxilrtg4ytkmzxgy2doltqmfyc4njvgm4tknrtgy) Kodeksu karnego, przestępstwo przeciwko wiarygodności dokumentów, o których mowa w [art. 270-277d](https://sip.legalis.pl/document-view.seam?documentId=mfrxilrtg4ytkmzxgy2doltqmfyc4njvgm4tknjxha) Kodeksu karnego, lub przestępstwo skarbowe,

h) o którym mowa w [art. 9 ust. 1 i 3](https://sip.legalis.pl/document-view.seam?documentId=mfrxilrtg4ytmnrxhezdiltqmfyc4nrqgqydsmjrga) lub [art. 10](https://sip.legalis.pl/document-view.seam?documentId=mfrxilrtg4ytmnrxhezdiltqmfyc4nrqgqydsmjrgm) ustawy z dnia 15 czerwca 2012 r. o skutkach powierzania wykonywania pracy cudzoziemcom przebywającym wbrew przepisom na terytorium Rzeczypospolitej Polskiej

- lub za odpowiedni czyn zabroniony określony w przepisach prawa obcego;

2. jeżeli urzędującego członka jego organu zarządzającego lub nadzorczego, wspólnika spółki w spółce jawnej lub partnerskiej albo komplementariusza w spółce komandytowej lub komandytowo-akcyjnej lub prokurenta prawomocnie skazano za przestępstwo, o którym mowa w pkt 1;

3. wobec którego wydano prawomocny wyrok sądu lub ostateczną decyzję administracyjną o zaleganiu z uiszczeniem podatków, opłat lub składek na ubezpieczenie społeczne lub zdrowotne, chyba że wykonawca odpowiednio przed upływem terminu do składania wniosków o dopuszczenie do udziału w postępowaniu albo przed upływem terminu składania ofert dokonał płatności należnych podatków, opłat lub składek na ubezpieczenie społeczne lub zdrowotne wraz z odsetkami lub grzywnami lub zawarł wiążące porozumienie w sprawie spłaty tych należności;

4. wobec którego prawomocnie orzeczono zakaz ubiegania się o zamówienia publiczne;

5. jeżeli zamawiający może stwierdzić, na podstawie wiarygodnych przesłanek, że wykonawca zawarł z innymi wykonawcami porozumienie mające na celu zakłócenie konkurencji, w szczególności jeżeli należąc do tej samej grupy kapitałowej w rozumieniu ustawy z dnia 16 lutego 2007 r. o ochronie konkurencji i konsumentów, złożyli odrębne oferty, oferty częściowe lub wnioski o dopuszczenie do udziału w postępowaniu, chyba że wykażą, że przygotowali te oferty lub wnioski niezależnie od siebie;

6. jeżeli, w przypadkach, o których mowa w [art. 85 ust. 1](https://sip.legalis.pl/document-view.seam?documentId=mfrxilrtg4ytimjzhe4tiltqmfyc4njrga4damzygm) Ustawy, doszło do zakłócenia konkurencji wynikającego z wcześniejszego zaangażowania tego wykonawcy lub podmiotu, który należy z wykonawcą do tej samej grupy kapitałowej w rozumieniu ustawy z dnia 16 lutego 2007 r. o ochronie konkurencji i konsumentów, chyba że spowodowane tym zakłócenie konkurencji może być wyeliminowane w inny sposób niż przez wykluczenie wykonawcy z udziału w postępowaniu o udzielenie zamówienia.

2) Z udziału w postępowaniu Zamawiający na podstawie art. 109 ust. 1 pkt. 4) Ustawy wyklucza Wykonawców wobec których otwarto likwidację lub ogłoszono upadłość, którego aktywami zarządza likwidator lub sąd, zawarł układ z wierzycielami, którego działalność gospodarcza jest zawieszona albo znajduje się on w innej

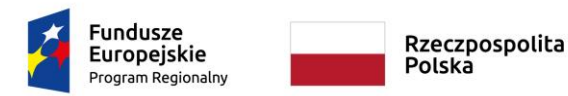

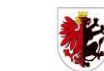

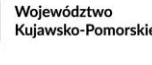

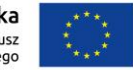

tego rodzaju sytuacji wynikającej z podobnej procedury przewidzianej w przepisach miejsca wszczęcia tej procedury.

- 3) Z udziału w postępowaniu Zamawiający wyklucza Wykonawcę, do którego stosuje się przepis art. 7 ustawy z dnia 13 kwietnia 2022 r. o szczególnych rozwiązaniach w zakresie przeciwdziałania wspieraniu agresji na Ukrainę oraz służących ochronie bezpieczeństwa narodowego (Dz. U. z 2022r., poz. 835), tj. wykonawcę:
	- a) wymienionego w wykazach określonych w rozporządzeniu Rady (WE) nr 765/2006 z dnia 18 maja 2006 r. dotyczącym środków ograniczających w związku z sytuacją na Białorusi i udziałem Białorusi w agresji Rosji wobec Ukrainy (Dz. Urz. UE L 134 z 20.05.2006 ze zm., dalej rozporządzenie 765/2006) i rozporządzeniu Rady (UE) nr 269/2014 z dnia 17 marca 2014 r. w sprawie środków ograniczających w odniesieniu do działań podważających integralność terytorialną, suwerenność i niezależność Ukrainy lub im zagrażających (Dz.Urz. UE L 78 z 17.03.2014 ze zm., dalej rozporządzenie 269/2014) albo wpisanego na listę na podstawie decyzji w sprawie wpisu na listę rozstrzygającej o zastosowaniu środka, o którym mowa w art. 1 pkt 3 w/w ustawy;
	- b) którego beneficjentem rzeczywistym w rozumieniu ustawy z dnia 1 marca 2018r. o przeciwdziałaniu praniu pieniędzy oraz finansowaniu terroryzmu (t. jedn. Dz.U. z 2022 r. poz. 593 ze zm.) jest osoba wymieniona w wykazach określonych w rozporządzeniu 765/2006 i rozporządzeniu 269/2014 albo wpisana na listę lub będąca takim beneficjentem rzeczywistym od dnia 24 lutego 2022 r., o ile została wpisana na listę na podstawie decyzji w sprawie wpisu na listę rozstrzygającej o zastosowaniu środka, o którym mowa w art. 1 pkt 3 w/w ustawy;
	- c) którego jednostką dominującą w rozumieniu art. 3 ust. 1 pkt 37 ustawy z dnia 29 września 1994 r. o rachunkowości (Dz.U. z 2021 r. poz. 217, 2105 i 2106) jest podmiot wymieniony w wykazach określonych w rozporządzeniu 765/2006 i rozporządzeniu 269/2014 albo wpisany na listę lub będący taką jednostką dominującą od dnia 24 lutego 2022 r., o ile został wpisany na listę na podstawie decyzji w sprawie wpisu na listę rozstrzygającej o zastosowaniu środka, o którym mowa w art. 1 pkt 3 w/w ustawy.
- 4) Zamawiający nie stawia warunku dotyczącego zdolności do występowania w obrocie gospodarczym.
- 5) Zamawiający nie stawia warunku dotyczącego uprawień do prowadzenia określonej działalności gospodarczej lub zawodowej, o ile wynika to z odrębnych przepisów.
- 6) Zamawiający nie stawia warunku dotyczącego sytuacji ekonomicznej i finansowej.
- 7) Zamawiający nie stawia warunku dotyczącego zdolności technicznej lub zawodowej.
- 8) Wykonawca może zostać wykluczony przez Zamawiającego na każdym etapie postępowania o udzielenie zamówienia.
- 9) Zamawiający przewiduje wykluczenie podmiotów udostępniających zasoby w trybie art. 118 Ustawy i podwykonawców z tych samych przyczyn, co Wykonawcy.

## **14. Wykonawcy występujący wspólnie**

- 1) Wykonawcy mogą ubiegać się wspólnie o udzielenie zamówienia.
- 2) W przypadku złożenia wspólnej oferty przez oddzielne podmioty, współubiegający się o udzielenie zamówienia winni ustanowić pełnomocnika do reprezentowania ich w postępowaniu o udzielenie zamówienia albo do reprezentowania w postępowaniu i zawarcia umowy w sprawie zamówienia.
- 3) Żaden z Wykonawców wspólnie ubiegających się o niniejsze zamówienie nie może podlegać wykluczeniu na podstawie art. 108 ust. 1 Ustawy w zw. z pkt. 13 ppkt 1) niniejszej SWZ oraz art. 109 ust. 1 pkt. 4 oraz art. 7 ust. 1 ustawy z dnia 13 kwietnia 2022 r. o szczególnych rozwiązaniach w zakresie przeciwdziałania wspieraniu agresji na Ukrainę oraz służących ochronie bezpieczeństwa narodowego (Dz. U. z 2022r., poz. 835) w zw. pkt. 13 ppkt. 3) niniejszej SWZ.
- 4) Wszelka korespondencja prowadzona będzie wyłącznie z pełnomocnikiem.
- 5) Wykonawcy wspólnie ubiegający się o niniejsze zamówienie, których oferta zostanie uznana za najkorzystniejszą, przed podpisaniem umowy o realizację zamówienia, są zobowiązani przedstawić Zamawiającemu stosowne pisemne porozumienie (umowę) zawierające w swojej treści uregulowanie współpracy tych Wykonawców na potrzeby niniejszego postępowania.

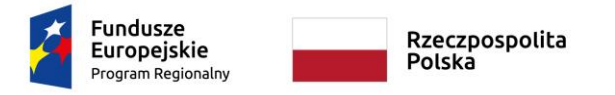

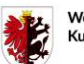

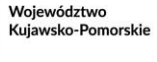

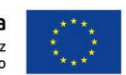

## Część IV - Oświadczenia i dokumenty wymagane od Wykonawcy

#### **15. Wykaz podmiotowych środków dowodowych, innych dokumentów i oświadczeń**

- 1) Do oferty każdy Wykonawca musi dołączyć aktualne na dzień składania ofert oświadczenie, o którym mowa w art. 125 ust. 1 Ustawy o niepodleganiu wykluczeniu, spełnianiu warunków udziału w postępowaniu, w zakresie wskazanym przez Zamawiającego. Wzór oświadczenia stanowi załącznik nr 3 do SWZ. Oświadczenie stanowić będzie dowód potwierdzający, że Wykonawca nie podlega wykluczeniu oraz spełnia warunki udziału w postępowaniu na dzień składania ofert, tymczasowo zastępujący wymagane przez Zamawiającego podmiotowe środki dowodowe.
- 2) W przypadku wspólnego ubiegania się o zamówienie przez Wykonawców oświadczenie, o którym mowa w pkt 1) powyżej, składa każdy z Wykonawców wspólnie ubiegających się o zamówienie. Oświadczenie to ma potwierdzać brak podstaw wykluczenia oraz spełnianie warunków udziału w postępowaniu w zakresie, w którym każdy z Wykonawców wykazuje spełnianie warunków udziału w postępowaniu.
- 3) Wykonawca, który zamierza powierzyć wykonanie części zamówienia podwykonawcom znanym na moment składania oferty, w celu wykazania braku istnienia wobec nich podstaw wykluczenia z udziału w postępowaniu zamieszcza informacje o podwykonawcach w oświadczeniu, o którym mowa w pkt 1) powyżej. Jeżeli podwykonawca nie jest znany na moment składania ofert - dotyczące ich oświadczenia Wykonawca przedkłada najpóźniej z chwilą wskazania Zamawiającemu podwykonawcy.
- 4) Wykonawca, który powołuje się na zasoby innych podmiotów, w celu wykazania braku istnienia wobec nich podstaw wykluczenia oraz spełnienia – w zakresie, w jakim powołuje się na ich zasoby – warunków udziału w postępowaniu zamieszcza informacje o tych podmiotach w oświadczeniu, o którym mowa w pkt 1) powyżej.
- 5) Jeżeli wykonawca nie złożył oświadczenia, o którym mowa w art. 125 ust. 1, podmiotowych środków dowodowych, innych dokumentów lub oświadczeń składanych w postępowaniu lub są one niekompletne lub zawierają błędy, Zamawiający wzywa wykonawcę odpowiednio do ich złożenia, poprawienia lub uzupełnienia w wyznaczonym terminie, chyba że wniosek o dopuszczenie do udziału w postępowaniu albo oferta wykonawcy podlegają odrzuceniu bez względu na ich złożenie, uzupełnienie lub poprawienie lub zachodzą przesłanki unieważnienia postępowania.
- 6) Jeżeli jest to niezbędne do zapewnienia odpowiedniego przebiegu postępowania o udzielenie zamówienia, Zamawiający może na każdym etapie postępowania wezwać Wykonawców do złożenia wszystkich lub niektórych podmiotowych środków dowodowych, jeżeli wymagał ich złożenia w ogłoszeniu o zamówieniu lub dokumentach zamówienia, aktualnych na dzień ich złożenia.
- 7) W celu potwierdzenia, że osoba działająca w imieniu Wykonawcy (odpowiednio-podmiotu udostępniającego zasoby lub podwykonawcy) jest umocowana do jego reprezentowania, zamawiający żąda przedłożenia wraz z ofertą:
	- a) odpisu lub informacji z Krajowego Rejestru Sądowego, Centralnej Ewidencji i Informacji o Działalności Gospodarczej lub innego właściwego rejestru, chyba że Zamawiający może je uzyskać za pomocą bezpłatnych i ogólnodostępnych baz danych, o ile Wykonawca wskazał dane umożliwiające dostęp do tych dokumentów.
	- b) pełnomocnictwa lub innego dokumentu potwierdzającego umocowanie do reprezentowania Wykonawcy jeżeli umocowanie tej osoby do reprezentowania podmiotu nie wynika z dokumentów, o których mowa pod lit. a) powyżej
	- c) przypadku osoby działającej w imieniu Wykonawców wspólnie ubiegających się o udzielenie zamówienia publicznego - pełnomocnictwa odpowiednio do postanowień lit. b) powyżej.
- 8) W zakresie nieuregulowanym SWZ, zastosowanie mają przepisy Rozporządzenia.
- 9) Podmiotowe środki dowodowe oraz inne dokumenty lub oświadczenia, o których mowa w Rozporządzeniu i niniejszej SWZ, składa się zgodnie z § 15 Rozporządzenia.

#### **16. Dokumenty składane na wezwanie**

1) Zgodnie z art. 274 ust. 1 Ustawy, Zamawiający przed wyborem najkorzystniejszej oferty wezwie Wykonawcę,

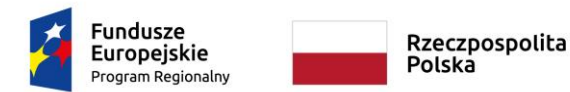

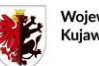

Woiewództwo Kujawsko-Pomorski

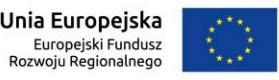

którego oferta została najwyżej oceniona, do złożenia w wyznaczonym terminie, nie krótszym niż 5 dni, aktualnych na dzień złożenia, następujących podmiotowych środków dowodowych wskazanych w pkt 2)-3).

- 2) W celu oceny, czy Wykonawca polegając na zdolnościach lub sytuacji innych podmiotów na zasadach określonych w art. 118 Ustawy, będzie dysponował niezbędnymi zasobami w stopniu umożliwiającym należyte wykonanie zamówienia publicznego oraz oceny, czy stosunek łączący Wykonawcę z tymi podmiotami gwarantuje rzeczywisty dostęp do ich zasobów, Zamawiający wezwie do przedłożenia zobowiązania podmiotu udostępniającego zasoby do oddania mu do dyspozycji niezbędnych zasobów na potrzeby realizacji zamówienia lub innego podmiotowego środka dowodowego, które określają w szczególności:
	- a) zakres dostępnych Wykonawcy zasobów innego podmiotu;
	- b) sposób i okres udostępnienia Wykonawcy i wykorzystania przez niego zasobów innego podmiotu przy wykonywaniu zamówienia publicznego;
	- c) czy i w jakim zakresie podmiot udostepniający zasoby, na zdolnościach którego Wykonawca polega w odniesieniu do warunków udziału w postępowaniu dotyczących wykształcenia, kwalifikacji zawodowych lub doświadczenia, zrealizuje usługi, których wskazane zdolności dotyczą.
- 3) W celu wykazania braku podstaw do wykluczenia z postępowania z przyczyn, o których mowa w art. 108 ust. 1 Ustawy Zamawiający wezwie do przedłożenia dotyczących odpowiednio Wykonawcy, Wykonawców ubiegających się o wspólne udzielenie zamówienia, podmiotu, o którym mowa w art. 118 Ustawy, na zdolnościach lub sytuacji którego polega Wykonawca, lub podwykonawcy, nie będącego podmiotem, o którym mowa w art. 118 Ustawy:
	- a) informacji z Krajowego Rejestru Karnego w zakresie:
		- art. 108 ust. 1 pkt 1 i 2 Ustawy
		- art. 108 ust. 1 pkt 4 Ustawy, dotyczącej orzeczenia zakazu ubiegania się o zamówienie publiczne tytułem środka karnego, -sporządzonej nie wcześniej niż 6 miesięcy przed jej złożeniem;
	- b) oświadczenia Wykonawcy, w zakresie art. 108 ust. 1 pkt 5 Ustawy o braku przynależności do tej samej grupy kapitałowej w rozumieniu Ustawy z dnia 16 lutego 2007 r. o ochronie konkurencji i konsumentów (Dz.U. z 2021 r. poz. 275), z innym Wykonawcą, który złożył odrębną ofertę, ofertę częściową lub wniosek o dopuszczenie do udziału w postępowaniu, albo oświadczenia o przynależności do tej samej grupy kapitałowej wraz z dokumentami lub informacjami potwierdzającymi przygotowanie oferty, oferty częściowej lub wniosku o dopuszczenie do udziału w postępowaniu niezależnie od innego Wykonawcy należącego do tej samej grupy kapitałowej;
	- c) oświadczenia Wykonawcy o aktualności informacji zawartych w oświadczeniu, o którym mowa w art. 125 ust. 1 Ustawy, w zakresie podstaw wykluczenia z postępowania wskazanych przez Zamawiającego, o których mowa w:
		- art. 108 ust. 1 pkt 3 Ustawy,
		- art. 108 ust. 1 pkt 4 Ustawy, dotyczących orzeczenia zakazu ubiegania się o zamówienie publiczne tytułem środka zapobiegawczego,
		- art. 108 ust. 1 pkt 5 Ustawy, dotyczących zawarcia z innymi Wykonawcami porozumienia mającego na celu zakłócenie konkurencji,
		- art. 108 ust. 1 pkt 6 Ustawy,
		- oraz art. 109 ust. 1 pkt 4 Ustawy.

d) odpisu lub informacji z Krajowego Rejestru Sądowego lub z Centralnej Ewidencji i Informacji o Działalności Gospodarczej, w zakresie art. 109 ust. 1 pkt 4 ustawy, sporządzonych nie wcześniej niż 3 miesiące przed jej złożeniem, jeżeli odrębne przepisy wymagają wpisu do rejestru lub ewidencji;

## **17. Zagraniczne dokumenty i oświadczenia potwierdzające brak podstaw wykluczenia**

1) W przypadku gdy Wykonawca ma siedzibę lub miejsce zamieszkania poza granicami RP zamiast:

a) informacji z Krajowego Rejestru Karnego, o której mowa w części IV pkt 16 ppkt 3) lit. a) SWZ -składa informację z odpowiedniego rejestru, takiego jak rejestr sądowy, albo, w przypadku braku takiego rejestru, inny równoważny dokument wydany przez właściwy organ sądowy lub administracyjny kraju, w którym

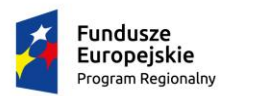

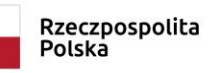

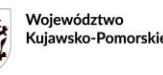

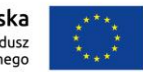

Wykonawca ma siedzibę lub miejsce zamieszkania, w zakresie, o którym mowa w części IV pkt 16 ppkt 3) SWZ. Dokument, o którym mowa w pkt 17 ppkt 1) powyżej powinien być wystawiony nie wcześniej niż 6 miesięcy przed jego złożeniem.

b) informacji, której mowa w części IV pkt. 16 ppkt. 3) lit. d - składa dokument lub dokumenty wystawione w kraju, w którym wykonawca ma siedzibę lub miejsce zamieszkania, nie wcześniej niż 3 miesiące przed ich złożeniem, potwierdzające odpowiednio, że:

- nie otwarto jego likwidacji, nie ogłoszono upadłości, jego aktywami nie zarządza likwidator lub sąd, nie zawarł układu z wierzycielami, jego działalność gospodarcza nie jest zawieszona ani nie znajduje się on w innej tego rodzaju sytuacji wynikającej z podobnej procedury przewidzianej w przepisach miejsca wszczęcia tej procedury.

- 2) Jeżeli w kraju, w którym Wykonawca ma siedzibę lub miejsce zamieszkania, nie wydaje się dokumentów, o których mowa w pkt 17 ppkt 1) powyżej, lub gdy dokumenty te nie odnoszą się do wszystkich przypadków, o których mowa w art. 108 ust. 1 pkt 1, 2 i 4 zastępuje się je odpowiednio w całości lub w części dokumentem zawierającym odpowiednio oświadczenie Wykonawcy, ze wskazaniem osoby albo osób uprawnionych do jego reprezentacji, lub oświadczenie osoby, której dokument miał dotyczyć, złożone pod przysięgą, lub, jeżeli w kraju, w którym wykonawca ma siedzibę lub miejsce zamieszkania nie ma przepisów o oświadczeniu pod przysięgą, złożone przed organem sądowym lub administracyjnym, notariuszem, organem samorządu zawodowego lub gospodarczego, właściwym ze względu na siedzibę lub miejsce zamieszkania wykonawcy , wystawionym w terminach nie wcześniejszych, niż wskazane w pkt. 1) lit a) lub b) powyżej.
- 3) Postanowienia niniejszego pkt 17 stosuje się odpowiednio do podmiotów udostępniających zasoby Wykonawcy, mających siedzibę lub miejsce zamieszkania poza terytorium RP.

## **18. Informacja o przedmiotowych środkach dowodowych**

1. W przypadku, w którym z pkt. 2 poniżej wynika żądanie przez Zamawiającego przedmiotowych środków dowodowych:

#### 1) **przedmiotowe środki dowodowe podlegają przedłożeniu wraz z ofertą**.

2) jeżeli Wykonawca nie złoży przedmiotowych środków dowodowych lub złożone przedmiotowe środki dowodowe są niekompletne, zgodnie z art. 107 ust. 2 PZP Zamawiający przewiduje możliwość uzupełnienia przedmiotowych środków dowodowych (innych, niż przedkładane na potwierdzenie zgodności z kryteriami określonymi w opisie kryteriów oceny ofert), na wezwanie Zamawiającego w wyznaczonym przez niego terminie, chyba że pomimo złożenia przedmiotowego środka dowodowego oferta podlega odrzuceniu albo zachodzą przesłanki unieważnienia postępowania.

2. Zamawiający żąda przedłożenia wraz z ofertą następujących przedmiotowych środków dowodowych na potwierdzenie, że oferowane usługi spełniają określone przez Zamawiającego wymagania, cechy lub kryteria (w tym kryteria oceny ofert):

1) W zakresie etykiet, o których mowa w art. 104 Ustawy, na potwierdzenie spełniania wymaganych cech środowiskowych, społecznych lub innych:

Zamawiający nie żąda przedłożenia etykiet, o których mowa w art. 104 Ustawy

2) w zakresie certyfikatów, o których mowa w art. 105 Ustawy, w celu potwierdzenia zgodności oferowanych usług z wymaganiami, cechami lub kryteriami określonymi w opisie przedmiotu zamówienia lub kryteriami oceny ofert, lub wymaganiami związanymi z realizacją zamówienia zamawiający:

Zamawiający nie żąda przedłożenia certyfikatów etykiet, o których mowa w art. 105 Ustawy

3) w zakresie pozostałych przedmiotowych środków dowodowych (art. 106 ustawy)

- **a)** W celu potwierdzenia, że oferowane dostawy odpowiadają wymaganiom określonym przez Zamawiającego, Zamawiający żąda od Wykonawcy przedłożenia Specyfikacji oferowanych urządzeń lub oprogramowania, z których wynikać będzie spełnianie przez nie wymagań minimalnych opisanych w niniejszej SWZ i załącznikach do niej oraz
- **b)** w celu potwierdzenia, że oferowane dostawy są równoważne do wymaganych przez Zamawiającego jeżeli zostało to dopuszczone, Zamawiający żąda od Wykonawcy przedłożenia specyfikacji oferowanych urządzeń lub oprogramowania równoważnego, z których wynikać będzie spełnianie przez nie wymagań równoważności opisanych w niniejszej SWZ i załącznikach do niej lub karty katalogowej oferowanego

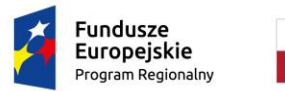

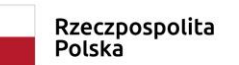

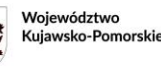

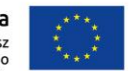

## przedmiotu.

Zamawiający akceptuje równoważne środki dowodowe, jeśli potwierdzają, że oferowane dostawy spełniają określone przez zamawiającego wymagania, cechy lub kryteria

## Część V - Wymagania dotyczące wadium

## **19. Wysokość wadium**

Ustala się wadium zamówienia w wysokości:

- **a) w części I** 8 093,78 zł (słownie osiem tysięcy dziewięćdziesiąt trzy złote 78/100 zł)
- **b) w części II** 750,35 zł (słownie siedemset pięćdziesiąt złotych 35/100 zł)
- **c) w części III** 277,42 zł (słownie dwieście siedemdziesiąt siedem złotych 42/100 zł)
- **d) w części IV** 471,52 zł (słownie czterysta siedemdziesiąt jeden złotych 52/100 zł)
- **e) w części V** 200,71 zł (słownie dwieście złotych 71/100 zł)
- **f) w części VI** 996,86 zł (słownie dziewięćset dziewięćdziesiąt sześć złotych 86/100 zł)
- **g) w części VII** 1 261,80 zł (słownie jeden tysiąc dwieście sześćdziesiąt jeden złotych 80/100 zł)
- **h) w części VIII** 760,76 zł (słownie siedemset sześćdziesiąt złotych 76/100 zł)
- **i) w części IX** 156,42 zł (słownie sto pięćdziesiąt sześć złotych 42/100 zł)
- **j) w części X** 241,07 zł (słownie dwieście czterdzieści jeden złotych 7/100 zł)

## **20. Forma wadium.**

1. Wadium może być wniesione w jednej lub kilku następujących formach:

- 1) pieniądzu;
- 2) gwarancjach bankowych;
- 3) gwarancjach ubezpieczeniowych;
- 4) poręczeniach udzielanych przez podmioty, o których mowa w art. 6b ust. 5 pkt. 2 Ustawy z dnia 9 listopada 2000 r. o utworzeniu Polskiej Agencji Rozwoju Przedsiębiorczości (Dz. U. z 2022 r. poz. 2080 ze zm.).
- 2. W przypadku składania przez Wykonawcę wadium w formie innej aniżeli pieniądz dokumenty te muszą być sporządzone zgodnie z obowiązującym prawem i zawierać następujące elementy:
	- a) nazwę dającego zlecenie (Wykonawcy), a w przypadku Wykonawców wspólnie ubiegających się o udzielenie zamówienia – wszystkich współwykonawców lub lidera konsorcjum, jeżeli jest upoważniony do wniesienia wadium w imieniu współwykonawców, beneficjenta gwarancji (Zamawiającego), nazwę gwaranta (banku lub instytucji ubezpieczeniowej udzielających gwarancji) oraz wskazanie ich siedzib;
	- b) określenie wierzytelności, która ma być zabezpieczona gwarancją;
	- c) kwotę gwarancji;
	- d) termin ważności gwarancji, obejmujący co najmniej okres związania ofertą, z wyjątkiem przypadków, o których mowa w art. 98 ust. 1 pkt 2 i 3 oraz ust. 2 Ustawy;
	- e) określenie, że gwarancja podlega prawu polskiemu;
	- f) bezwarunkowe i nieodwołalne zobowiązanie gwaranta do zapłacenia kwoty gwarancji, na pierwsze pisemne żądanie Zamawiającego zawierające oświadczenie iż:
		- Wykonawca, którego ofertę wybrano, odmówił podpisania umowy na warunkach określonych w ofercie, lub
		- Wykonawca, którego ofertę wybrano, nie wniósł wymaganego zabezpieczenia należytego wykonania umowy, lub
		- zawarcie umowy stało się niemożliwe z przyczyn leżących po stronie Wykonawcy,
		- Wykonawca w odpowiedzi na wezwanie, o którym mowa w art. 107 ust. 2 lub 128 ust. 1 Ustawy, z przyczyn leżących po jego stronie, nie złożył oświadczeń lub dokumentów potwierdzających okoliczności, o których mowa w art. 57 lub 106 ust. 1 Ustawy, oświadczenia, o

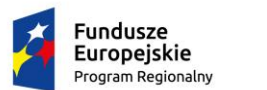

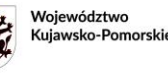

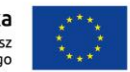

którym mowa w art. 125 ust. 1 PZP, innych dokumentów lub oświadczeń lub nie wyraził zgody na poprawienie omyłki, o której mowa w art. 223 ust. 2 pkt 3 Ustawy, co spowodowało brak możliwości wybrania oferty złożonej przez Wykonawcę jako najkorzystniejszej.

## **21. Miejsce i sposób wniesienia wadium**

- 1) Wadium wnoszone w pieniądzu należy wpłacić przelewem na rachunek bankowy Zamawiającego o numerze: **13 1160 2202 0000 0002 9740 1018 UWAGA! Zamawiający dokonał zmiany numeru rachunku bankowego w stosunku do wcześniej prowadzonych postępowań!**
- 2) Do oferty należy dołączyć kopię polecenia przelewu. Na przelewie powinien być umieszczony tytuł: **"Wadium na przetarg pn.** *Dostawa wyposażenia dla pracowni zawodowych w Zespole Szkół Mechanicznych Elektrycznych i Elektronicznych w Toruniu w ramach projektu "Twoja przyszłość w nowoczesnej szkole zawodowej",* **nr sprawy 125/2023/TCUW część …".**
- 3) Jeżeli wadium jest wnoszone w formie gwarancji lub poręczenia, o których mowa w pkt. 20 ppkt 1. 2)-4), wykonawca przekazuje Zamawiającemu oryginał gwarancji lub poręczenia, w postaci elektronicznej.

## **22. Termin wniesienia wadium**

Wadium należy wnieść przed upływem terminu składania ofert i utrzymywać nieprzerwanie do dnia upływu terminu związania ofertą, z wyjątkiem przypadków, o których mowa w art. 98 ust. 1 pkt 2 i 3 oraz ust. 2. Ustawy. Wniesienie wadium w pieniądzu za pomocą przelewu bankowego Zamawiający będzie uważał za skuteczne tylko wówczas, gdy środki te zostaną zaksięgowane na rachunku Zamawiającego przed upływem terminu składania ofert.

## **23. Zwrot wadium**

- 1. Zamawiający zwraca wadium niezwłocznie, nie później jednak niż w terminie 7 dni od dnia wystąpienia jednej z okoliczności:
	- 1)upływu terminu związania ofertą;
	- 2)zawarcia umowy w sprawie zamówienia publicznego;

3)unieważnienia postępowania o udzielenie zamówienia, z wyjątkiem sytuacji gdy nie zostało rozstrzygnięte odwołanie na czynność unieważnienia albo nie upłynął termin do jego wniesienia.

2. Zamawiający, niezwłocznie, nie później jednak niż w terminie 7 dni od dnia złożenia wniosku zwraca wadium wykonawcy:

1)który wycofał ofertę przed upływem terminu składania ofert;

2)którego oferta została odrzucona;

3)po wyborze najkorzystniejszej oferty, z wyjątkiem wykonawcy, którego oferta została wybrana jako najkorzystniejsza;

4)po unieważnieniu postępowania lub jego części, w przypadku gdy nie zostało rozstrzygnięte odwołanie na czynność unieważnienia albo nie upłynął termin do jego wniesienia.

- 3. Złożenie wniosku o zwrot wadium, o którym mowa w pkt. 23 ppkt. 2. powyżej, powoduje rozwiązanie stosunku prawnego z wykonawcą wraz z utratą przez niego prawa do korzystania ze środków ochrony prawnej, o których mowa w dziale IX Ustawy.
- 4. Zamawiający zwraca wadium wniesione w pieniądzu wraz z odsetkami wynikającymi z umowy rachunku bankowego, na którym było ono przechowywane, pomniejszone o koszty prowadzenia rachunku bankowego oraz prowizji bankowej za przelew pieniędzy na rachunek bankowy wskazany przez wykonawcę.
- 5. Zamawiający zwraca wadium wniesione w innej formie niż w pieniądzu poprzez złożenie gwarantowi lub poręczycielowi oświadczenia o zwolnieniu wadium.

## **24. Zatrzymanie wadium**

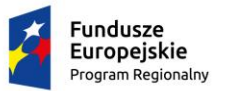

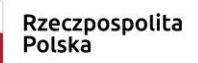

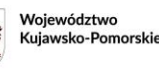

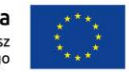

Zamawiający zatrzymuje wadium wraz z odsetkami, a w przypadku wadium wniesionego w formie gwarancji lub poręczenia, o których mowa w art. 97 ust. 7 pkt 2-4, występuje odpowiednio do gwaranta lub poręczyciela z żądaniem zapłaty wadium, jeżeli:

- 1) wykonawca w odpowiedzi na wezwanie, o którym mowa w art. 107 ust. 2 lub art. 128 ust. 1, z przyczyn leżących po jego stronie, nie złożył podmiotowych środków dowodowych lub przedmiotowych środków dowodowych potwierdzających okoliczności, o których mowa w art. 57 lub art. 106 ust. 1, oświadczenia, o którym mowa w art. 125 ust. 1, innych dokumentów lub oświadczeń lub nie wyraził zgody na poprawienie omyłki, o której mowa w art. 223 ust. 2 pkt 3, co spowodowało brak możliwości wybrania oferty złożonej przez wykonawcę jako najkorzystniejszej;
- 2) wykonawca, którego oferta została wybrana:
	- a) odmówił podpisania umowy w sprawie zamówienia publicznego na warunkach określonych w ofercie,
	- b) nie wniósł wymaganego zabezpieczenia należytego wykonania umowy;
- 3) zawarcie umowy w sprawie zamówienia publicznego stało się niemożliwe z przyczyn leżących po stronie wykonawcy, którego oferta została wybrana.

## Część VI - Sposób obliczenia ceny oferty

## **25. Sposób obliczenia ceny oferty**

- 1) Formą wynagrodzenia za przedmiot zamówienia zgodnie z projektowanymi postanowieniami umowy jest wynagrodzenie na podstawie ceny ryczałtowej uwzględniające podatek VAT. Dla oceny ofert należy ustalić cenę ofertową jako maksymalne wynagrodzenie za realizację przedmiotu zamówienia.
- 2) Podana w ofercie cena musi być wyrażona w złotych polskich [PLN]. Cena musi uwzględniać wszystkie wymagania niniejszej SWZ oraz obejmować wszelkie koszty (w tym należności publicznoprawne) jakie poniesie Wykonawca z tytułu należytej oraz zgodnej z obowiązującymi przepisami realizacji przedmiotu zamówienia.
- 3) Sposób zapłaty i rozliczenia za realizację niniejszego zamówienia, określone zostały projektowanych postanowieniach umowy, stanowiących załącznik nr 4 do niniejszej SWZ.
- 4) Zamawiający nie przewiduje zwrotu kosztów udziału w postępowaniu.
- 5) Wykonawca, który ma siedzibę lub miejsce zamieszkania na terytorium Rzeczypospolitej Polskiej, poda cenę netto oraz brutto (zawierającą VAT).
- 6) W przypadku Wykonawcy, który nie podlega obowiązkowi podatkowemu w zakresie VAT na terenie Rzeczypospolitej Polskiej i podał cenę netto (bez VAT), jeżeli wybór jego oferty prowadziłby do powstania u Zamawiającego obowiązku podatkowego zgodnie z Ustawą z dnia 11 marca 2004 r. o podatku od towarów i usług (t. jedn. Dz.U. z 2022 r. poz. 931 ze zm.), dla celów zastosowania kryterium ceny lub Zamawiający dolicza do przedstawionej w tej ofercie ceny kwotę podatku od towarów i usług, którą miałby obowiązek rozliczyć. Taki Wykonawca ma obowiązek w ofercie:
	- a) poinformować Zamawiającego, że wybór jego oferty będzie prowadził do powstania u Zamawiającego obowiązku podatkowego;
	- b) wskazać nazwę (rodzaj) towaru lub usługi, których dostawa lub świadczenie będą prowadziły do powstania obowiązku podatkowego;
	- c) wskazać wartość towaru lub usługi objętego obowiązkiem podatkowym zamawiającego, bez kwoty podatku;
	- d) wskazać stawkę podatku od towarów i usług, która zgodnie z wiedzą Wykonawcy, będzie miała zastosowanie.

#### **26. Cena ofertowa**

1) Cena ofertowa podana przez Wykonawcę w Formularzu Oferty nie będzie podlegała zmianom. Stawka podatku VAT jest określana zgodnie z Ustawą z dnia 11 marca 2004 r. o podatku od towarów i usług (tekst

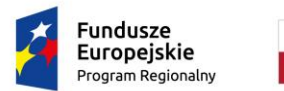

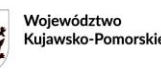

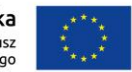

jednolity t.j. Dz.U. z 2022 r. poz. 931 z późn. zm.). Zamawiający nie będzie występował o uzyskanie potwierdzenia dla zamówienia, o którym mowa w art. 83 ust. 14 pkt 1 ustawy o podatku od towarów i usług, a tym samym na potrzeby kalkulacji ceny oferty należy przyjąć, że do realizacji niniejszego zamówienia nie znajdzie zastosowania przepis art. 83 ust. 1 pkt 26 tej ustawy.

- 2) Cena obejmuje wartość przedmiotu zamówienia, podatek VAT oraz koszt transportu (dostawy).
- 3) Nie należy stosować żadnych upustów.
- 4) Wszystkie wartości powinny być liczone w walucie polskiej, w tym ceny jednostkowe powinny być liczone z dokładnością do dwóch miejsc po przecinku w rozumieniu Ustawy z dnia 9 marca 2014 r. o informowaniu o cenach towarów i usług (Dz. U. z 2019 poz. 178 z późn. zm.) oraz Ustawy z dnia 7 lipca 1994 r. o denominacji złotego (Dz. U. z 1994 r. Nr 84, poz. 386 z późn. zm.).

## Część VII - Opis sposobu przygotowywania ofert;

## **27. Oferta powinna zawierać:**

- 1) Formularz oferty napisany zgodnie ze wzorem zawartym w załączniku nr 2, 2a 2j do SWZ wraz ze wszystkimi załącznikami.
- 2) Przedmiotowe środki dowodowe opisane w pkt 18 SWZ.
- 3) Oświadczenie, o którym mowa w art. 125 ust. 1 Ustawy o niepodleganiu wykluczeniu w zakresie wskazanym w pkt 13 SWZ i o spełnianiu warunków udziału w postępowaniu - załącznik nr 3 do SWZ. W przypadku podmiotów wspólnie ubiegających się o udzielenie zamówienia lub podmiotów udostępniających swoje zasoby powyższe oświadczenie składają odrębnie każdy spośród Wykonawców
- wspólnie ubiegających się o udzielenie zamówienia. 4) Pełnomocnictwo do podpisania oferty oraz innych dokumentów związanych z ofertą, o ile prawo do ich podpisywania nie wynika z innych dokumentów złożonych wraz z ofertą (np. zaświadczenie o wpisie do ewidencji działalności gospodarczej).

Pełnomocnictwo powinno zostać złożone w formie elektronicznej (tj. w postaci elektronicznej opatrzonej kwalifikowanym podpisem elektronicznym) lub w postaci elektronicznej (opatrzonej podpisem zaufanym lub podpisem osobistym).

Jeżeli dokument został sporządzony w wersji papierowej i opatrzony własnoręcznym podpisem, wykonawca składa cyfrowe odwzorowanie dokumentu opatrzone kwalifikowanym podpisem elektronicznym, podpisem zaufanym lub podpisem osobistym. Poświadczenia zgodności cyfrowego odwzorowania z dokumentem w postaci papierowej dokonują osoby uprawnione do reprezentacji wykonawcy lub notariusz (§ 7 Rozporządzenie Prezesa Rady Ministrów w sprawie sposobu sporządzania i przekazywania informacji oraz wymagań technicznych dla dokumentów elektronicznych oraz środków komunikacji elektronicznej w postępowaniu o udzielenie zamówienia publicznego lub konkursie).

- 5) Pełnomocnictwo do reprezentowania wszystkich Wykonawców wspólnie ubiegających się o zamówienie. Pełnomocnik może być ustanowiony do reprezentowania Wykonawców w postępowaniu albo do reprezentowania Wykonawców w postępowaniu i do zawarcia umowy.
- 6) Zobowiązanie podmiotu udostępniającego zasoby do oddania Wykonawcy do dyspozycji niezbędnych zasobów na potrzeby realizacji zamówienia lub inny podmiotowy środek dowodowy potwierdzający, że wykonawca realizując umowę, będzie dysponował niezbędnymi zasobami podmiotów - jeśli dotyczy
- 7) Oświadczenie konsorcjum, z którego wynika, które dostawy wykonają poszczególni wykonawcy jeśli dotyczy
- 8) Oferta powinna zawierać wskazanie przez Wykonawcę części zamówienia, których wykonanie zamierza powierzyć podwykonawcom oraz firmy podwykonawców.
- 9) Oferta powinna zawierać wskazanie przez Wykonawcę na informacje, które stanowią tajemnicę przedsiębiorstwa w rozumieniu przepisów Ustawy z 16 kwietnia 1993 r. o zwalczaniu nieuczciwej konkurencji (t.j. Dz.U. z 2022 r. poz. 1233) wraz z uzasadnieniem wskazania tajemnicy.
- 10) Wykonawca, który powołuje się na rozwiązania równoważne, jest zobowiązany wykazać, że oferowane przez niego rozwiązanie spełnia wymagania określone przez Zamawiającego. W takim przypadku Wykonawca załącza do oferty wykaz rozwiązań równoważnych z jego opisem lub normami.

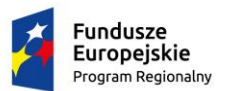

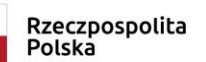

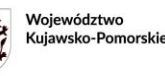

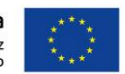

# **28. Postać oferty**

- 1) Wykonawca może złożyć tylko jedną ofertę na jedną lub kilka części.
- 2) Obliczone kwoty należy wpisać do formularzy ofert w zał. nr 2, 2a-2j– osobno na każdą część.
- 3) Oferta musi być sporządzona w języku polskim.
- 4) Ofertę oraz oświadczenie, o którym mowa w art. 125 Ustawy sporządza się wyłącznie w formie elektronicznej w rozumieniu art. 78<sup>1</sup> § 1 Kodeksu cywilnego tj. w postaci elektronicznej opatrzonej kwalifikowanym podpisem elektronicznym lub postaci elektronicznej opatrzonym podpisem zaufanym lub podpisem osobistym.

Uwaga: Złożenie oferty na nośniku danych (np. CD, pendrive) nie jest dopuszczalne, nie stanowi bowiem jej złożenia przy użyciu środków komunikacji elektronicznej w rozumieniu przepisów Ustawy z dnia 18 lipca 2002 r. o świadczeniu usług drogą elektroniczną (t.j. Dz.U. z 2020 r. poz. 344).

- 5) Treść oferty musi odpowiadać treści SWZ.
- 6) Oferta musi być podpisana w wyznaczonych miejscach przez osobę uprawnioną do reprezentowania Wykonawcy zgodnie z formą reprezentacji Wykonawcy określoną w rejestrze lub innym dokumencie, właściwym dla danej formy organizacyjnej albo przez upełnomocnionego przedstawiciela.
- 7) Dokumenty sporządzone w języku obcym są składane wraz z tłumaczeniem na język polski. W przypadku, o którym mowa w § 14 Rozporządzenia, Zamawiający może żądać od Wykonawcy przedstawienia tłumaczenia na język polski wskazanych przez Wykonawcę i pobranych samodzielnie przez Zamawiającego dokumentów.
- 8) Zaleca się, aby każda zapisana strona oferty była ponumerowana kolejnymi numerami.
- 9) Oferty należy składać za pośrednictwem platformy zakupowej (dalej Platforma) pod adresem: <https://tcuw.logintrade.net/rejestracja/ustawowe.html> Link do postępowania: [https://tcuw.logintrade.net/zapytania\\_email,143934,dc8341eb66ab57799f3cf8fc4168dfe1.html](https://tcuw.logintrade.net/zapytania_email,143934,dc8341eb66ab57799f3cf8fc4168dfe1.html)

## **29. Informacje stanowiące tajemnicę przedsiębiorstwa w rozumieniu Ustawy o zwalczaniu nieuczciwej konkurencji**

- 1) Wykonawca ma prawo zastrzec, że przekazane przez niego informacje stanowiące tajemnicę przedsiębiorstwa w rozumieniu przepisów Ustawy z dnia 16 kwietnia 1993 r. o zwalczaniu nieuczciwej konkurencji (t. jedn. Dz.U. z 2022 r., poz. 1233 ze zm.), nie mogą być udostępniane, o ile uczyni to wraz z ich przekazaniem i w tym terminie wykaże, że zastrzeżone informacje stanowią tajemnicę przedsiębiorstwa. Nie mogą stanowić tajemnicy przedsiębiorstwa informacje podawane do wiadomości po otwarciu ofert, tj. nazwa (albo imię i nazwisko), siedziba (lub miejsce prowadzonej działalności albo miejsce zamieszkania) Wykonawcy, informacje dotyczące ceny lub kosztu oferty.
- 2) Zamawiający zaleca, aby informacje zastrzeżone, jako tajemnica przedsiębiorstwa były przez Wykonawcę złożone w postaci oddzielnego pliku i opatrzone nazwą, z której wynika, że plik zawiera tajemnicę przedsiębiorstwa. Brak jednoznacznego wskazania, które informacje stanowią tajemnicę przedsiębiorstwa oznaczać będzie, że wszelkie oświadczenia i zaświadczenia składane w trakcie niniejszego postępowania będą traktowane jako jawne bez zastrzeżeń.

#### Część VIII - Składanie oferty i tryb udzielania wyjaśnień

#### **30. Sposób komunikacji w postępowaniu**

1) Korespondencję w niniejszym postępowaniu Zamawiający i Wykonawcy przekazują wzajemnie w języku polskim przy użyciu środków komunikacji elektronicznej za pośrednictwem platformy zakupowej (dalej Platforma) pod adresem:

[https://tcuw.logintrade.net/rejestracja/ustawowe.html.](https://tcuw.logintrade.net/rejestracja/ustawowe.html)

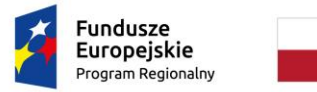

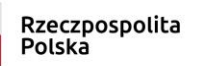

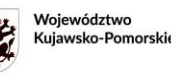

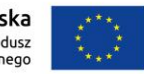

- 2) W sytuacjach awaryjnych (np. przerwy w funkcjonowaniu lub niedziałania Platformy) dopuszcza się komunikację za pomocą poczty elektronicznej, z wykorzystaniem adresu email: [sekretariat@tcuw.torun.pl](mailto:unia@tcuw.torun.pl) z zastrzeżeniem, że oferta może być złożona wyłącznie za pomocą Platformy.
- 3) Każda ze stron na żądanie drugiej strony niezwłocznie potwierdza fakt otrzymania korespondencji przekazanej w formie poczty elektronicznej.
- 4) Korespondencję uważa się za złożoną w terminie, jeżeli jej treść dotarła do adresata przed upływem odpowiednich terminów.
- 5) Korespondencję uważa się za wniesioną z chwilą, gdy dotarła ona do Zamawiającego w taki sposób, że mógł się on zapoznać z jej treścią i potwierdzić jej przyjęcie.

**Uwaga! Przed przystąpieniem do składania oferty, Wykonawca jest zobowiązany zapoznać się z Instrukcjami korzystania z Platformy zakupowej. Instrukcje zostały zamieszone bezpośrednio na ww. Platformie pod adresem: [https://tcuw.logintrade.net/rejestracja/instrukcje.html.](https://tcuw.logintrade.net/rejestracja/instrukcje.html)**

- 6) Wymagania techniczne, organizacyjne oraz format danych przesyłanych plików opisane zostały dokładnie w Instrukcji dla Wykonawcy – "Wymagania techniczne" dostępnej na stronie [https://tcuw.logintrade.net/rejestracja/instrukcje.html.](https://tcuw.logintrade.net/rejestracja/instrukcje.html)
- 7) Zamawiający określa dopuszczalne formaty przesyłanych danych tj. plików o wielkości do 150 MB w formatach: txt, rtf, pdf, xps, odt, ods, odp, doc, xls, ppt, docx, xlsx, pptx, csv, jpg, jpeg, tif, tiff, geotiff, png, svg, wav, mp3, avi, mpg, mpeg, mp4, m4a, mpeg4, ogg, ogv, zip, tar, gz, gzip, 7z, html, xhtml, css, xml, xsd, gml, rng, xsl, xslt, TSL, XMLsig, XAdES, CAdES, ASIC, XMLenc. Wykonawca może złożyć jednorazowo nieograniczoną liczbę plików".
- 8) Za datę przekazania oferty, wniosków, zawiadomień, dokumentów elektronicznych, oświadczeń lub elektronicznych kopii dokumentów lub oświadczeń oraz innych informacji przyjmuje się datę ich wczytania do Platformy [https://tcuw.logintrade.net/.](https://tcuw.logintrade.net/)
- 9) Komunikacja między Zamawiającym a Wykonawcami, w szczególności zawiadomienia oraz informacje, przekazywane są w formie elektronicznej za pośrednictwem Platformy Zamawiający w zakładce "Pytania i odpowiedzi". Za datę przekazania zawiadomień oraz informacji przyjmuje się ich datę wczytania do Systemu.
- 10) Dokumenty elektroniczne, oferty, oświadczenia, o których mowa w art. 125 ust. 1 PZP, podmiotowe środki dowodowe, przedmiotowe środki dowodowe, oraz inne informacje, oświadczenia lub dokumenty, przekazywane w postępowaniu składane są przez Wykonawcę za pośrednictwem udostępnionego na Platformie Formularza do komunikacji jako załączniki. Sposób sporządzenia dokumentów elektronicznych, ofert, oświadczeń, o których mowa w art. 125 ust. 1 PZP, podmiotowych środków dowodowych, przedmiotowych środków dowodowych, oraz innych informacji, oświadczeń lub dokumentów, przekazywanych w postępowaniu, musi być zgody z wymaganiami określonymi w wydanym na podstawie art. 70 PZP rozporządzeniu Prezesa Rady Ministrów z dnia 30 grudnia 2020r. w sprawie sposobu sporządzania i przekazywania informacji oraz wymagań technicznych dla dokumentów elektronicznych oraz środków komunikacji elektronicznej w postępowaniu o udzielenie zamówienia publicznego lub konkursie oraz w Rozporządzeniu.
- 11) Wymagane zgodnie z niniejszą SWZ podmiotowe środki dowodowe, inne dokumenty lub oświadczenia, o których mowa w Rozporządzeniu, dotyczące Wykonawcy lub innych podmiotów, na których zdolnościach lub sytuacji polega Wykonawca na zasadach określonych w art. 118 PZP oraz dotyczące podwykonawców, składane są w formie określonej w Rozporządzeniu.

## **31. Wyjaśnienia i pytania**

1) Wykonawca może zwrócić się do zamawiającego z wnioskiem o wyjaśnienie treści SWZ.

2) Zamawiający jest obowiązany udzielić wyjaśnień niezwłocznie, jednak nie później niż na 2 dni przed upływem terminu składania ofert, pod warunkiem że wniosek o wyjaśnienie treści SWZ wpłynął do zamawiającego nie później niż na 4 przed upływem terminu składania ofert.

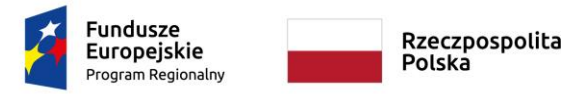

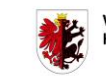

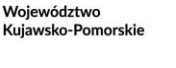

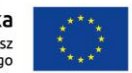

3) W przypadku gdy wniosek o wyjaśnienie treści SWZ nie wpłynął w terminie, o którym mowa w ppkt. 2 powyżej, Zamawiający nie ma obowiązku udzielania wyjaśnień SWZ oraz obowiązku przedłużenia terminu składania ofert.

4) Treść zapytań wraz z wyjaśnieniami zamawiający udostępnia na stronie internetowej prowadzonego postępowania, a w przypadkach, o których mowa w art. 280 ust. 2 i 3 Ustawy, przekazuje wykonawcom, którym przekazał SWZ, bez ujawniania źródła zapytania.

# **32. Modyfikacja treści SWZ**

- 1) W uzasadnionych przypadkach Zamawiający może w każdym czasie, przed upływem terminu do składania ofert, zmodyfikować treść niniejszej SWZ. Dokonaną w ten sposób modyfikację Zamawiający udostępnia na stronie internetowej prowadzonego postępowania.
- 2) Modyfikacje są każdorazowo wiążące dla Wykonawców od dnia publikacji na Platformie.
- 3) W przypadku gdy zmiana treści SWZ jest istotna dla sporządzenia oferty lub wymaga od wykonawców dodatkowego czasu na zapoznanie się ze zmianą treści SWZ i przygotowanie ofert, Zamawiający przedłuży termin składania ofert, kierując się zasadą określoną w art. 286 ust. 3 Ustawy. O przedłużeniu terminu składania ofert Zamawiający zawiadamia wszystkich Wykonawców, którym przekazał niniejszą SWZ oraz udostępnia tę informację na stronie internetowej prowadzonego postępowania.
- 4) Jeżeli zmiana treści SWZ, będzie prowadziła do zmiany treści ogłoszenia o zamówieniu Zamawiający dokona zmiany treści ogłoszenia o zamówieniu w sposób przewidziany w art. 286 ust. 9 Ustawy oraz, jeśli będzie to konieczne przedłuży termin składania ofert zgodnie z art. 271 ust. 3 Ustawy.

## **33. Zebranie Wykonawców**

Zamawiający nie przewiduje zwołania zebrania Wykonawców w celu wyjaśnienia wątpliwości dotyczących treści niniejszej SWZ. Zamawiający odpowie na pytania dotyczące treści SWZ w sposób zgodny z art. 284 Ustawy.

## Część IX- Informacje o trybie składania, otwarcia oraz badania ofert

## **34. Składanie ofert**

- 1) Oferty należy składać **do dnia 25.10.2023 r. do godz. 09:00** wyłącznie za pośrednictwem Platformy.
- 2) Składanie oferty, wysyłanie i odbieranie dokumentów elektronicznych, elektronicznych kopii dokumentów i oświadczeń oraz informacji przekazywanych przy ich użyciu opisane zostały w Instrukcji dla Wykonawcy – "Tryb podstawowy" dostępnej na stronie https://tcuw.logintrade.net/rejestracja/instrukcje.html.

## **35. Zmiana lub wycofanie oferty**

- 1) Wykonawca może przed upływem terminu składania ofert zmienić lub wycofać złożoną przez siebie ofertę.
- 2) W tym celu w zakładce "Wysłane" należy kliknąć w "Opcje" oferty którą Wykonawca chce wycofać, a następnie wybrać polecenie "Wycofaj".
- 3) Po upływie terminu składania ofert, dodanie Oferty (załączników), wycofanie oferty lub jej zmiana nie będzie możliwe.
- 4) Wykonawca może złożyć jedną ofertę na jedną lub więcej części. Oferty Wykonawcy, który przedłoży więcej niż jedną ofertę, zostaną odrzucone.

## **36. Związanie ofertą**

1) Wykonawca pozostaje związany złożoną ofertą 30 dni od dnia upływu terminu składania ofert (przy czym pierwszym dniem terminu związania ofertą jest dzień, w którym upływa termin składania ofert), **do dnia 23.11.2023r.** Bieg terminu związania ofertą rozpoczyna się wraz z upływem terminu składania ofert.

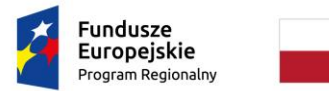

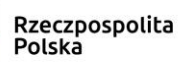

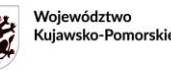

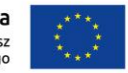

2) W przypadku gdy wybór najkorzystniejszej oferty nie nastąpi przed upływem terminu związania ofertą, Zamawiający przed upływem terminu związania ofertą zwraca się do Wykonawców jednokrotnie o wyrażenie zgody na przedłużenie tego terminu o oznaczony okres, nie dłuższy jednak niż 30 dni.

# **37. Otwarcie ofert**

- 1) Otwarcie ofert nastąpi poprzez odszyfrowanie wczytanych na Platformie ofert w dniu **25.10.2023 r. o godz. 09:30,** przy czym nie później niż dnia następnego po dniu, w którym upłynął termin składania ofert. W przypadku awarii systemu teleinformatycznego, przy użyciu którego następuje otwarcie ofert, która powoduje brak możliwości otwarcia ofert w terminie określonym przez Zamawiającego, otwarcie ofert następuje niezwłocznie po usunięciu awarii.
- 2) Zamawiający, najpóźniej przed otwarciem ofert, udostępni na stronie internetowej prowadzonego postępowania informację o kwocie, jaką zamierza przeznaczyć na sfinansowanie zamówienia.
- 3) Zamawiający, niezwłocznie po otwarciu ofert, udostępnia na stronie internetowej prowadzonego postępowania informacje o:
	- a) nazwach albo imionach i nazwiskach oraz siedzibach lub miejscach prowadzonej działalności gospodarczej bądź miejscach zamieszkania Wykonawców, których oferty zostały otwarte;
	- b) cenach lub kosztach zawartych w ofertach.

## **38. Badanie ofert, sposób poprawiania omyłek, uzupełnianie dokumentów**

- 1) Na posiedzeniu niejawnym Zamawiający oceni spełnianie przez Wykonawców warunków udziału w postępowaniu oraz dokona zbadania ofert pod względem przyjętych w SWZ wymagań. Następnie dokona kwalifikacji Wykonawców do wykluczenia z ubiegania się o udzielenie zamówienia i kwalifikacji ofert do odrzucenia. Spośród ofert nie odrzuconych Zamawiający dokona oceny ofert i wybierze ofertę najkorzystniejszą.
- 2) Zamawiający poprawia w ofercie:
	- a) oczywiste omyłki pisarskie,
	- b) oczywiste omyłki rachunkowe z uwzględnieniem konsekwencji rachunkowych dokonanych poprawek,
	- c) inne omyłki polegające na niezgodności oferty z dokumentami zamówienia pod warunkiem, że nie powodują one istotnych zmian w treści oferty.
- 3) O poprawieniu ww. omyłek Zamawiający niezwłocznie zawiadomi Wykonawcę, którego oferta została poprawiona. W przypadku, gdy Wykonawca w terminie odpowiednim wyznaczonym przez Zamawiającego nie wyrazi zgody na poprawienie omyłki, o której mowa w pkt. 31 ust. 2 c) SWZ lub nie zakwestionuje jej poprawienia uznaje się, że wyraził on zgodę na poprawienie omyłki.
- 4) Zamawiający może zwracać się do Wykonawców o udzielenie wyjaśnień dotyczących treści złożonej oferty w trybie art. 223 ust 1 Ustawy.

## **39. Informacja dotycząca badania rażąco niskiej ceny**

- 1) Jeżeli zaoferowana cena lub koszt, lub ich istotne części składowe, wydają się rażąco niskie w stosunku do przedmiotu zamówienia lub budzą wątpliwości Zamawiającego co do możliwości wykonania przedmiotu zamówienia zgodnie z wymaganiami określonymi przez Zamawiającego lub wynikającymi z odrębnych przepisów, Zamawiający zwraca się o udzielenie wyjaśnień w tym złożenia dowodów w zakresie wyliczenia ceny lub kosztu, lub ich istotnych części składowych.
- 2) W przypadku gdy cena całkowita oferty złożonej w terminie jest niższa o co najmniej 30% od:
	- a) wartości zamówienia powiększonej o należny podatek od towarów i usług, ustalonej przed wszczęciem postępowania lub średniej arytmetycznej cen wszystkich złożonych ofert niepodlegających odrzuceniu na podstawie art. 226 ust. 1 pkt 1 i 10, Zamawiający zwraca się o udzielenie wyjaśnień, o których mowa w ust. 1, chyba że rozbieżność wynika z okoliczności oczywistych, które nie wymagają wyjaśnienia;

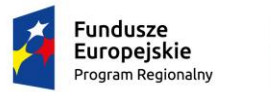

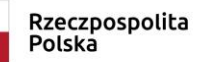

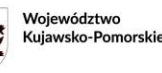

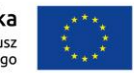

- b) wartości zamówienia powiększonej o należny podatek od towarów i usług, zaktualizowanej z uwzględnieniem okoliczności, które nastąpiły po wszczęciu postępowania, w szczególności istotnej zmiany cen rynkowych, Zamawiający może zwrócić się o udzielenie wyjaśnień, o których mowa w ust. 1.
- 3) Obowiązek wykazania, że oferta nie zawiera rażąco niskiej ceny lub kosztu spoczywa na Wykonawcy.
- 4) Odrzuceniu, jako oferta z rażąco niską ceną lub kosztem, podlega oferta Wykonawcy, który nie udzielił wyjaśnień w wyznaczonym terminie, lub jeżeli złożone wyjaśnienia wraz z dowodami nie uzasadniają podanej w ofercie ceny lub kosztu.

## Część X - Tryb i zasady wyboru najkorzystniejszej oferty

## **40. Tryb badania i oceny oferty, negocjacje**

- 1) Badania i oceny ofert będzie dokonywała komisja przetargowa.
- 2) Zamawiający dokona kwalifikacji Wykonawców do wykluczenia z ubiegania się o udzielenie zamówienia i kwalifikacji ofert do odrzucenia.
- 3) Spośród ofert nieodrzuconych Zamawiający dokona oceny ofert i wybierze ofertę najkorzystniejszą.

## **41. Kryteria oceny oferty**

- 1) Zamawiający dokona oceny ofert w stosunku do każdej części z osobna. Za najkorzystniejszą w danej części zostanie uznana oferta, która uzyska najwyższą liczbę punktów po zsumowaniu wartości punktowej wszystkich kryteriów w danej części.
- 2) W celu wyboru najkorzystniejszej oferty Zamawiający przyjął następujące kryteria przypisując im odpowiednio wagę procentową:

#### **a) cena oferty - 60%**

Cena za realizację dostawy zgodnie z przedmiotem zamówienia. Zamawiający przyzna punkty w tym kryterium w oparciu o informacje podane w Formularzu oferty.

#### **b) okres rękojmi w ofercie - 10% - nie mniej niż 24 miesiące i nie dłużej niż 48 miesięcy.**

Zamawiający przyzna punkty w tym kryterium w oparciu o informacje podane w Formularzu oferty.

W przypadku zadeklarowania w formularzu ofertowym okresu rękojmi powyżej 48 miesięcy do obliczenia punktacji w kryterium okresu rękojmi Zamawiający przyjmie okres 48 miesięcy.

W przypadku gdy Wykonawca zadeklaruje okres rękojmi krótszy niż 24 miesiące - oferta Wykonawcy zostanie odrzucona jako niezgodna z SWZ.

Zamawiający wymaga aby okres rękojmi podać w pełnych miesiącach. Podanie okresu rękojmi w innych jednostkach niż wyżej wymieniona (tj. miesiące) lub w niepełnych miesiącach, powoduje odrzucenie oferty.

## **c) termin realizacji w ofercie - 30% nie mniej niż 1 tydzień i nie dłużej niż 4 tygodnie od dnia zawarcia umowy**

Zamawiający przyzna punkty w tym kryterium w oparciu o informacje podane w Formularzu oferty.

W przypadku gdy Wykonawca zadeklaruje termin realizacji dłuższy niż 4 tygodnie - oferta Wykonawcy zostanie odrzucona jako niezgodna z SWZ.

W przypadku gdy Wykonawca zadeklaruje termin realizacji krótszy niż 1 tydzień oferta Wykonawcy zostanie odrzucona jako niezgodna z SWZ.

Zamawiający wymaga aby termin realizacji podać w pełnych tygodniach.

Podanie terminu realizacji w innych jednostkach niż wyżej wymieniony (tj. tygodnie) lub w niepełnych tygodniach, powoduje odrzucenie oferty.

#### **42. Zasady oceny ofert wg ustalonych kryteriów**

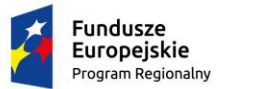

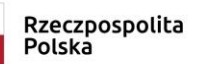

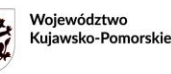

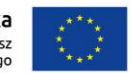

Wykonawca może uzyskać punkty w liczbie od zera do 100. Za korzystniejszą ofertę zostanie uznana oferta, która otrzyma największa liczbę punktów stanowiących sumę punktów przyznanych za kryterium a) , b), c) wg. poniższego wzoru.

## **Cot = PC + PR + PT**

gdzie:

**Cot** oznacza: liczba punktów przyznanych za całość oferty, **PC** oznacza: liczba punktów przyznanych za kryterium ceny, **PR** oznacza: liczba punktów przyznanych za kryterium okresu rękojmi, **PT** oznacza: liczba punktów przyznanych za kryterium terminu realizacji dostawy.

Każda oferta może uzyskać za dane kryterium określoną liczbę punktów przy zastosowaniu wzorów:

## **Kryterium ceny oferty**

 *najniższa oferowana cena spośród złożonych ofert a) cena oferty = ---------------------------------------------------- x 100 pkt x znaczenie kryterium tj. 60% cena oferty badanej*

## **Kryterium oceny okresu rękojmi**

 *okres rękojmi w ofercie badanej b) okres rękojmi w ofercie = ----------------------------------------- x 100 pkt x znaczenie kryterium tj. 10% 48 miesięcy (górny limit okresu rękojmi ustalony przez Zamawiającego)* 

#### **Kryterium oceny terminu realizacji umowy**

 *najniższy oferowany termin spośród złożonych ofert c) termin realizacji w ofercie = --------------------------------------- x 100 pkt x znaczenie kryterium tj. 30% termin oferty badanej*

Zamawiający udzieli zamówienia Wykonawcy, którego oferta zdobędzie największą ilość punktów we wszystkich kryteriach łącznie.

Punktacja będzie liczona według powyższych kryteriów. Łączna ocena oferty stanowić będzie sumę punktów uzyskanych przez ofertę we wszystkich trzech kryteriach, na zasadach jak powyżej.

Liczba punktów wynikająca z działań matematycznych będzie zaokrąglana do dwóch miejsc po przecinku wedle reguł matematycznych.

#### **UWAGA! Brak w ofercie informacji, które stanowią przedmiot oceny będzie powodem odrzucenia oferty.**

Stosownie do art. 248 Ustawy, jeżeli Zamawiający nie może dokonać wyboru oferty najkorzystniejszej w danej części z uwagi na to, że dwie lub więcej ofert przedstawia taki sam bilans ceny i innych kryteriów oceny ofert, Zamawiający wybiera spośród tych ofert ofertę, która otrzymała najwyższą ocenę w kryterium o najwyższej wadze. Jeżeli oferty

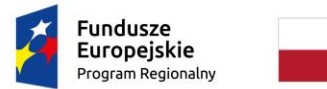

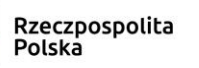

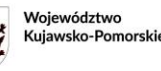

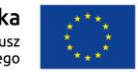

otrzymały taką samą ocenę w kryterium o najwyższej wadze, Zamawiający wybiera ofertę z najniższą ceną. Jeżeli nie można dokonać wyboru oferty w sposób, o którym mowa powyżej, Zamawiający wezwie Wykonawców, którzy złożyli te oferty, do złożenia w terminie określonym przez Zamawiającego ofert dodatkowych zawierających nową cenę. Wykonawcy składający oferty dodatkowe, nie mogą zaoferować cen wyższych niż zaoferowane w złożonych ofertach.

Część XI - Zobowiązania Wykonawcy związane z umową w sprawie zamówienia publicznego oraz realizacja zamówienia.

## **43. Zabezpieczenie należytego wykonania umowy**

- 1) Zabezpieczenie służy pokryciu roszczeń z tytułu niewykonania lub nienależytego wykonania umowy.
- 2) Zamawiający ustala zabezpieczenie w wysokości **5 %** ceny całkowitej brutto podanej w ofercie wyłącznie dla części nr 1 i 7.
- 3) Zabezpieczenie należy wnieść przed podpisaniem umowy wyłącznie dla części nr 1 i 7.
- 4) Zabezpieczenie należytego wykonania umowy może być wniesione według wyboru Wykonawcy w jednej lub w kilku następujących formach:
	- pieniądzu;
	- poręczeniach bankowych lub poręczeniach spółdzielczej kasy oszczędnościowo-kredytowej, z tym że zobowiązanie kasy jest zawsze zobowiązaniem pieniężnym;
	- gwarancjach bankowych;
	- gwarancjach ubezpieczeniowych;
	- poręczeniach udzielanych przez podmioty, o których mowa w art. 6b ust. 5 pkt. 2 Ustawy z dnia 9 listopada 2000 r. o utworzeniu Polskiej Agencji Rozwoju Przedsiębiorczości (Dz. U. z 2019 r., poz. 310 ze zm.).

Zabezpieczenie wnoszone w pieniądzu Wykonawca wpłaci przelewem na rachunek bankowy Zamawiającego **o numerze:** 

#### **13 1160 2202 0000 0002 9740 1018**

Na przelewie powinien być umieszczony tytuł: "Zabezpieczenie należytego wykonania umowy – postępowanie nr sprawy 125/2023/TCUW" oraz wskazany numer części postępowania

- a) Jeżeli zabezpieczenie wniesiono w pieniądzu, Zamawiający przechowuje je na oprocentowanym rachunku bankowym. Zamawiający zwraca zabezpieczenie wniesione w pieniądzu z odsetkami wynikającymi z umowy rachunku bankowego, na którym było ono przechowywane, pomniejszone o koszt prowadzenia tego rachunku oraz prowizji bankowej za przelew na rachunek bankowy Wykonawcy.
- b) Poręczenia bankowe, gwarancje bankowe i ubezpieczeniowe, poręczenia udzielane przez podmioty, o których mowa w art. 6b ust. 5 pkt. 2 Ustawy z dnia 9 listopada 2000 r. o utworzeniu Polskiej Agencji Rozwoju Przedsiębiorczości muszą nieodwołalnie i bezwarunkowo zobowiązywać Poręczyciela lub Gwaranta do zapłaty kwoty pieniężnej na pierwsze pisemne wezwanie Zamawiającego, zawierające oświadczenie, że Wykonawca nie wykonał lub nienależycie wykonał zobowiązania wynikające z Umowy, w wysokości odpowiadającej kwocie należności Zamawiającego (w tym- zastrzeżonych na jego rzecz kar umownych) z tytułu niewykonania lub nienależytego wykonania umowy lub nieuzasadnionego rozwiązania umowy przez Wykonawcę lub rozwiązania umowy przez Zamawiającego z winy Wykonawcy albo z tytułu zobowiązania Zamawiającego do dokonania płatności bezpośrednio na rzecz podwykonawców Wykonawcy. Poręczenia i gwarancje, o których mowa wyżej, powinny zachowywać ważność do 30 dnia od daty zakończenia obowiązywania Umowy i uznania go przez Zamawiającego za należycie wykonane (podpisania bez zastrzeżeń przez Zamawiającego protokołu odbioru lub innego równoważnego dokumentu w stosunku ostatniego transportu w ramach umowy).

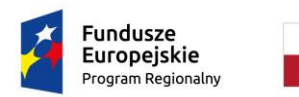

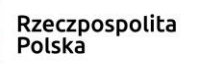

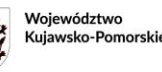

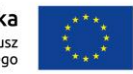

- c) W przypadku przedłożenia zabezpieczenia należytego wykonania umowy w formie gwarancji ubezpieczeniowej lub gwarancji/poręczenia bankowego, musi być ono wykonalne na terytorium Rzeczypospolitej Polskiej i podlegać prawu polskiemu.
- d) Zabezpieczenie należytego wykonania umowy musi zawierać oświadczenie gwaranta/poręczyciela, że żadna zmiana, uzupełnienie lub modyfikacja warunków umowy lub zakresu usług, które mają być wykonane lub któregokolwiek z dokumentów umowy, uzgodnione między Zamawiającym i Wykonawcą w żaden sposób nie zwalnia Gwaranta/Poręczyciela z żadnego zobowiązania w ramach gwarancji/poręczenia oraz nie wymaga konieczności powiadamiania Gwaranta/Poręczyciela o takiej zmianie, uzupełnieniu lub modyfikacji.
- 5) Do zmiany formy zabezpieczenia umowy w trakcie realizacji umowy stosuje się art. 451 Ustawy.
- 6) Część zabezpieczenia w wysokości 70% ustalonej kwoty zostanie zwrócona w ciągu 30 dni od daty wykonania zamówienia i uznania przez Zamawiającego za należycie wykonane (dzień bezusterkowego odbioru końcowego dokonanego przez strony), pozostałe 30% zostanie zwrócone w ciągu 15 dni po upływie okresu rękojmi za wady.

## **44. Zamawiający nie przewiduje udzielenia Wykonawcy zaliczek na poczet wykonania zamówienia.**

## **45. Ogłoszenie o wyborze najkorzystniejszej oferty i zawarcie umowy**

- 1) Niezwłocznie po wyborze oferty najkorzystniejszej, Zamawiający zawiadomi równocześnie Wykonawców, którzy złożyli oferty oraz udostępni na stronie internetowej prowadzonego postępowania (Platformie) informacje o wyborze najkorzystniejszej oferty, podając nazwę albo imię i nazwisko, siedzibę albo miejsce zamieszkania, jeżeli jest miejscem wykonywania działalności Wykonawcy, którego ofertę wybrano oraz nazwy albo imiona i nazwiska, siedziby albo miejsca zamieszkania jeżeli są miejscami wykonywania działalności Wykonawców, którzy złożyli oferty, a także punktację przyznaną ofertom w każdym kryterium oceny ofert i łączną punktację.
- 2) Niezwłocznie po wyborze oferty najkorzystniejszej, Zamawiający zawiadomi równocześnie Wykonawców, którzy złożyli oferty o Wykonawcach, których oferty zostały odrzucone, podając uzasadnienie faktyczne i prawne.
- 3) Wykonawca, którego oferta zostanie wybrana powiadomiony zostanie o terminie i miejscu zawarcia umowy.
- 4) Umowa zostanie zawarta po złożeniu zabezpieczenia należytego wykonania umowy wg zasad opisanych w punkcie 37 SWZ dotyczącym zabezpieczenia.
- 5) Jeżeli Wykonawca, którego oferta została wybrana jako najkorzystniejsza, uchyla się od zawarcia umowy lub nie wnosi wymaganego zabezpieczenia należytego wykonania umowy, Zamawiający może dokonać ponownego badania i oceny ofert spośród ofert pozostałych w postępowaniu Wykonawców oraz wybrać najkorzystniejszą ofertę albo unieważnić postępowanie.
- 6) Wykonawcy wspólnie ubiegający się o zamówienie (którzy zostali wybrani do realizacji przedmiotu zamówienia) winni przed podpisaniem umowy dostarczyć dokument regulujący ich współpracę.

## Część XIII - Środki ochrony prawnej

#### **46. Środki ochrony prawnej:**

- 1) Wykonawcom, a także innemu podmiotowi, jeżeli ma lub miał interes w uzyskaniu danego zamówienia oraz poniósł lub może ponieść szkodę w wyniku naruszenia przez Zamawiającego przepisów Ustawy, przysługują środki ochrony prawnej zgodnie z Działem IX Ustawy.
- 2) Odwołanie przysługuje od niezgodnej z przepisami Ustawy czynności Zamawiającego podjętej w postępowaniu o udzielenie zamówienia (w tym na projektowane postanowienia Umowy) lub zaniechania czynności, do której Zamawiający jest zobowiązany na podstawie Ustawy.
- 3) Odwołanie powinno wskazywać czynność lub zaniechanie czynności Zamawiającego, której zarzuca się niezgodność z przepisami Ustawy, zawierać zwięzłe przedstawienie zarzutów, określać żądanie oraz wskazywać okoliczności prawne i faktyczne uzasadniające wniesienie odwołania.

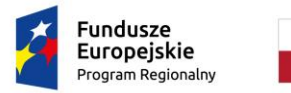

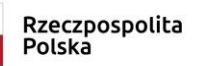

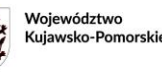

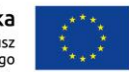

- 4) Odwołanie wnosi się do Prezesa Krajowej Izby Odwoławczej w formie pisemnej albo w formie elektronicznej albo w postaci elektronicznej. Opatrzone odpowiednio własnoręcznym podpisem lub podpisem zaufanym. Odwołujący przesyła Zamawiającemu odwołanie (wniesione w formie elektronicznej lub postaci elektronicznej) lub kopię odwołania przed upływem terminu na jego wniesienie w taki sposób, żeby mógł on się zapoznać z jego treścią przed upływem tego terminu.
- 5) Terminy na wniesienie odwołania określone zostały w art. 515 Ustawy.
- 6) Szczegółowe zasady postępowania po wniesieniu odwołania określają przepisy Działu IX Ustawy.
- 7) Na orzeczenie KIO stronom oraz uczestnikom postępowania przysługuje skarga do sądu.
- 8) Skargę wnosi się za pośrednictwem Prezesa KIO do Sądu Okręgowego w Warszawie Sądu zamówień publicznych w terminie 14 dni od dnia doręczenia orzeczenia KIO, przesyłając jednocześnie jej odpis przeciwnikowi skargi.

Część XIV – Obowiązek Informacyjny w zakresie danych osobowych. Obowiązki Wykonawcy w zakresie danych osobowych

- **47.** Zgodnie z art. 13 ust. 1 i 2 rozporządzenia Parlamentu Europejskiego i Rady (UE) 2016/679 z dnia 27 kwietnia 2016 r. w sprawie ochrony osób fizycznych w związku z przetwarzaniem danych osobowych i w sprawie swobodnego przepływu takich danych oraz uchylenia dyrektywy 95/46/WE (ogólne rozporządzenie o ochronie danych) (Dz. Urz. UE L 119 z 04.05.2016, str. 1), dalej "RODO", Zamawiający informuje, że:
	- 1) administratorem danych osobowych jest Gmina Miasta Toruń, z siedzibą w Toruniu, ul. Wały Gen. Sikorskiego 8, tel. +48 56 611 87 77.
	- 2) w sprawach związanych z przetwarzaniem danych osobowych w ramach prowadzonego postępowania można kontaktować się z powołanym inspektorem ochrony danych osobowych, dostępnym pod adresem: Plac św. Katarzyny 9, 87-100 Toruń, e-mail: [procesor@tcuw.torun.pl,](mailto:procesor@tcuw.torun.pl)
	- 3) Pani/Pana dane osobowe przetwarzane będą na podstawie art. 6 ust. 1 lit. c RODO w celu związanym z postępowaniem o udzielenie zamówienia publicznego na "dostawę wyposażenia dla pracowni zawodowych w Zespole Szkół Mechanicznych Elektrycznych i Elektronicznych w Toruniu w ramach projektu "Twoja przyszłość w nowoczesnej szkole zawodowej" w ramach Regionalnego Programu Operacyjnego Województwa Kujawsko-Pomorskiego na lata 2014-2020, Poddziałanie 6.3.2 Inwestycje w infrastrukturę kształcenia zawodowego"
	- 4) odbiorcami Pani/Pana danych osobowych będą osoby lub podmioty, którym udostępniona zostanie dokumentacja postępowania w oparciu o art. 18 oraz art. 74 Ustawy oraz ewentualnie organy rozpatrujące środki ochrony prawnej wniesione w toku postępowania i uczestnicy postępowań wywołanych ich wniesieniem,
	- 5) Pani/Pana dane osobowe będą przechowywane, zgodnie z art. 78 ust. 1 Ustawy, przez okres 4 lat od dnia zakończenia postępowania o udzielenie zamówienia, a jeżeli czas trwania umowy przekracza 4 lata, okres przechowywania obejmuje cały czas trwania umowy oraz w odpowiednim zakresie - okres rękojmi i gwarancji a także okres czasu do chwili przedawnienia roszczeń związanych z realizacją umowy,
	- 6) obowiązek podania przez Panią/Pana danych osobowych bezpośrednio Pani/Pana dotyczących jest wymogiem Ustawowym określonym w przepisach Ustawy, związanym z udziałem w postępowaniu o udzielenie zamówienia publicznego; konsekwencje niepodania określonych danych wynikają z Ustawy,
	- 7) w odniesieniu do Pani/Pana danych osobowych decyzje nie będą podejmowane w sposób zautomatyzowany, stosowanie do art. 22 RODO;
	- 8) posiada Pani/Pan:
		- a) na podstawie art. 15 RODO prawo dostępu do danych osobowych Pani/Pana dotyczących;
		- b) na podstawie art. 16 RODO prawo do sprostowania Pani/Pana danych osobowych;
		- c) na podstawie art. 18 RODO prawo żądania od administratora ograniczenia przetwarzania danych osobowych z zastrzeżeniem przypadków, o których mowa w art. 18 ust. 2 RODO ;
		- d) prawo do wniesienia skargi do Prezesa Urzędu Ochrony Danych Osobowych, gdy uzna Pani/Pan, że przetwarzanie danych osobowych Pani/Pana dotyczących narusza przepisy RODO;
	- 9) nie przysługuje Pani/Panu:

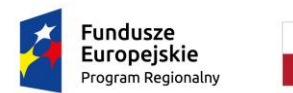

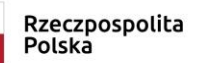

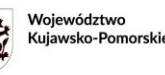

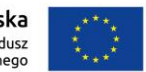

- a) w związku z art. 17 ust. 3 lit. b, d lub e RODO prawo do usunięcia danych osobowych;
- b) prawo do przenoszenia danych osobowych, o którym mowa w art. 20 RODO;
- c) na podstawie art. 21 RODO prawo sprzeciwu, wobec przetwarzania danych osobowych, gdyż podstawą prawną przetwarzania Pani/Pana danych osobowych jest art. 6 ust. 1 lit. c RODO.
- 10) Zgodnie z:
	- a) art. 75 Ustawy w przypadku korzystania przez osobę z uprawnienia, o którym mowa w art. 15 ust. 1-3 RODO Zamawiający może żądać od osoby występującej z żądaniem wskazania dodatkowych informacji umożliwiających doprecyzowanie nazwy lub datę zakończonego postępowania o udzielenie zamówienia publicznego.
	- b) art. 19 ust. 2 i art. 76 Ustawy skorzystanie przez osobę, której dane dotyczą, z uprawnienia do sprostowania lub uzupełnienia danych osobowych, o którym mowa w art. 16 RODO nie może skutkować zmianą wyniku postępowania o udzielenie zamówienia publicznego ani zmianą postanowień umowy w sprawie zamówienia publicznego w zakresie niezgodnym z Ustawą, ani naruszać integralności protokołu postępowania oraz jego załączników.
	- c) art. 19 ust. 3 i art. 74 ust. 3 Ustawy Wystąpienie z żądaniem, o którym mowa w art. 18 ust. 1 RODO nie ogranicza przetwarzania danych osobowych do czasu zakończenia postępowania o udzielenie zamówienia publicznego lub konkursu; w przypadku gdy wniesienie takiego żądania spowoduje ograniczenie przetwarzania danych osobowych zawartych w protokole postępowania lub załącznikach do tego protokołu, od dnia zakończenia postępowania o udzielenie zamówienia Zamawiający nie udostępnia tych danych, chyba że zachodzą przesłanki, o których mowa w art. 18 ust. 2RODO.
- 11) W myśl art. 74 ust. 4 Ustawy zasada jawności, o której mowa w art. 74 ust. 1 Ustawy, ma zastosowanie do wszystkich danych osobowych, z wyjątkiem danych, o których mowa w art. 9 ust. 1 RODO zebranych w toku postępowania o udzielenie zamówienia publicznego. Ograniczenia zasady jawności, o których mowa w art. 74 ust. 3 i art. 18 ust. 3-6 Ustawy stosuje się odpowiednio.
- 12) W odniesieniu do danych osobowych przekazywanych Zamawiającemu a nie dotyczących bezpośrednio Wykonawcy (np. danych osobowych jego pracowników, reprezentantów, współpracowników, podwykonawców, osób, którymi posługuje się przy realizacji zamówienia, osób, które udostępniają mu zasoby na potrzeby udziału w postępowaniu itp.) Wykonawca zobowiązany jest do dopełnienia obowiązków informacyjnych, o których mowa w art. 13 lub 14 RODO, w tym do przekazania im informacji odnośnie administrowania ich danymi przez Zamawiającego oraz do złożenia wraz z ofertą oświadczenia o ich dopełnieniu pod rygorem odpowiedzialności odszkodowawczej wobec Zamawiającego.

#### Część XV - Postanowienia końcowe

#### **48. Unieważnienie postępowania**

- 1) Zamawiający unieważni postępowanie w sytuacjach określonych w art. 255 258 Ustawy.
- 2) O unieważnieniu postępowania Zamawiający zawiadomi równocześnie wszystkich Wykonawców, którzy ubiegali się o udzielenie zamówienia w tym postępowaniu.
- 3) W przypadku unieważnienia postępowania o udzielenie zamówienia Zamawiający niezwłocznie zawiadomi wykonawców, którzy ubiegali się o udzielenie zamówienia w unieważnionym postępowaniu, o wszczęciu kolejnego postępowania, które dotyczy tego samego przedmiotu zamówienia lub obejmuje ten sam przedmiot zamówienia.

#### **49. Sprawy nieuregulowane SWZ**

W sprawach nieuregulowanych w niniejszej SWZ zastosowanie mają przepisy Ustawy oraz obowiązujące przepisy wykonawcze.

## **50. Załącznikami do SWZ są następujące wzory i dokumenty:**

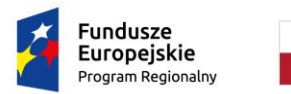

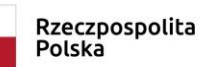

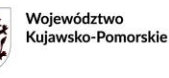

Unia Europejska Europejski Fundusz<br>Europejski Fundusz<br>Rozwoju Regionalnego

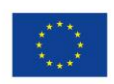

- 1) Opis przedmiotu zamówienia
- 2) Formularz oferty
- 3) Oświadczenie wykonawcy o którym mowa w art. 125 ust. 1 ustawy
- 4) Projektowane postanowienia umowy (wzór Umowy)
- 5) Oświadczenie o przynależności lub braku przynależności do tej samej grupy kapitałowej

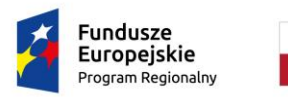

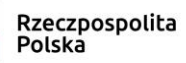

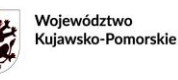

Unia Europejska Europejski Fundusz<br>Europejski Fundusz<br>Rozwoju Regionalnego

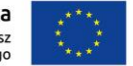

**Załącznik 1a do SWZ**

# **OPIS PRZEDMIOTU ZAMÓWIENIA**

*dla pracowni zawodowych w Zespole Szkół Mechanicznych Elektrycznych i Elektronicznych w Toruniu w ramach projektu "Twoja przyszłość w nowoczesnej szkole zawodowej" w ramach Regionalnego Programu Operacyjnego Województwa Kujawsko-Pomorskiego na lata 2014-2020, Poddziałanie 6.3.2 Inwestycje w infrastrukturę kształcenia zawodowego"*.

# **Część I – KOMPUTERY**

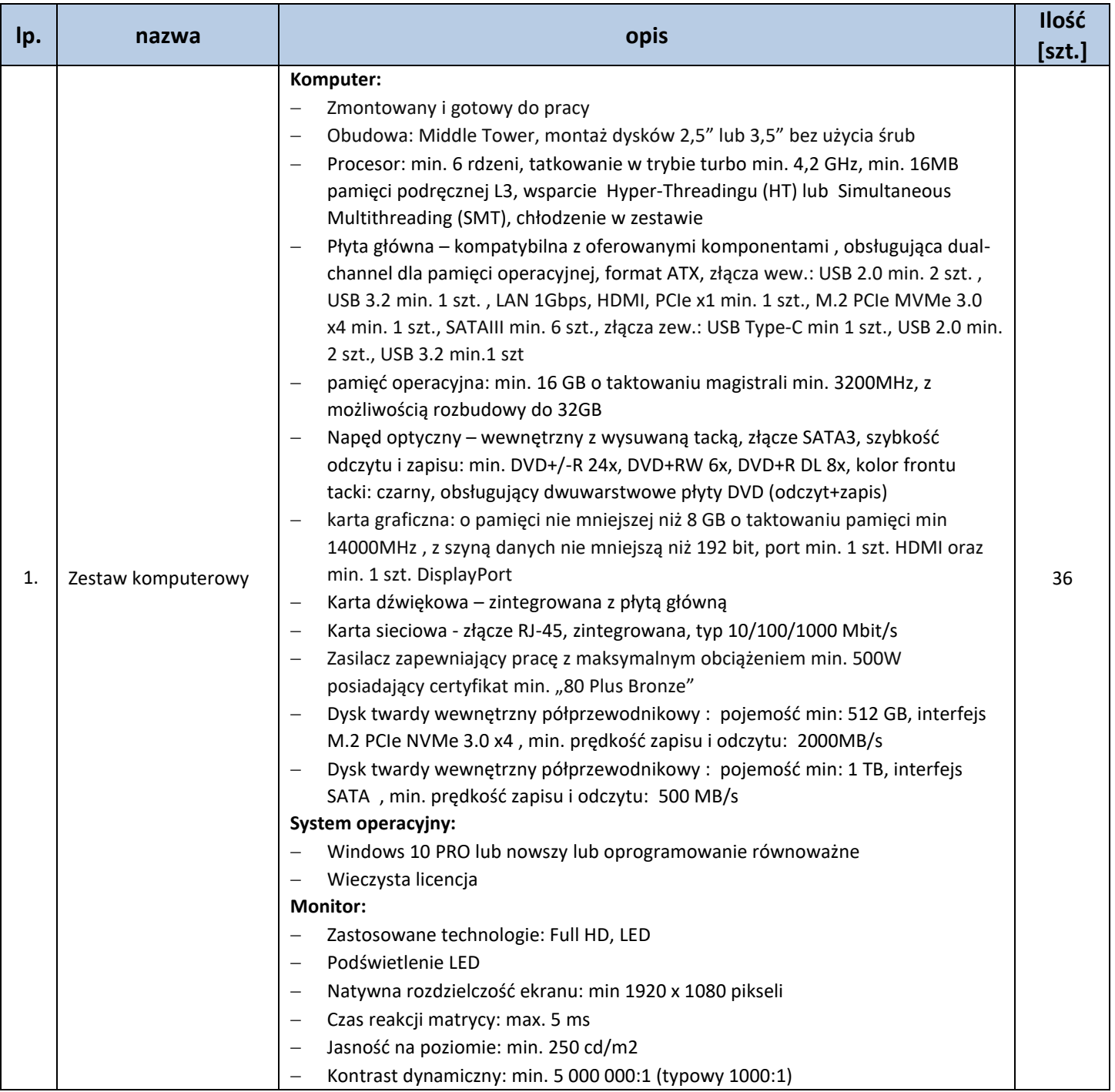

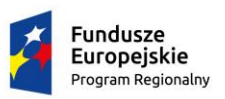

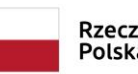

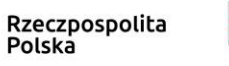

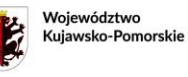

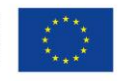

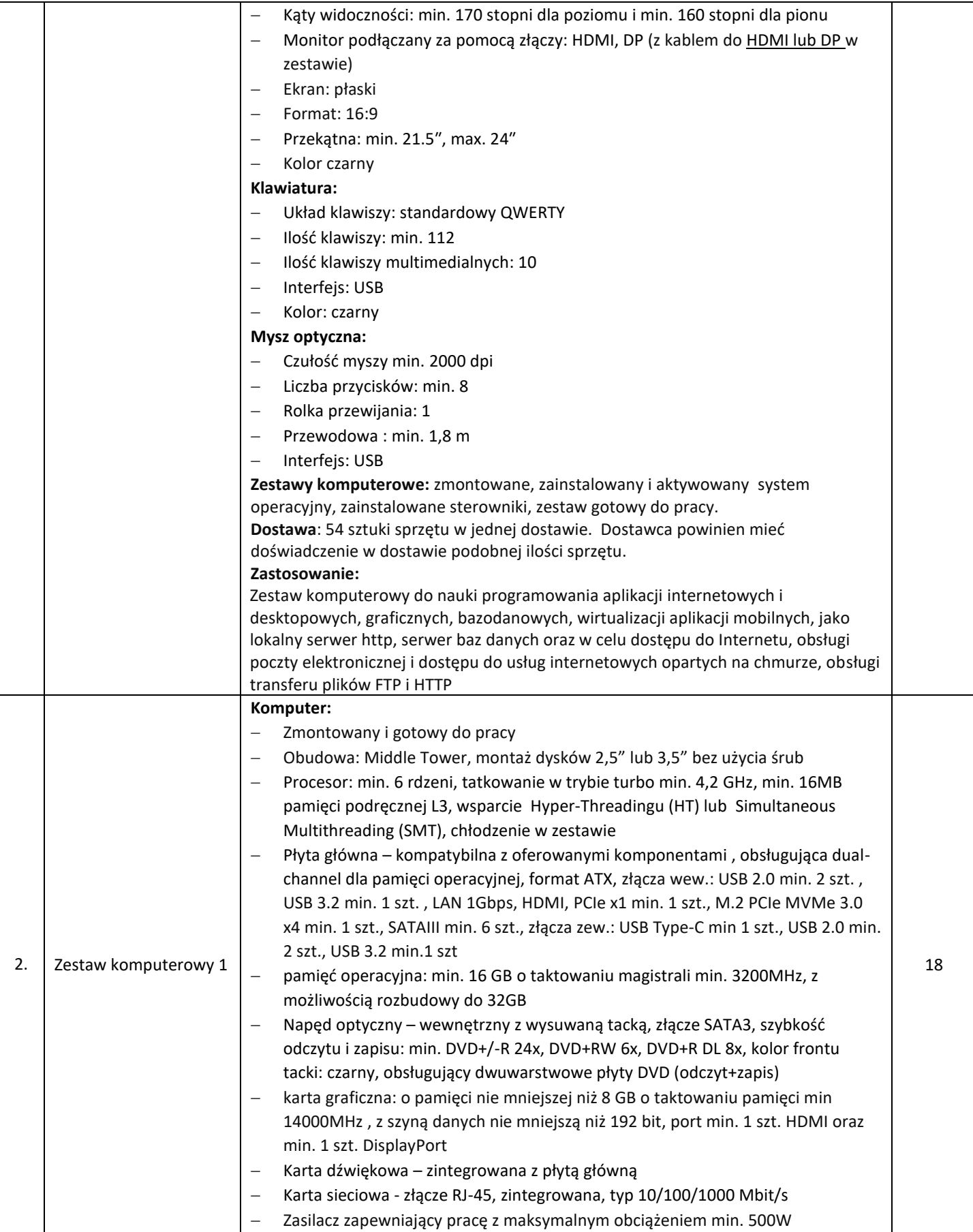

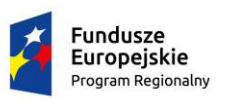

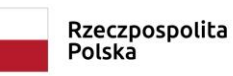

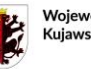

Województwo<br>Kujawsko-Pomorskie

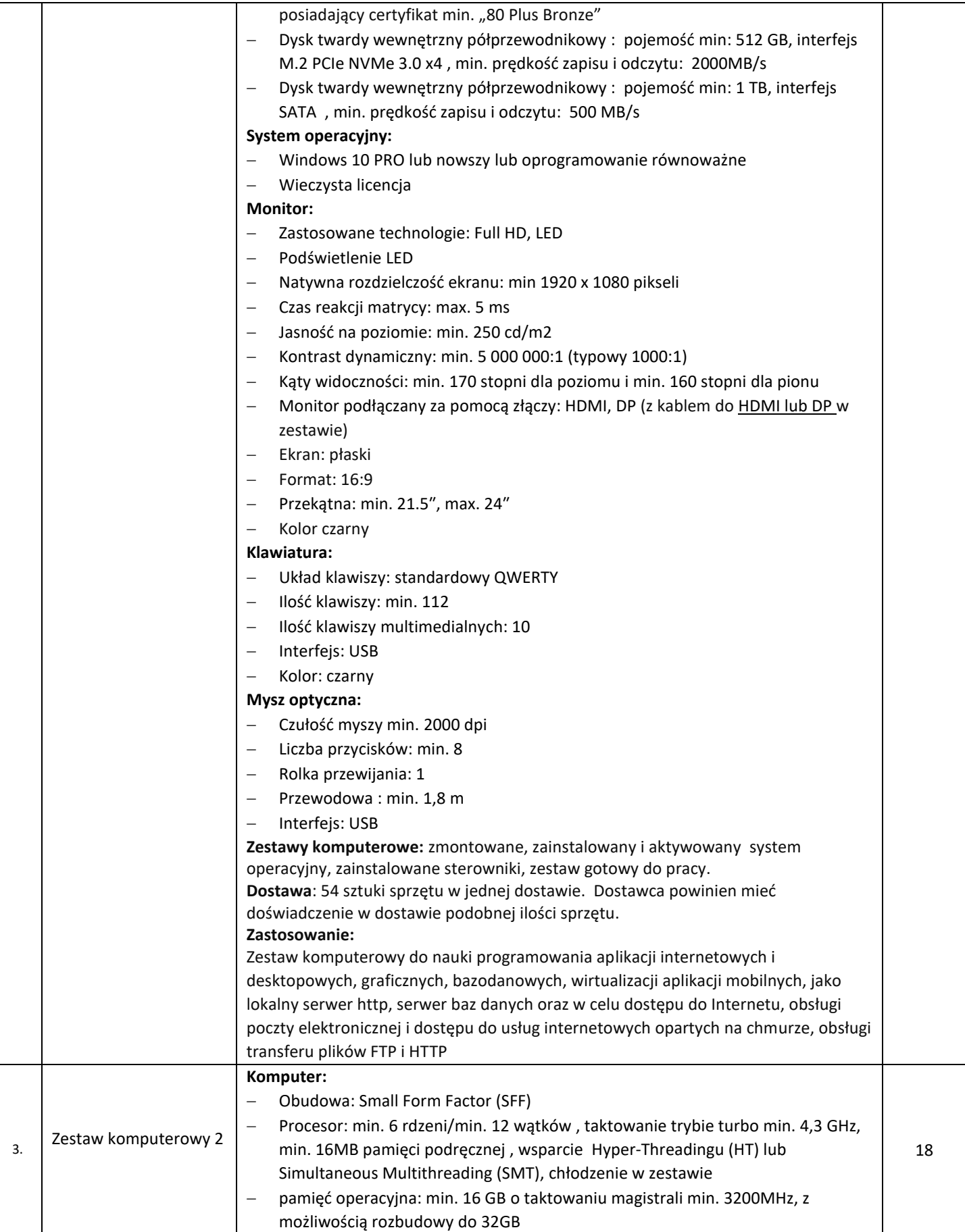

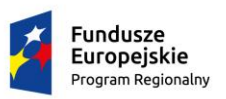

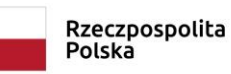

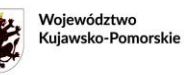

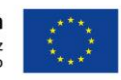

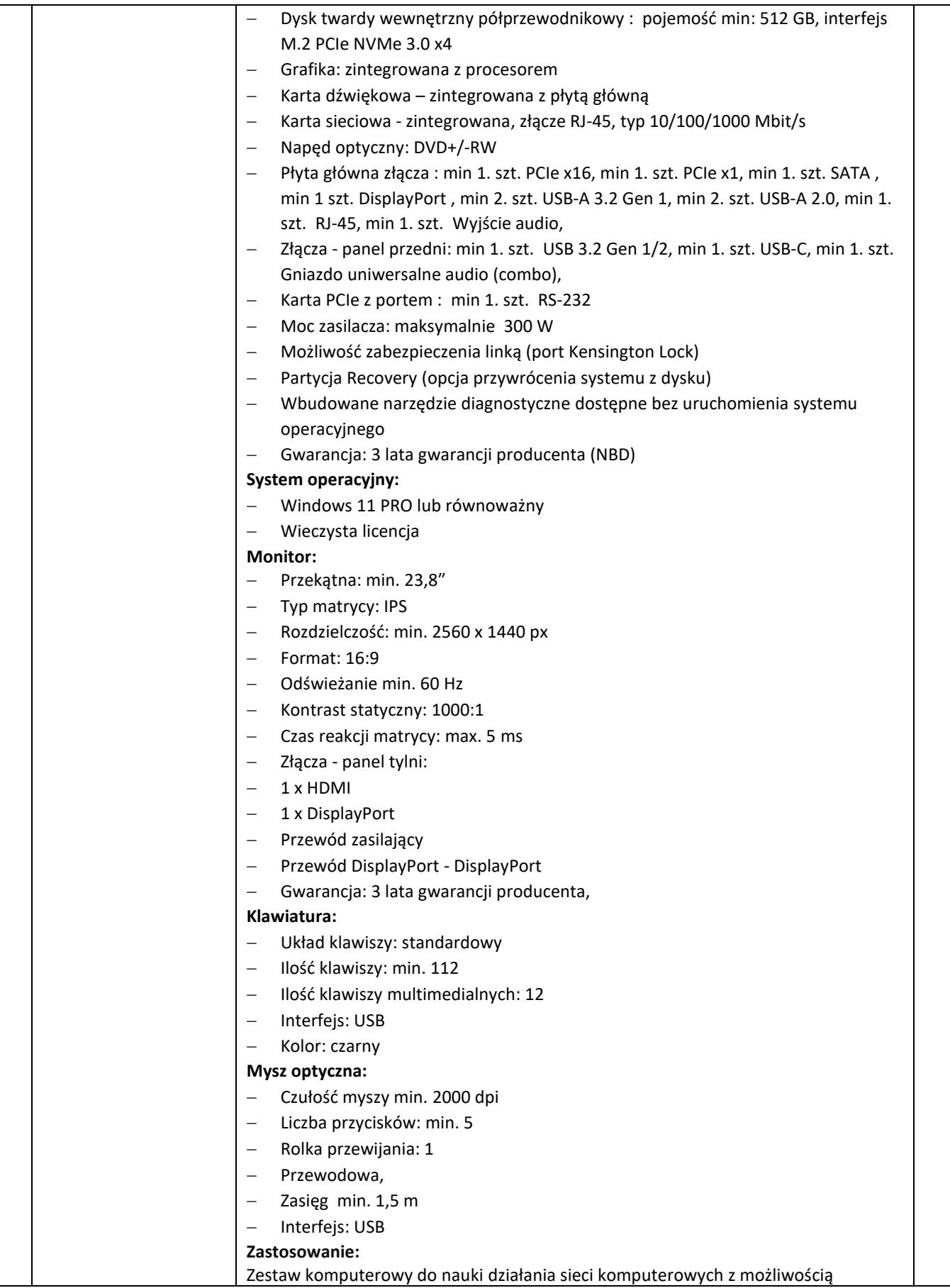

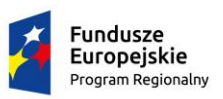

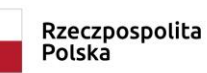

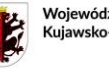

Województwo<br>Kujawsko-Pomorskie

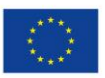

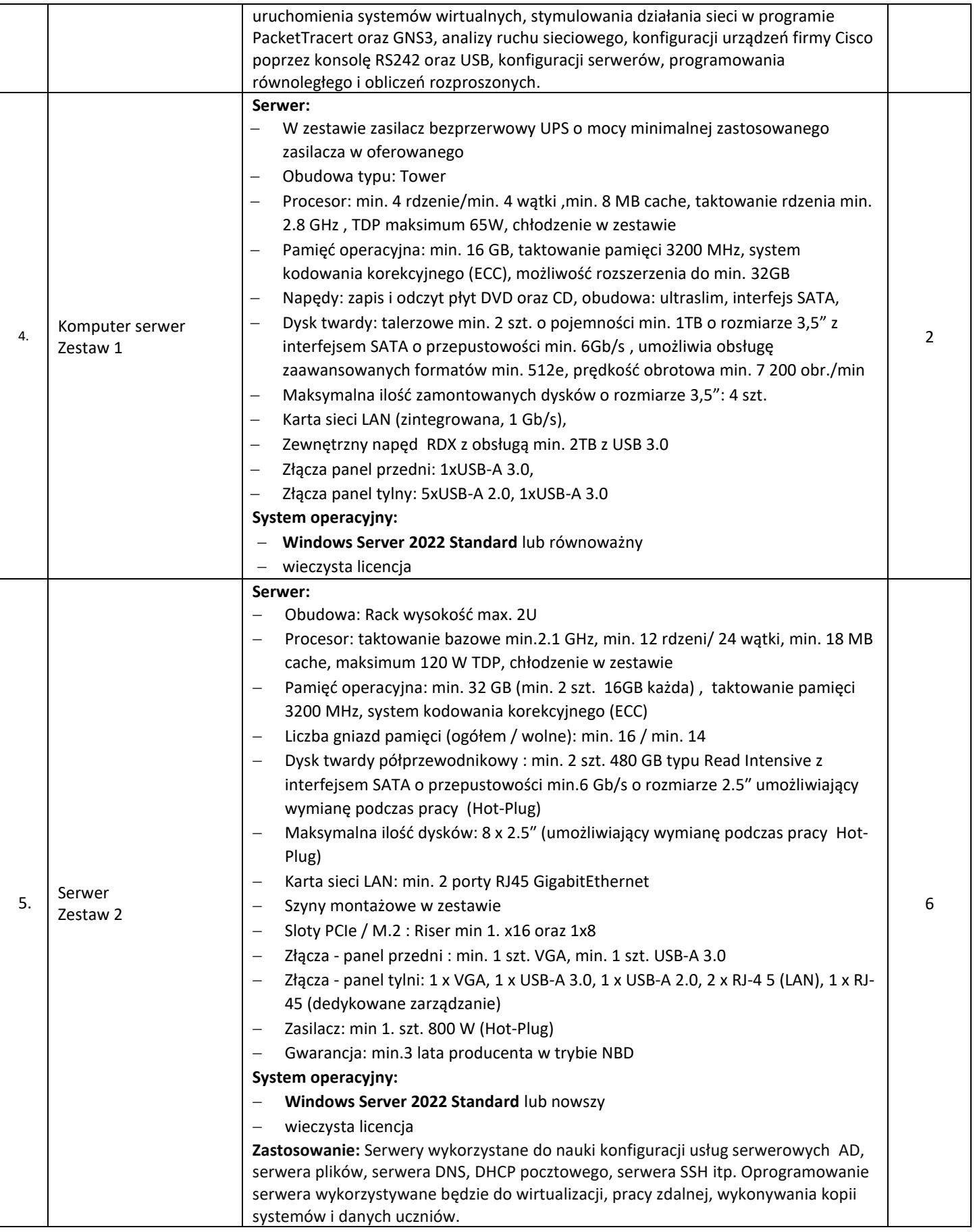

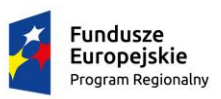

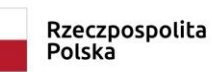

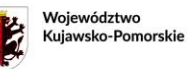

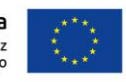

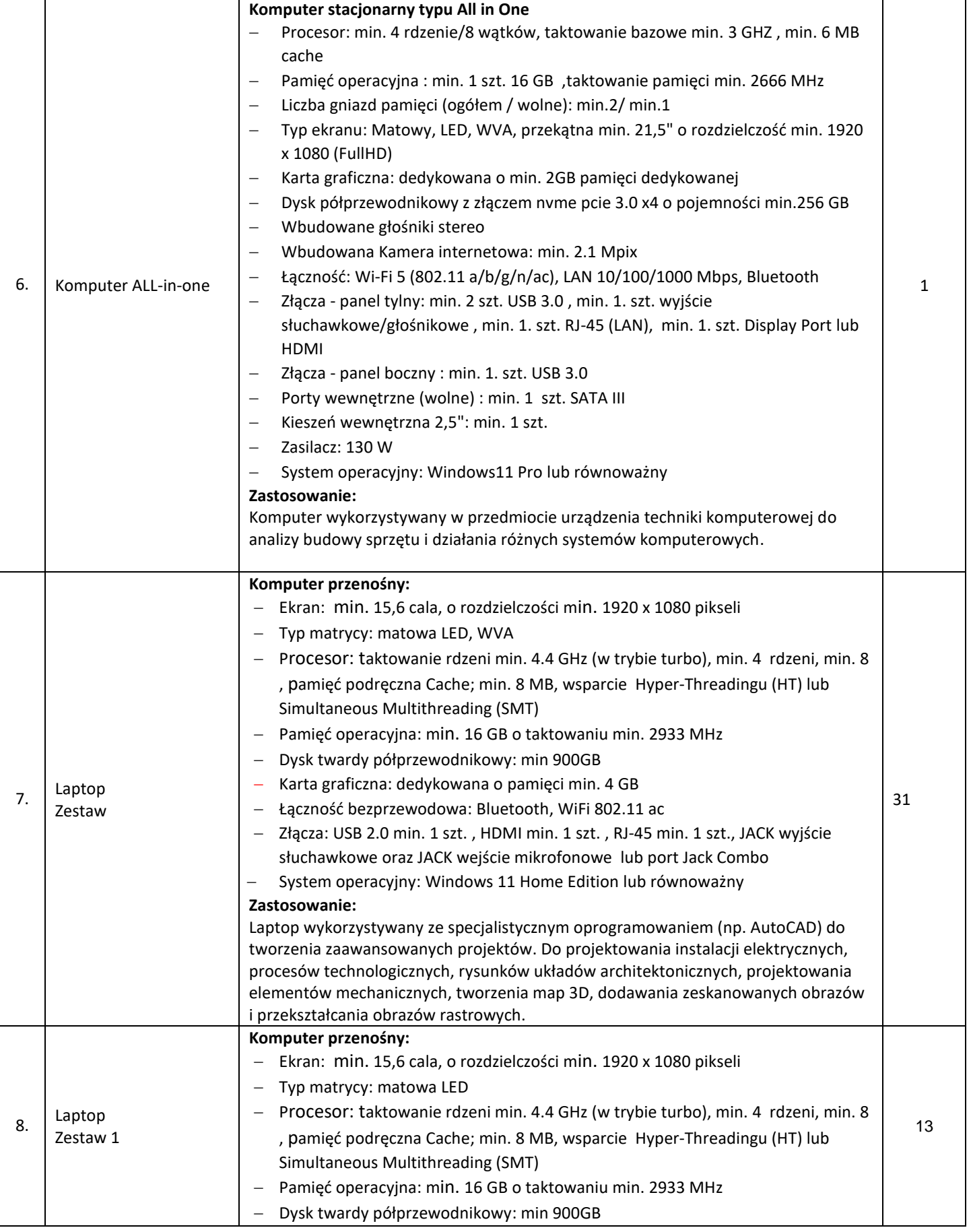

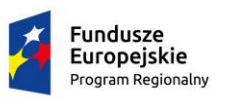

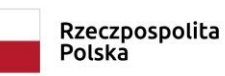

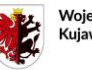

Województwo<br>Kujawsko-Pomorskie

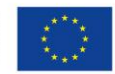

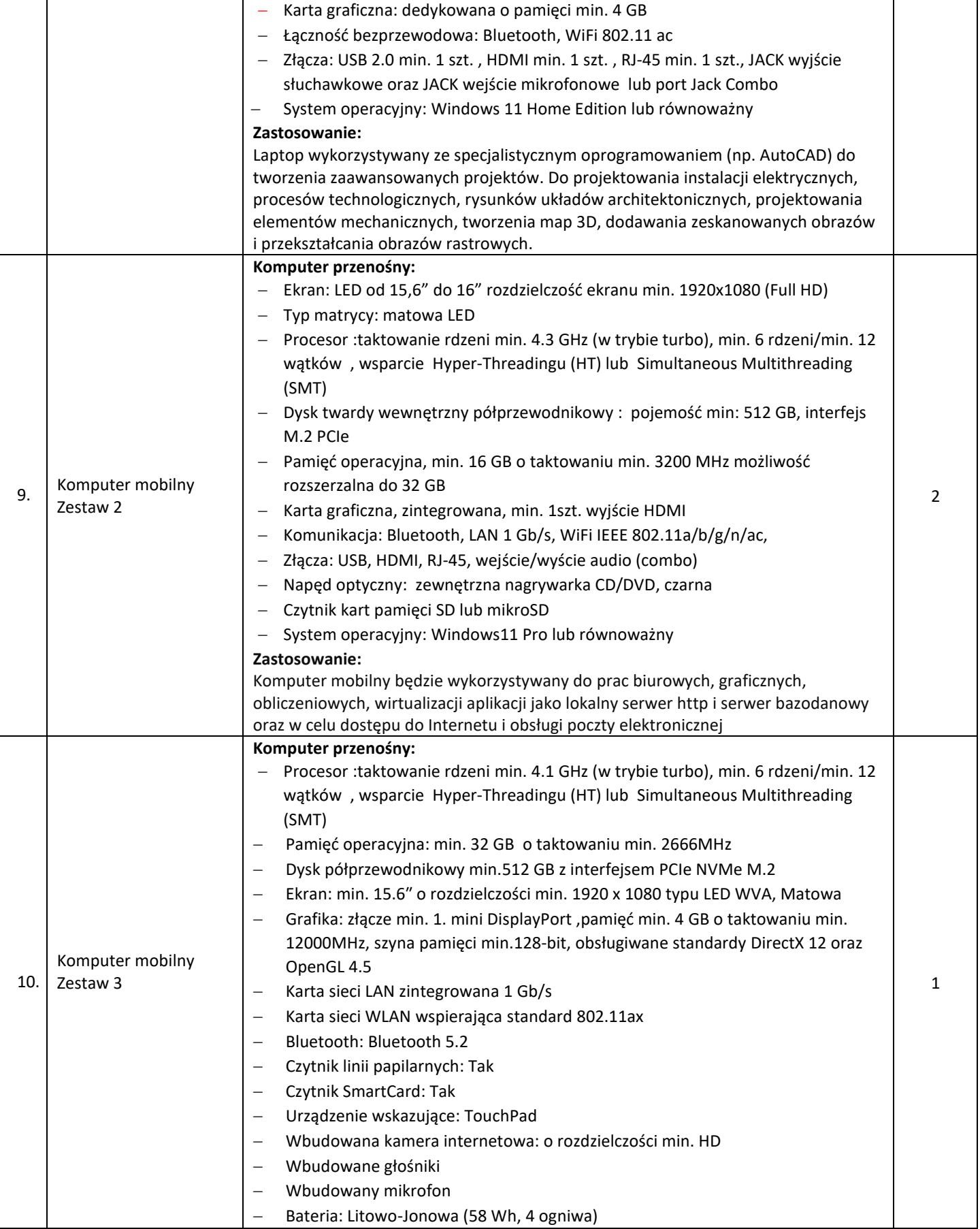

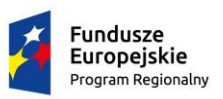

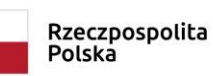

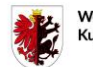

Województwo<br>Kujawsko-Pomorskie

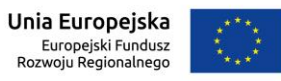

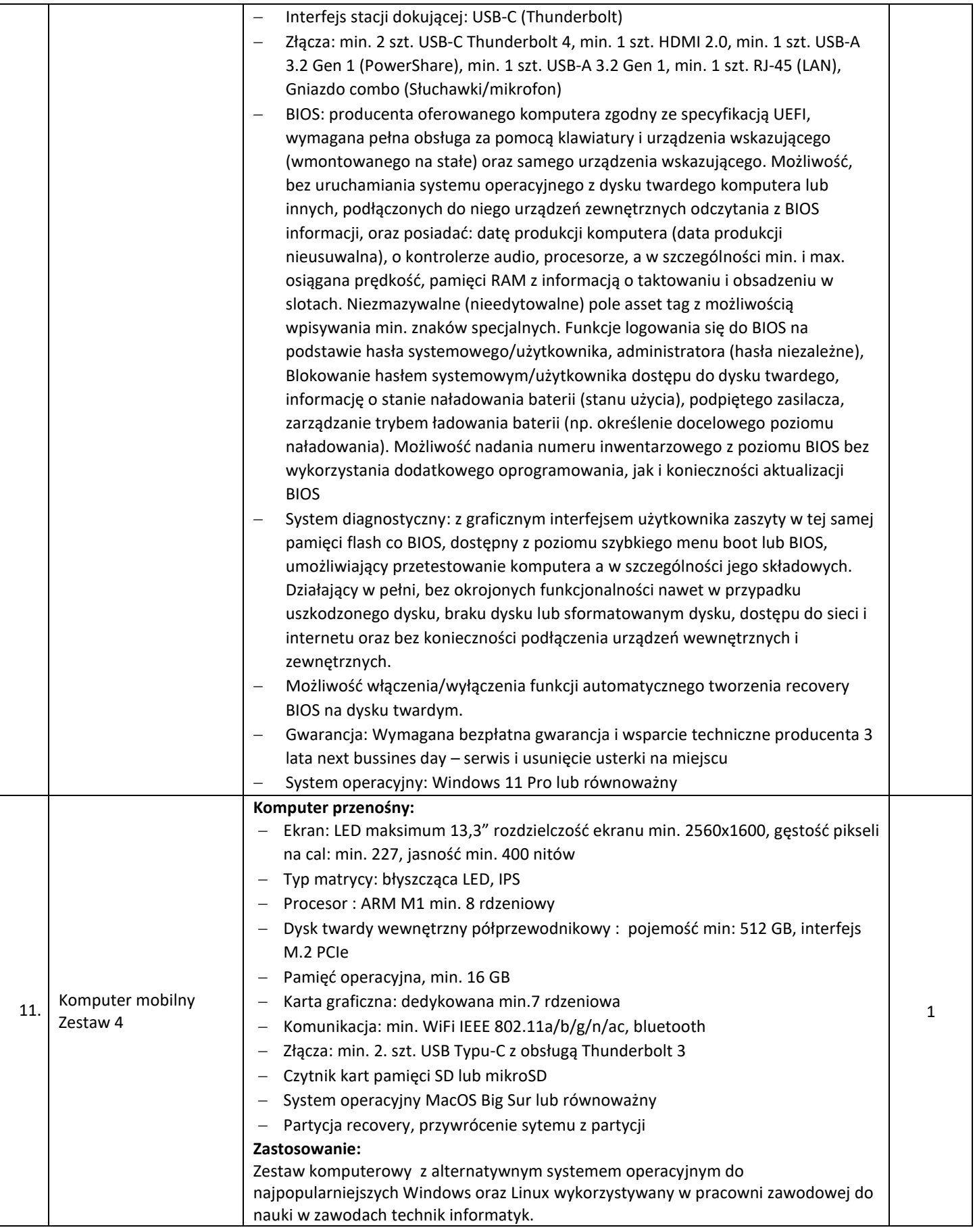

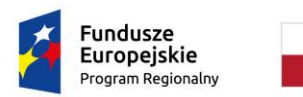

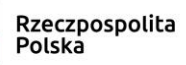

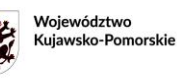

Unia Europejska Europejski Fundusz<br>Europejski Fundusz<br>Rozwoju Regionalnego

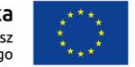

**Załącznik 1b do SWZ**

# **OPIS PRZEDMIOTU ZAMÓWIENIA**

*dla pracowni zawodowych w Zespole Szkół Mechanicznych Elektrycznych i Elektronicznych w Toruniu w ramach projektu "Twoja przyszłość w nowoczesnej szkole zawodowej" w ramach Regionalnego Programu Operacyjnego Województwa Kujawsko-Pomorskiego na lata 2014-2020, Poddziałanie 6.3.2 Inwestycje w infrastrukturę kształcenia zawodowego"*.

# **Część II – SPRZĘT KOMPUTEROWY**

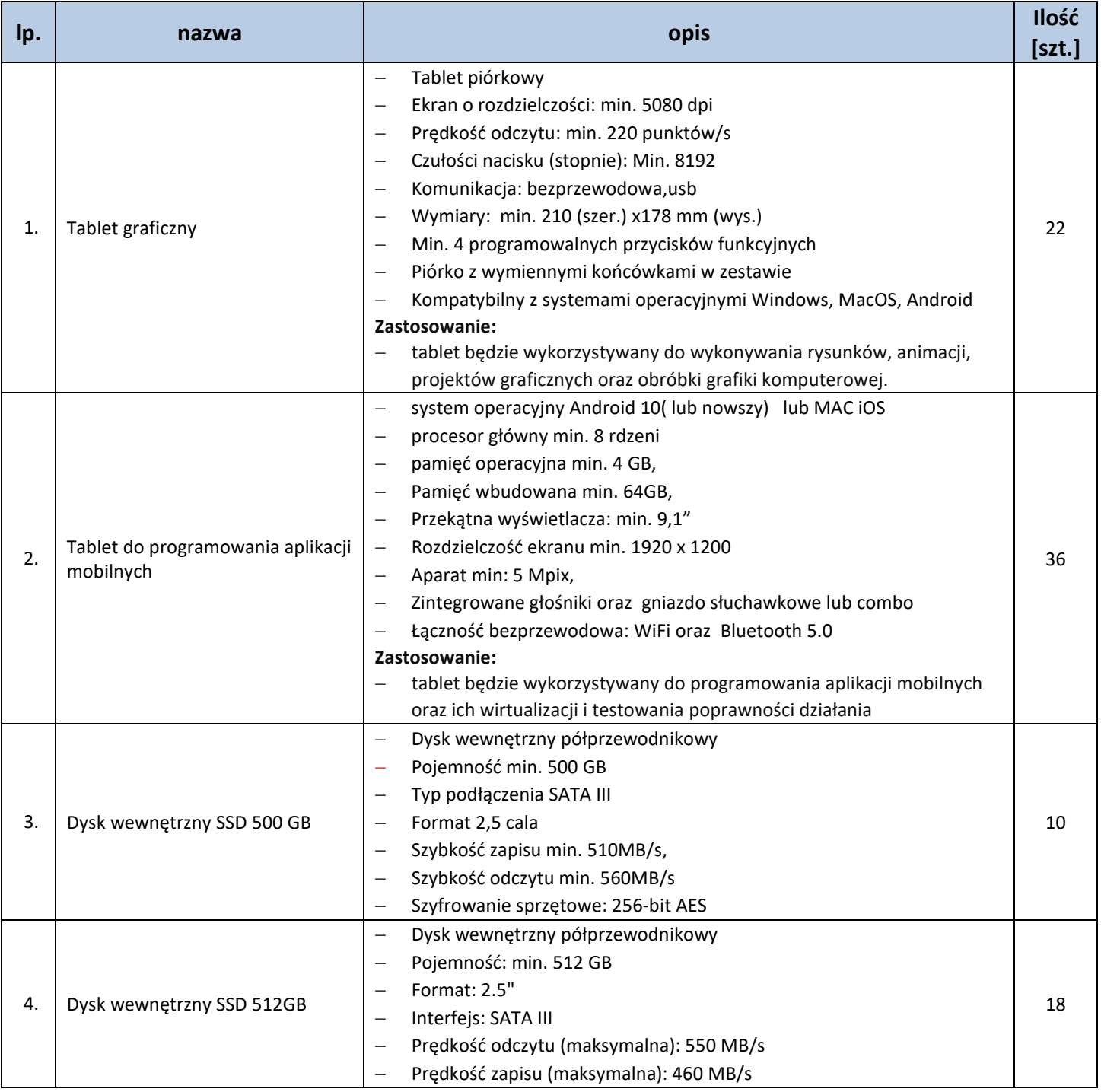

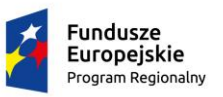

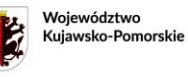

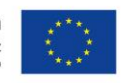

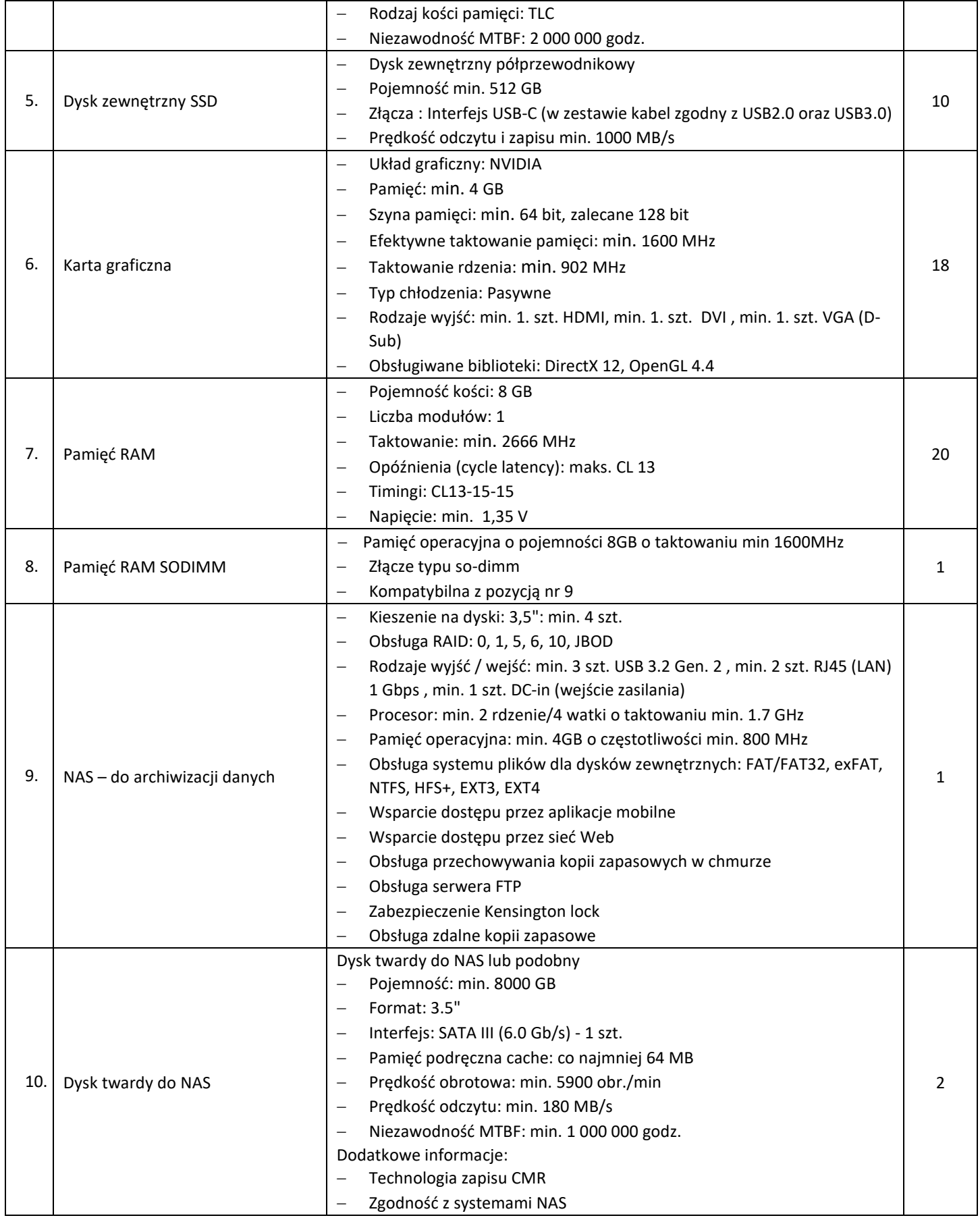
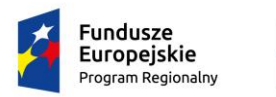

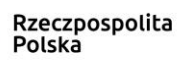

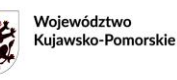

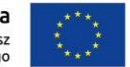

**Załącznik 1c do SWZ**

# **OPIS PRZEDMIOTU ZAMÓWIENIA**

*dla pracowni zawodowych w Zespole Szkół Mechanicznych Elektrycznych i Elektronicznych w Toruniu w ramach projektu "Twoja przyszłość w nowoczesnej szkole zawodowej" w ramach Regionalnego Programu Operacyjnego Województwa Kujawsko-Pomorskiego na lata 2014-2020, Poddziałanie 6.3.2 Inwestycje w infrastrukturę kształcenia zawodowego"*.

# **Część III – SPRZĘT KOMPUTEROWY DLA OSÓB Z NIEPEŁNOSPRAWNOŚCIĄ**

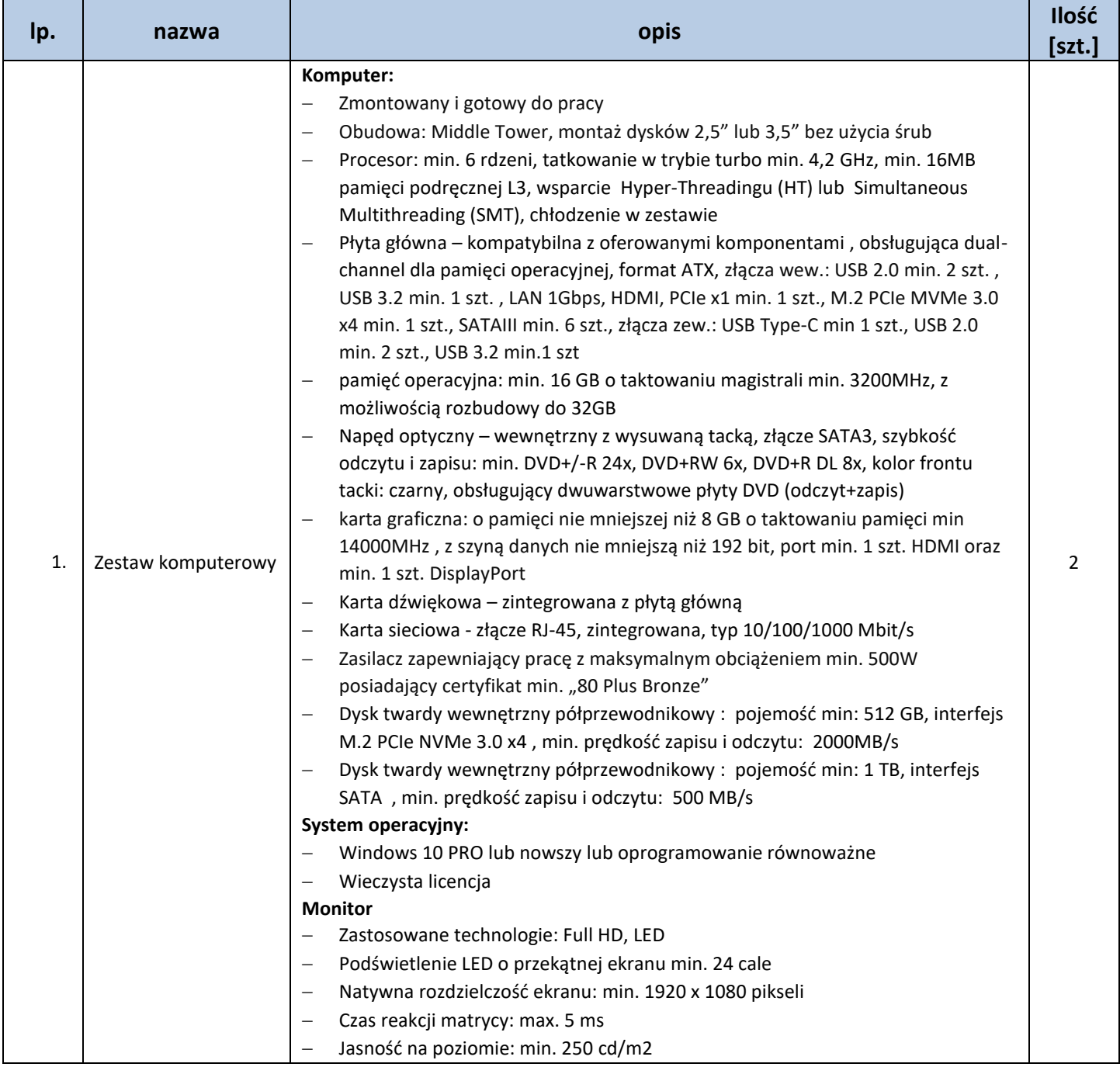

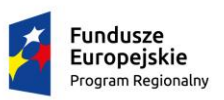

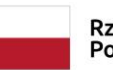

Rzeczpospolita<br>Polska

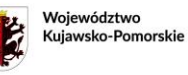

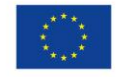

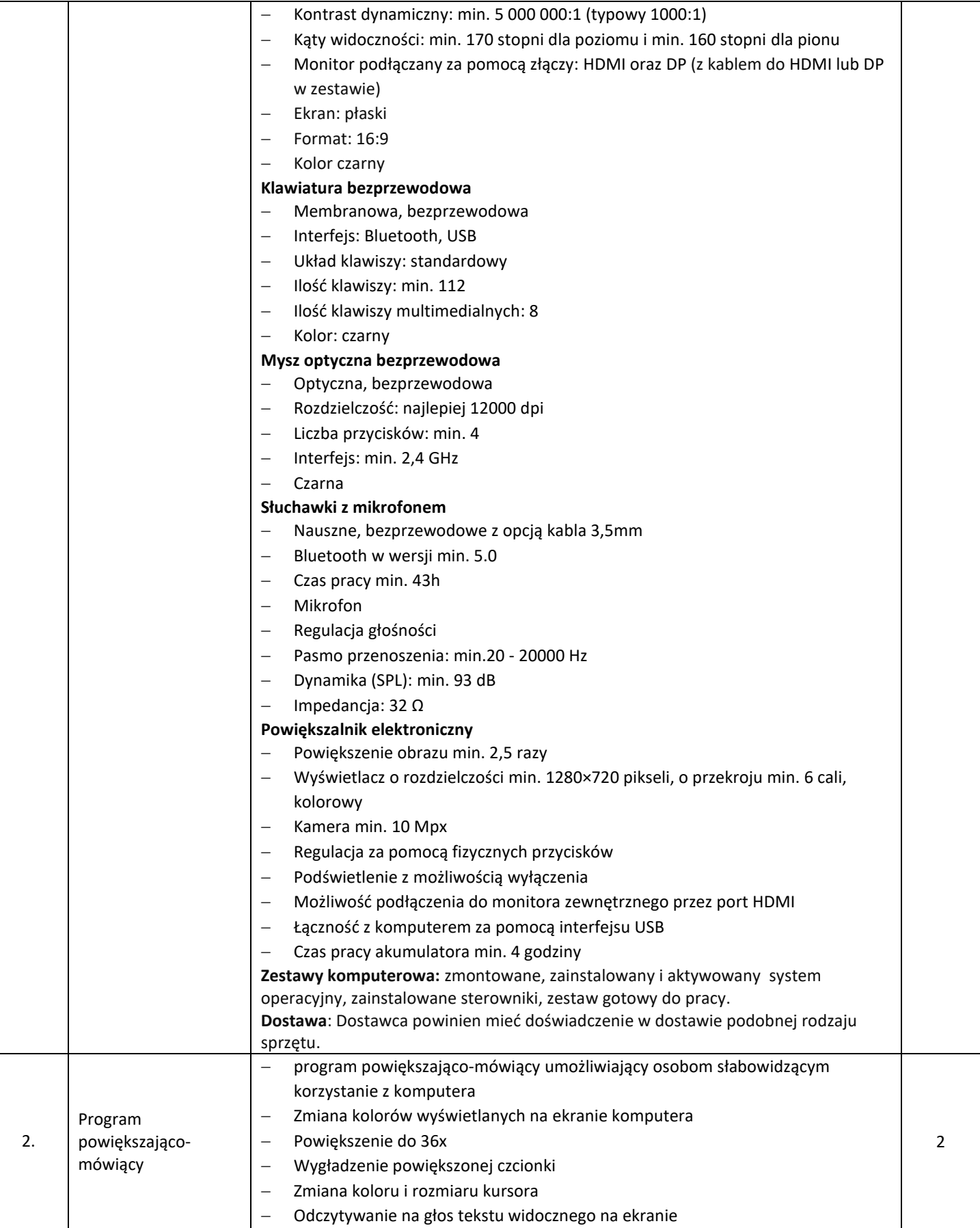

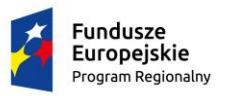

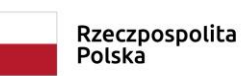

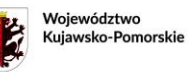

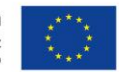

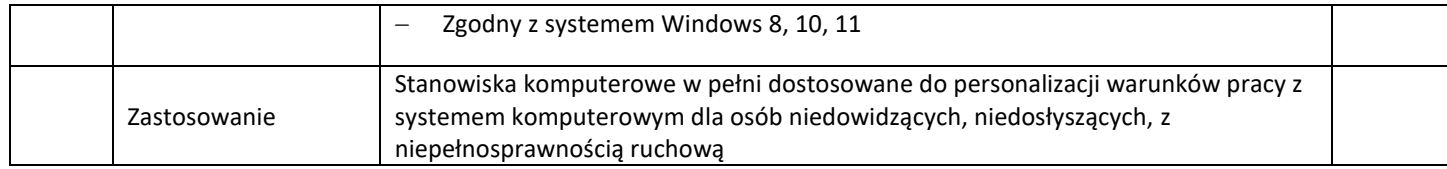

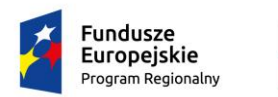

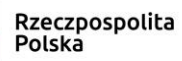

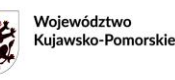

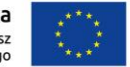

**Załącznik 1d do SWZ**

# **OPIS PRZEDMIOTU ZAMÓWIENIA**

*dla pracowni zawodowych w Zespole Szkół Mechanicznych Elektrycznych i Elektronicznych w Toruniu w ramach projektu "Twoja przyszłość w nowoczesnej szkole zawodowej" w ramach Regionalnego Programu Operacyjnego Województwa Kujawsko-Pomorskiego na lata 2014-2020, Poddziałanie 6.3.2 Inwestycje w infrastrukturę kształcenia zawodowego"*.

## **Część IV – SPRZĘT SIECIOWY**

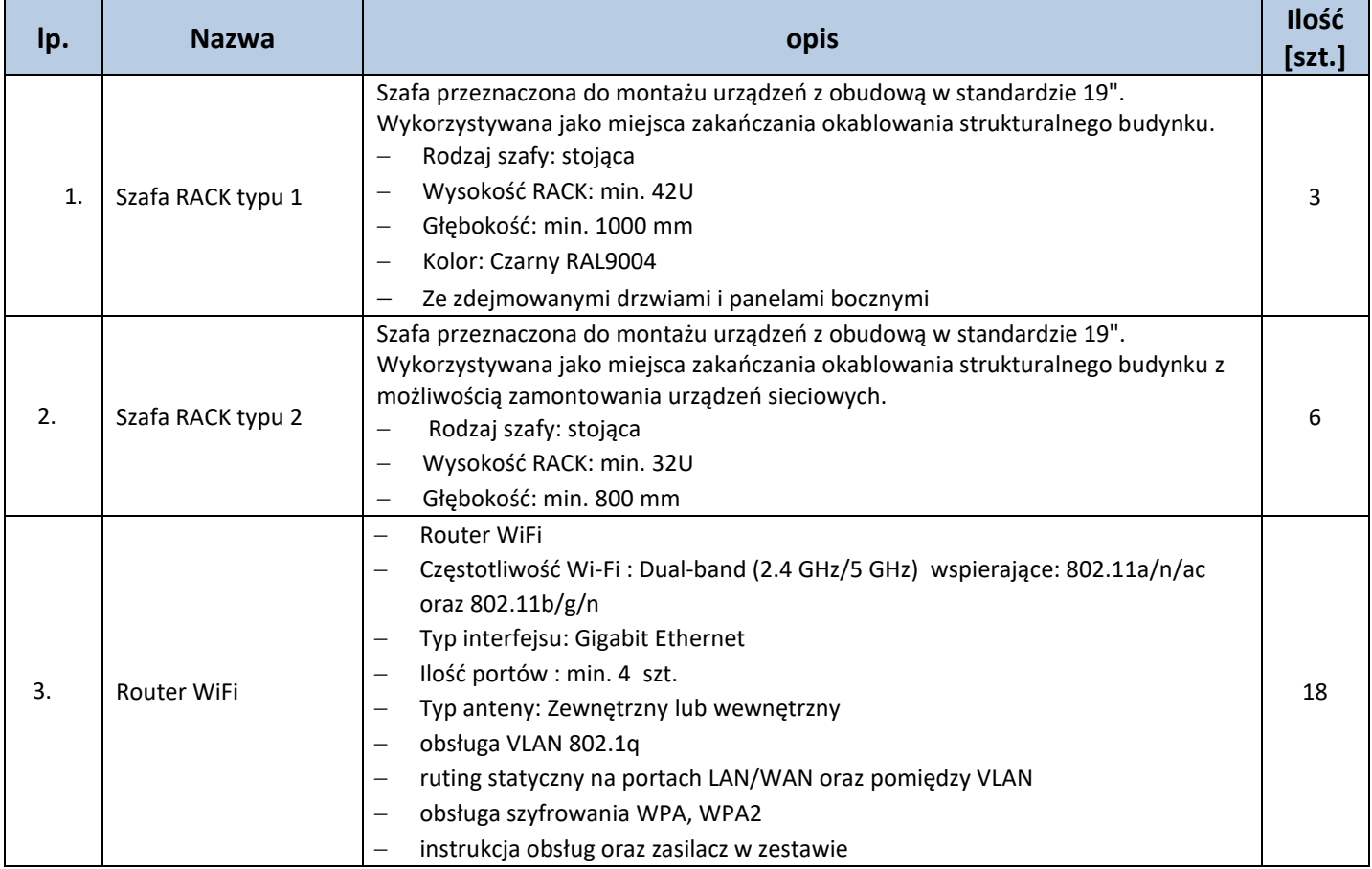

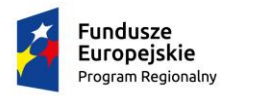

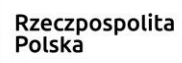

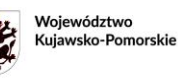

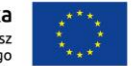

**Załącznik 1e do SWZ**

# **OPIS PRZEDMIOTU ZAMÓWIENIA**

*dla pracowni zawodowych w Zespole Szkół Mechanicznych Elektrycznych i Elektronicznych w Toruniu w ramach projektu "Twoja przyszłość w nowoczesnej szkole zawodowej" w ramach Regionalnego Programu Operacyjnego Województwa Kujawsko-Pomorskiego na lata 2014-2020, Poddziałanie 6.3.2 Inwestycje w infrastrukturę kształcenia zawodowego"*.

# **Część V - SPRZĘT DO DRUKOWANIA, SKANOWANIA, KOPIOWANIA**

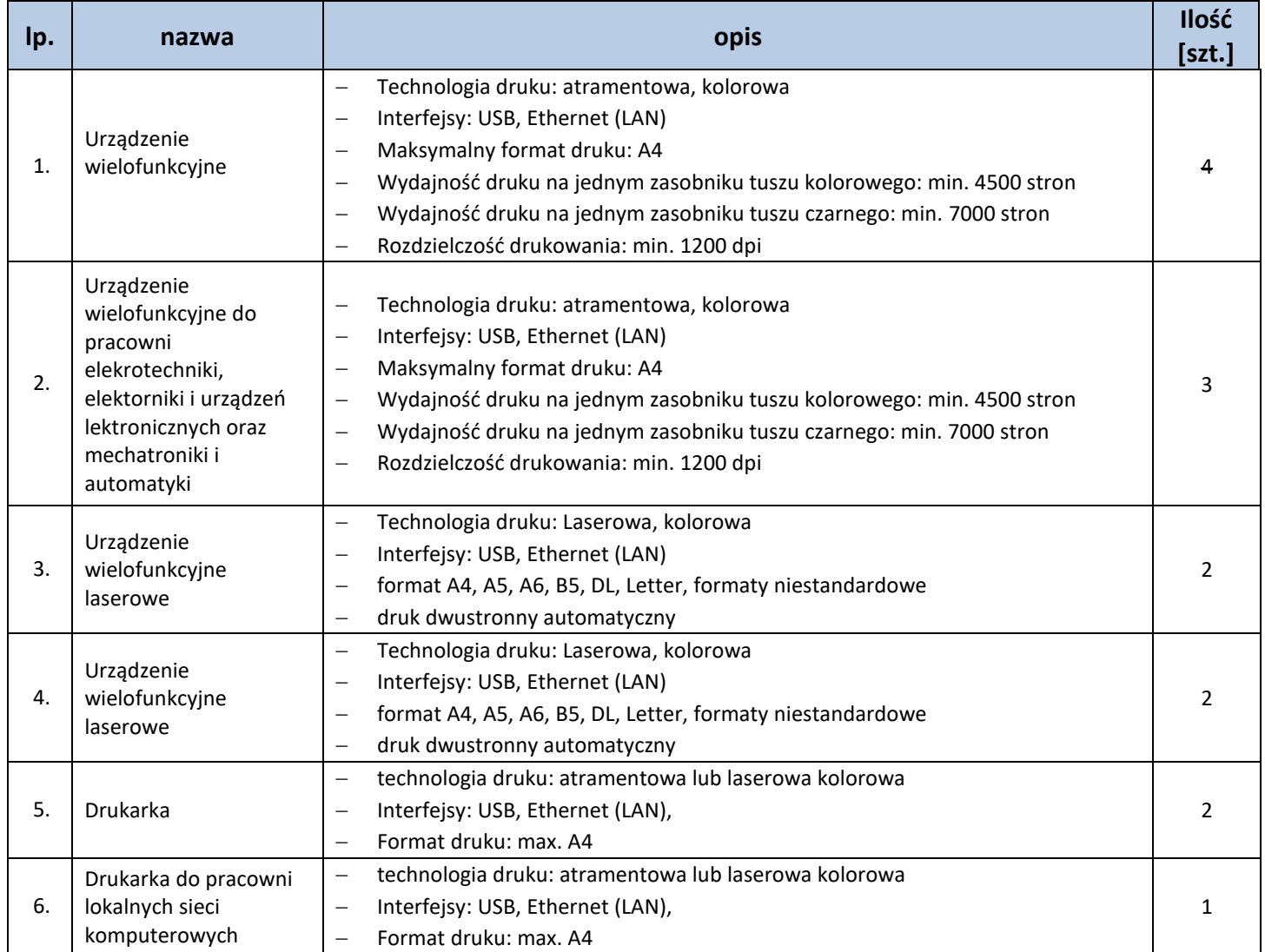

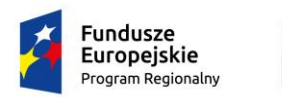

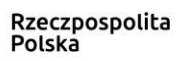

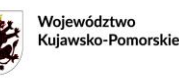

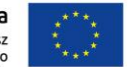

**Załącznik 1f do SWZ**

# **OPIS PRZEDMIOTU ZAMÓWIENIA**

*dla pracowni zawodowych w Zespole Szkół Mechanicznych Elektrycznych i Elektronicznych w Toruniu w ramach projektu "Twoja przyszłość w nowoczesnej szkole zawodowej" w ramach Regionalnego Programu Operacyjnego Województwa Kujawsko-Pomorskiego na lata 2014-2020, Poddziałanie 6.3.2 Inwestycje w infrastrukturę kształcenia zawodowego"*.

# **Część VI - SPRZĘT FOTOGRAFICZNY I AUDIOWIZUALNY**

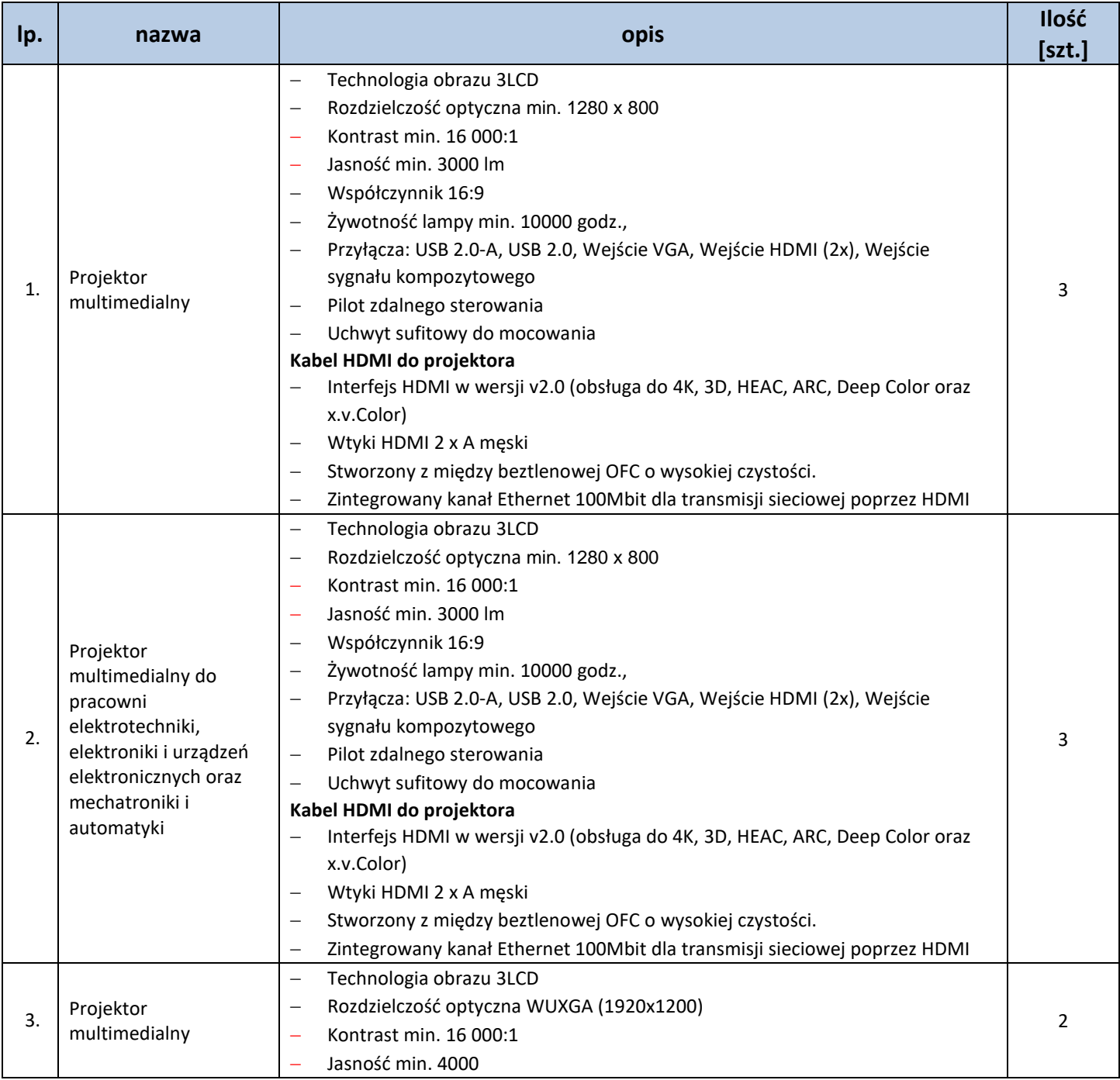

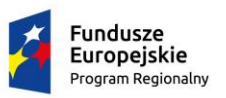

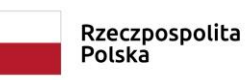

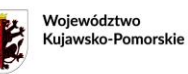

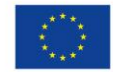

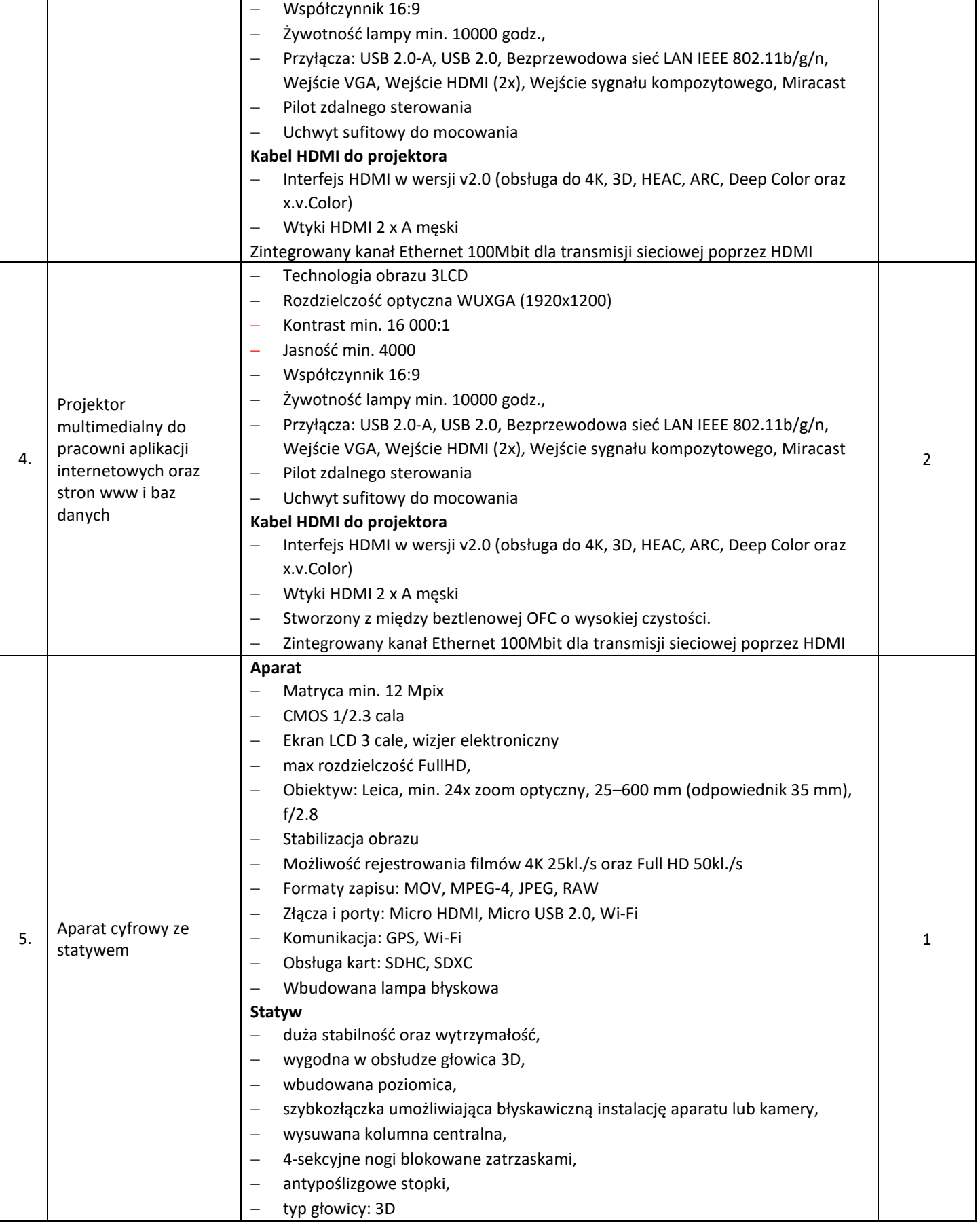

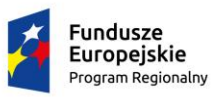

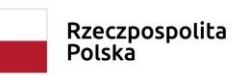

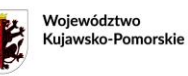

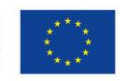

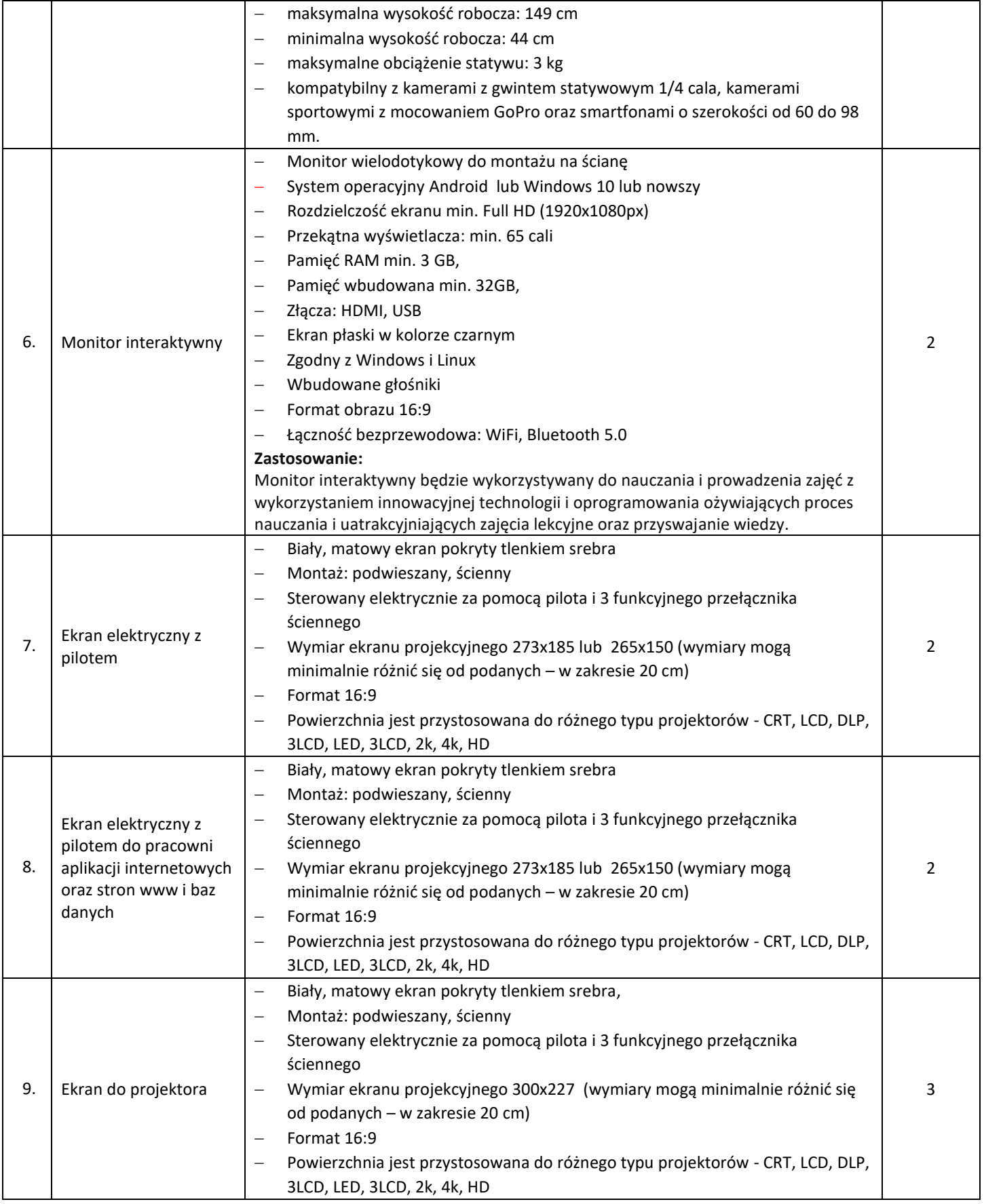

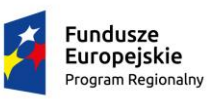

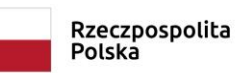

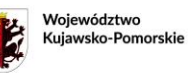

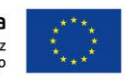

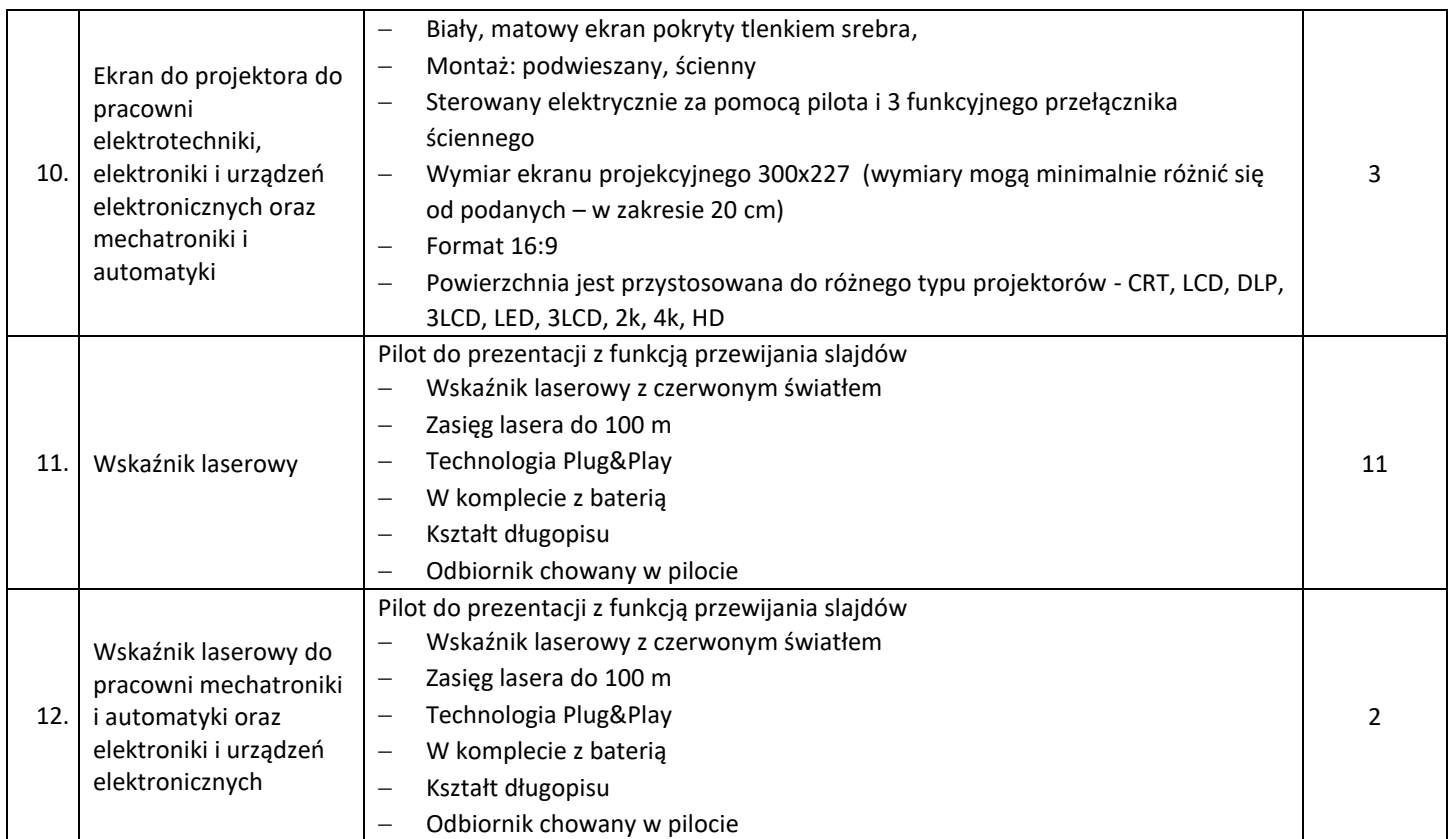

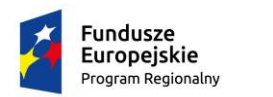

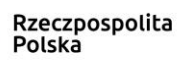

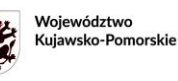

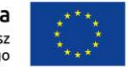

**Załącznik 1g do SWZ**

# **OPIS PRZEDMIOTU ZAMÓWIENIA**

*dla pracowni zawodowych w Zespole Szkół Mechanicznych Elektrycznych i Elektronicznych w Toruniu w ramach projektu "Twoja przyszłość w nowoczesnej szkole zawodowej" w ramach Regionalnego Programu Operacyjnego Województwa Kujawsko-Pomorskiego na lata 2014-2020, Poddziałanie 6.3.2 Inwestycje w infrastrukturę kształcenia zawodowego"*.

## **Część VII – ZESTAWY DYDAKTYCZNE**

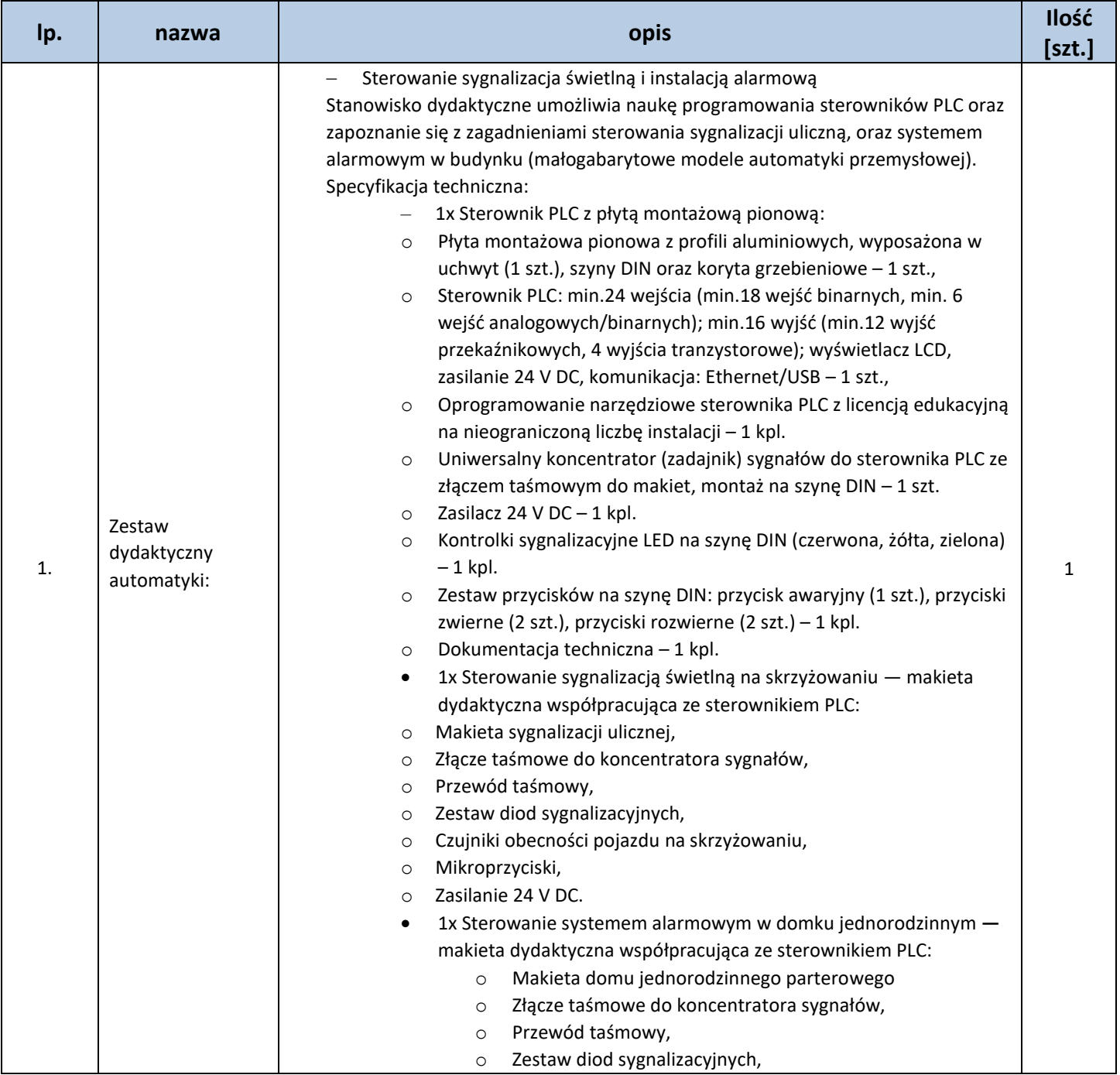

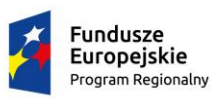

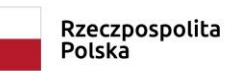

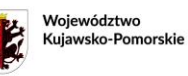

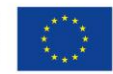

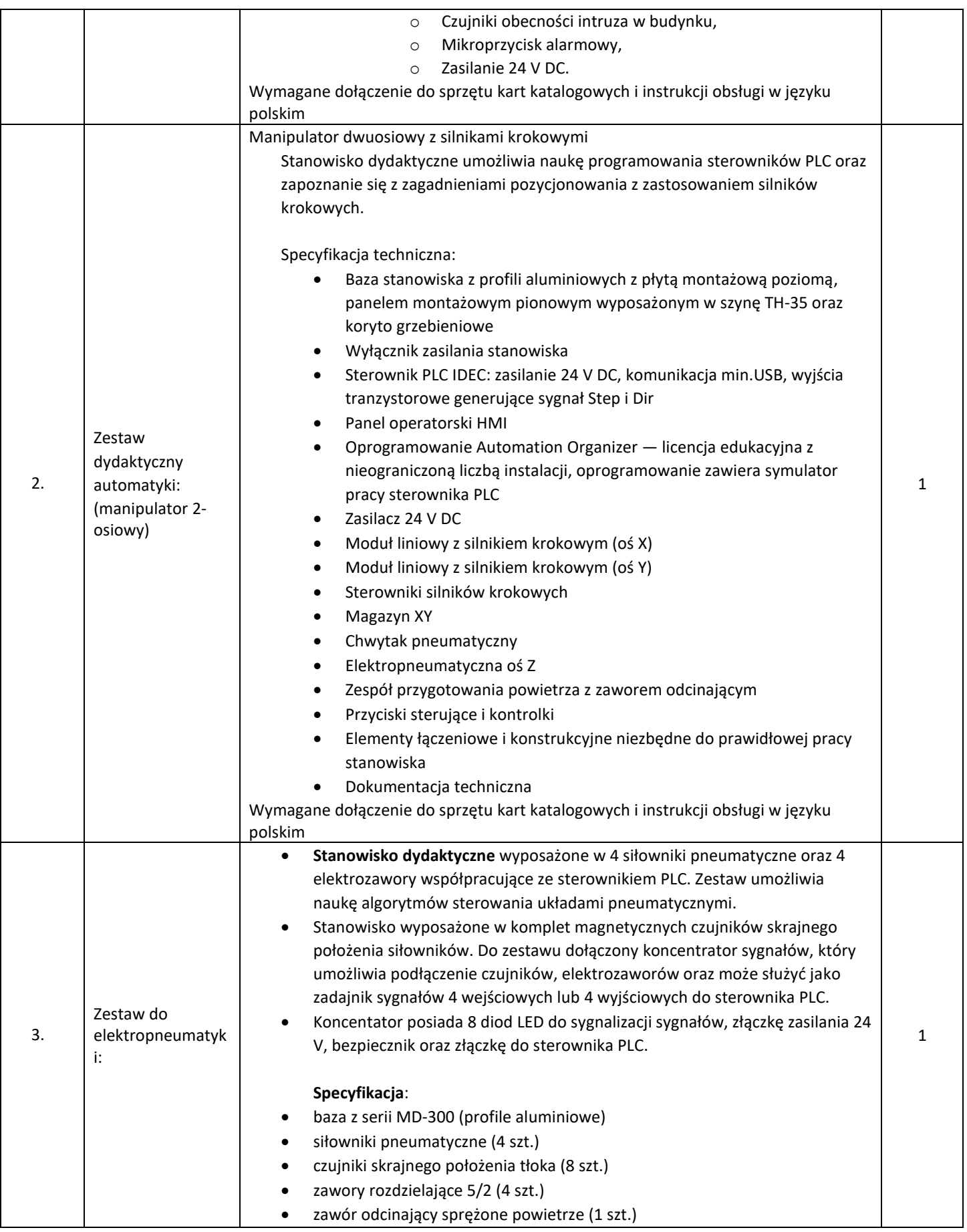

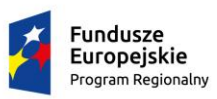

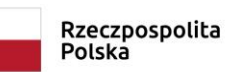

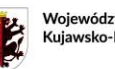

Województwo<br>Kujawsko-Pomorskie

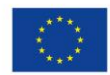

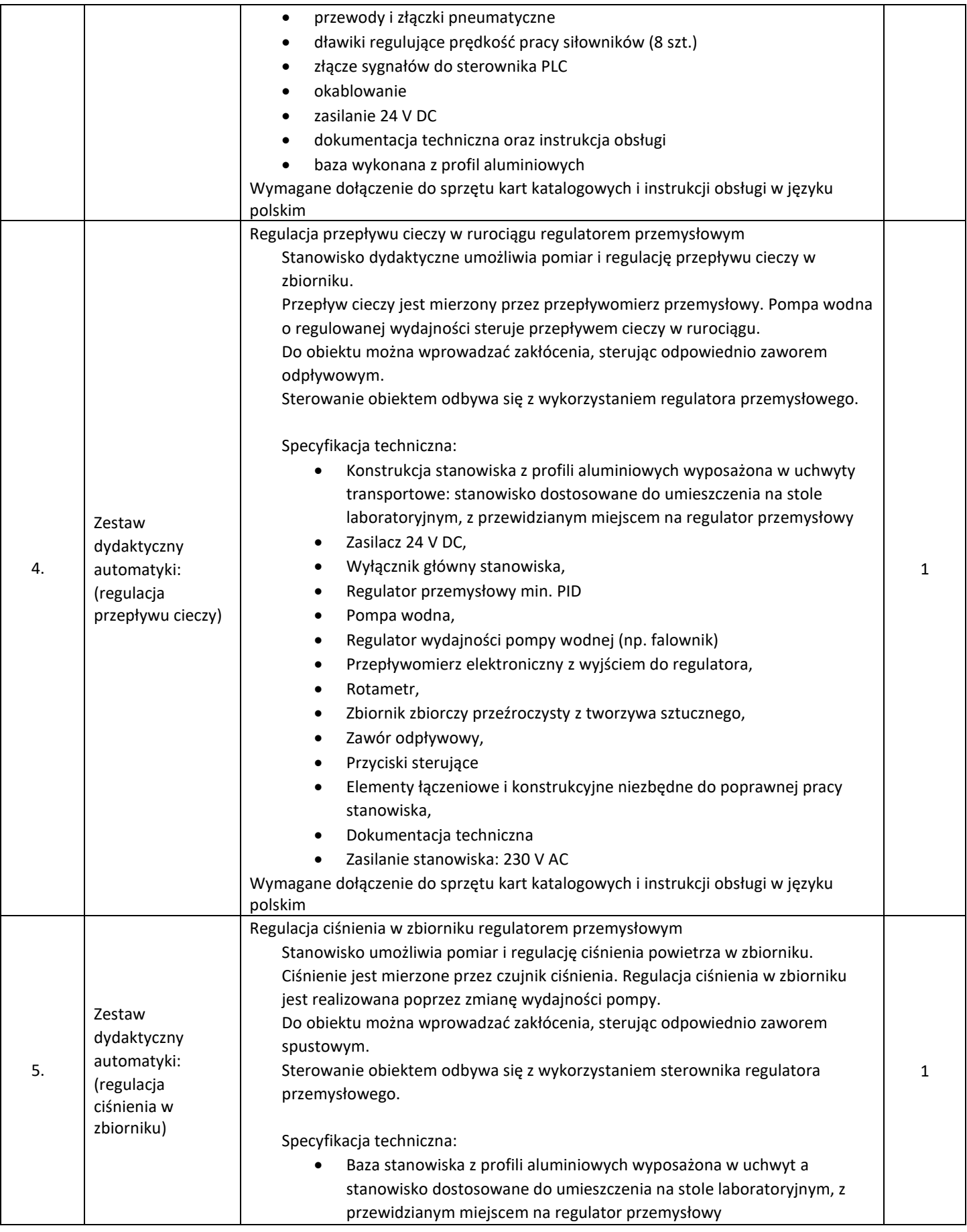

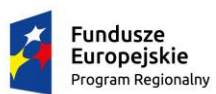

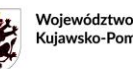

Kujawsko-Pomorski

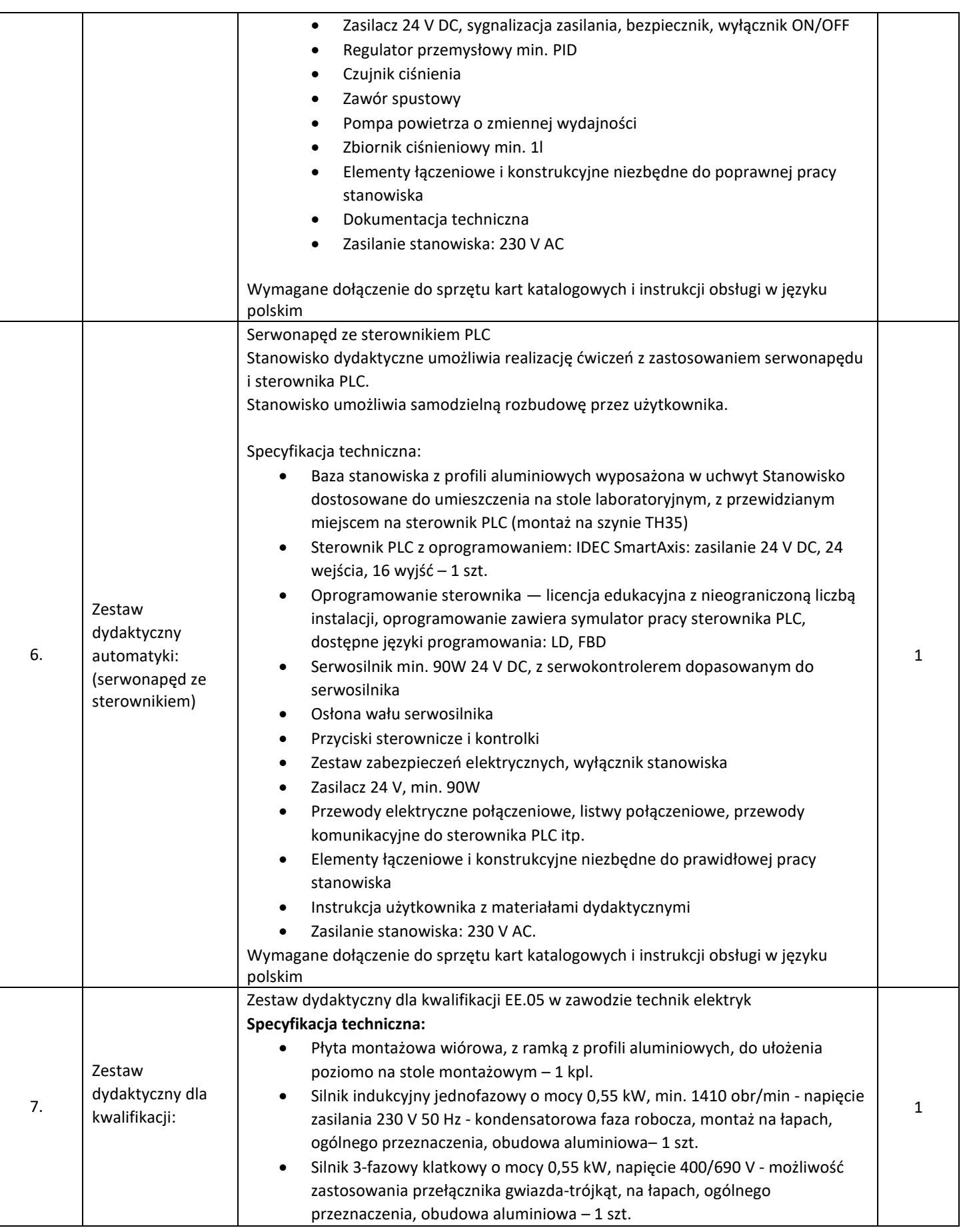

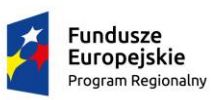

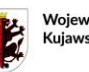

Województwo<br>Kujawsko-Pomorskie

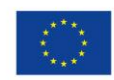

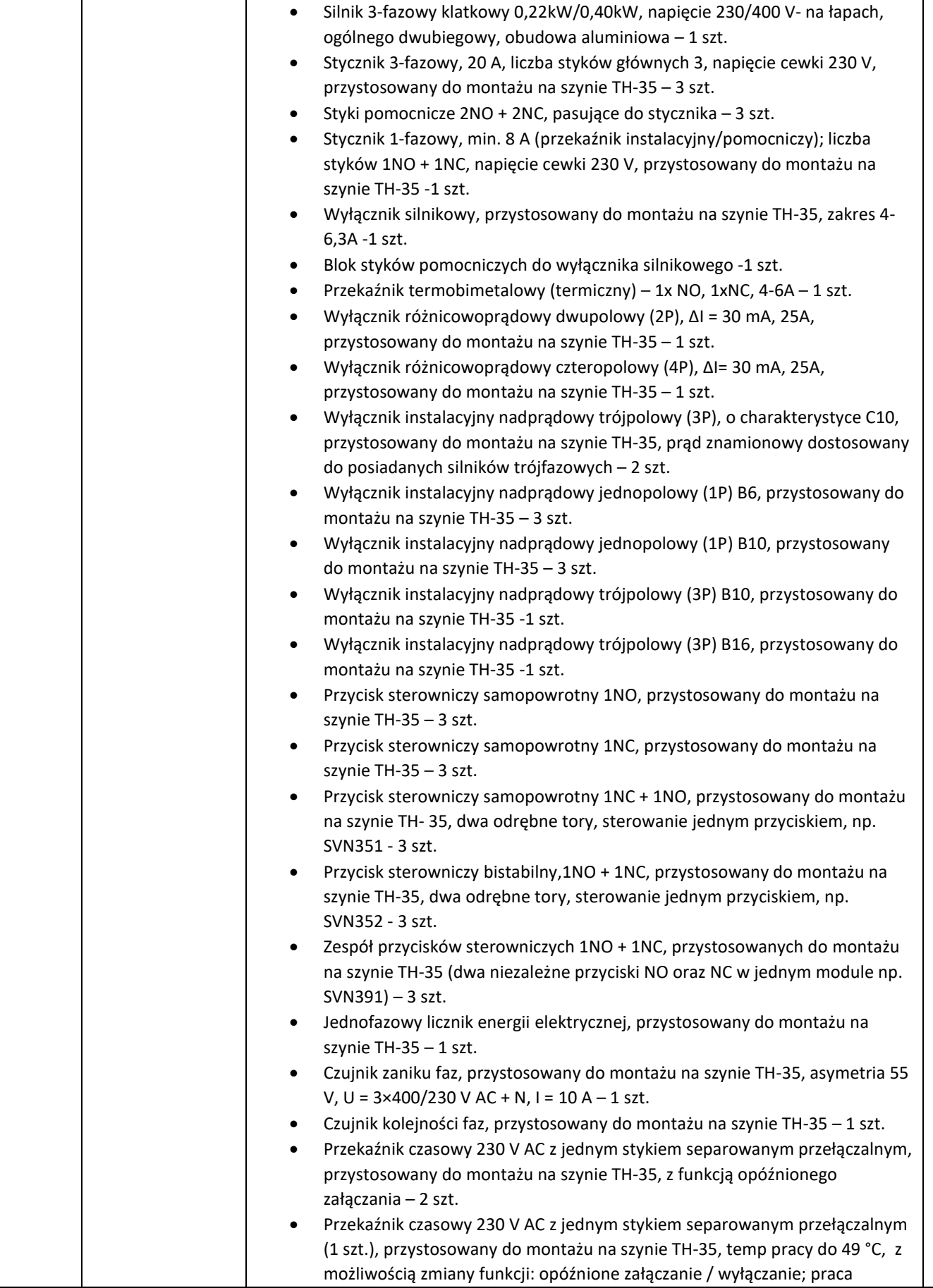

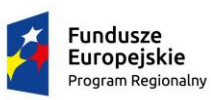

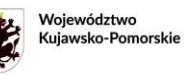

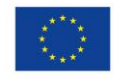

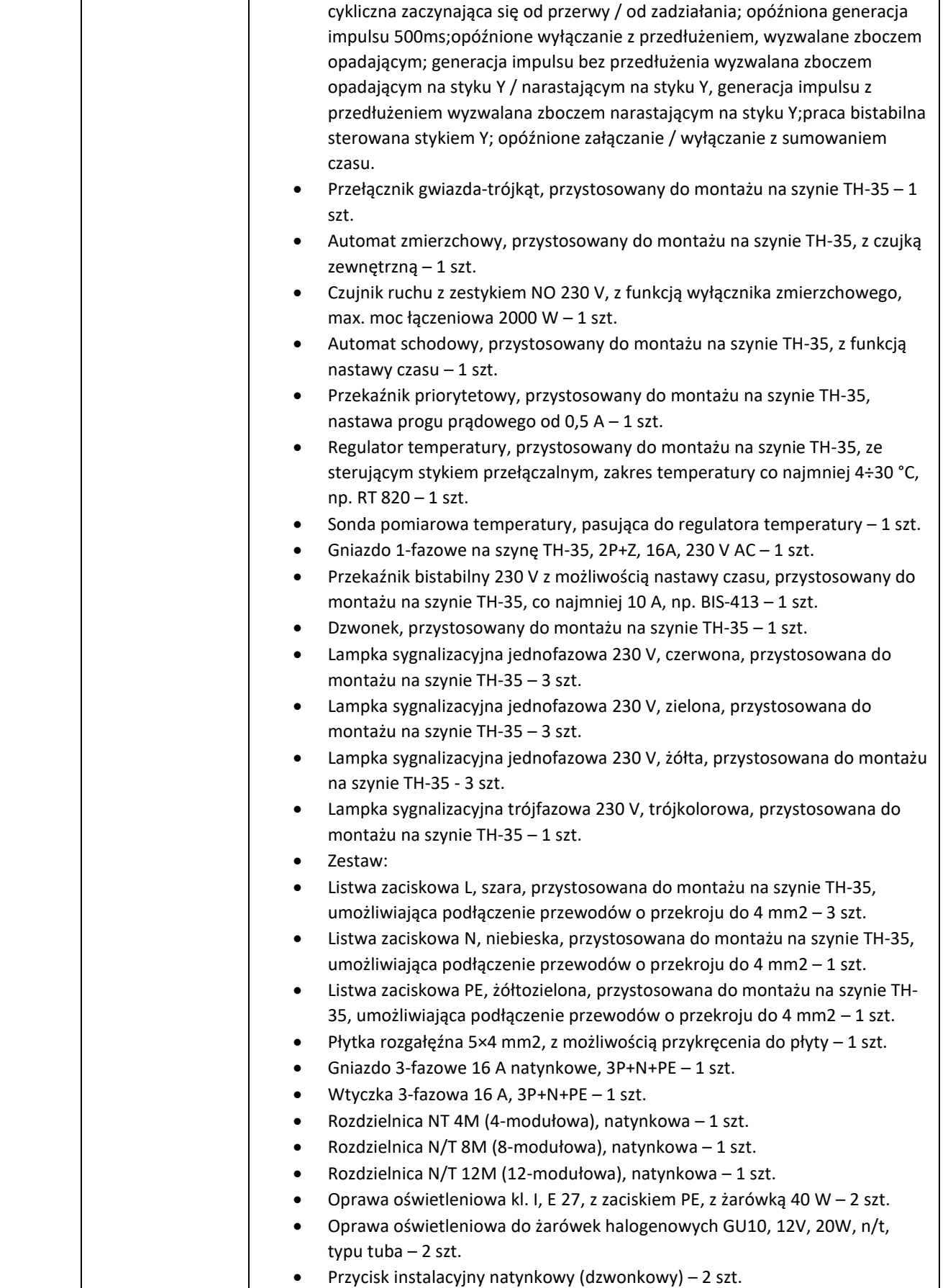

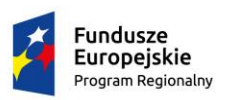

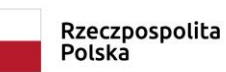

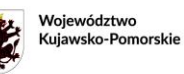

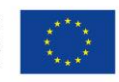

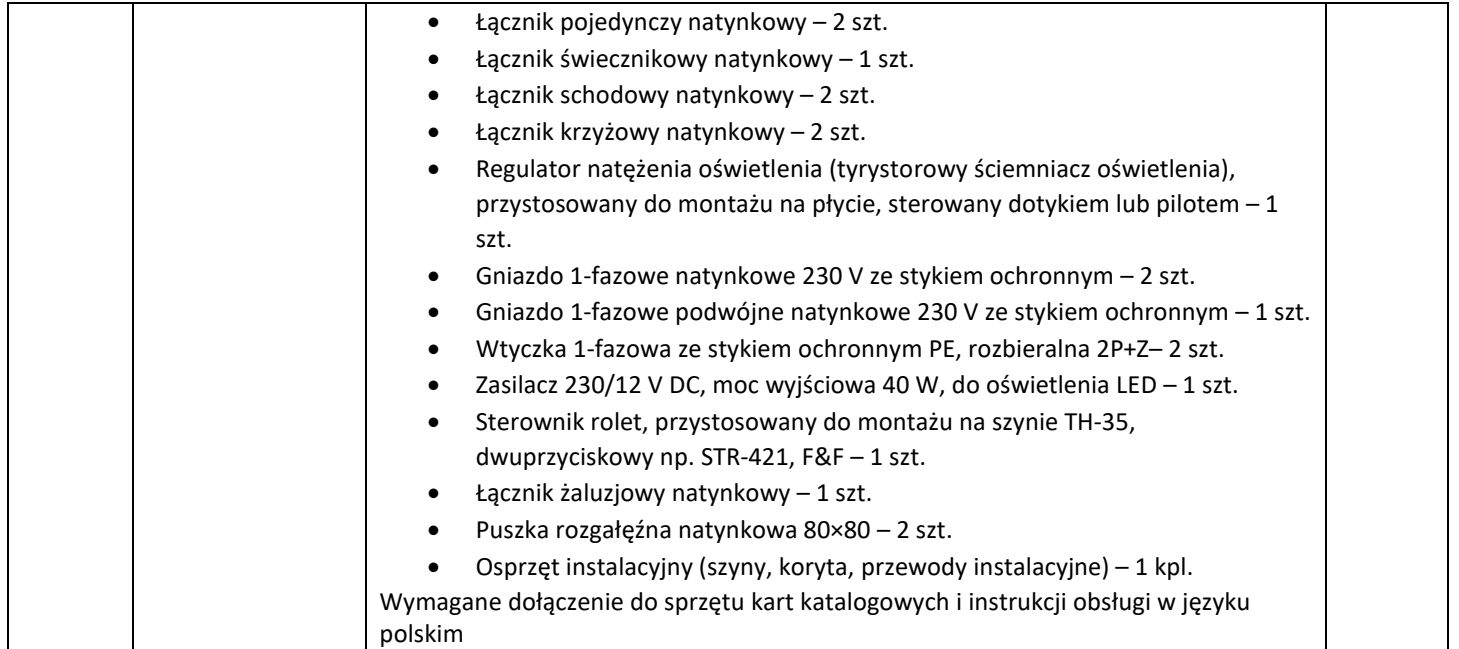

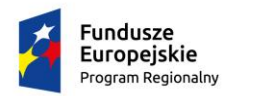

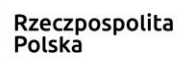

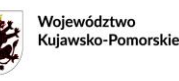

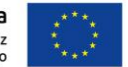

**Załącznik 1h do SWZ**

# **OPIS PRZEDMIOTU ZAMÓWIENIA**

*dla pracowni zawodowych w Zespole Szkół Mechanicznych Elektrycznych i Elektronicznych w Toruniu w ramach projektu "Twoja przyszłość w nowoczesnej szkole zawodowej" w ramach Regionalnego Programu Operacyjnego Województwa Kujawsko-Pomorskiego na lata 2014-2020, Poddziałanie 6.3.2 Inwestycje w infrastrukturę kształcenia zawodowego"*.

# **Część VIII – WYPOSAŻENIE BIUROWE**

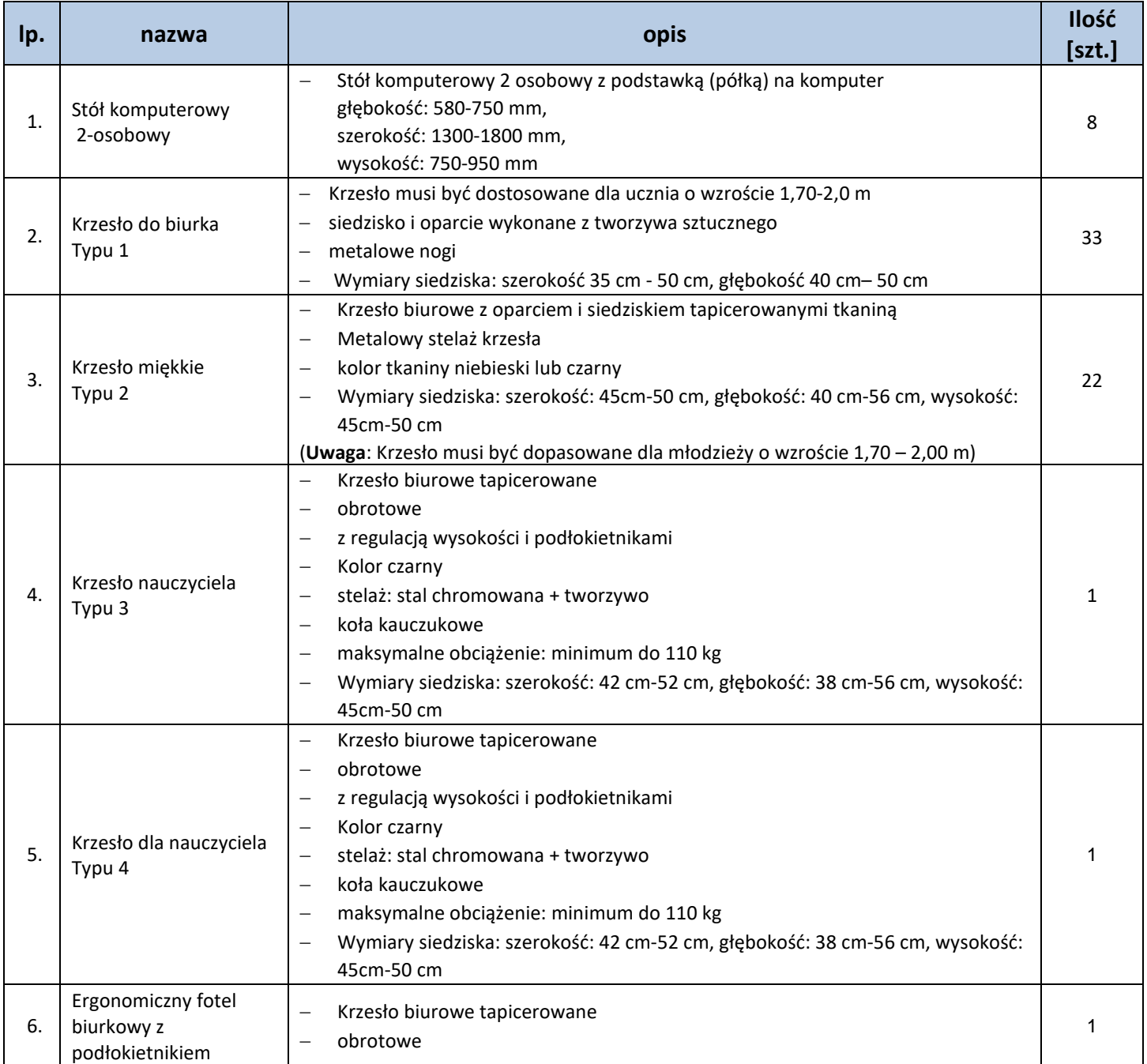

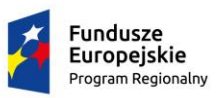

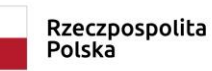

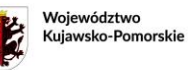

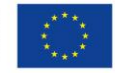

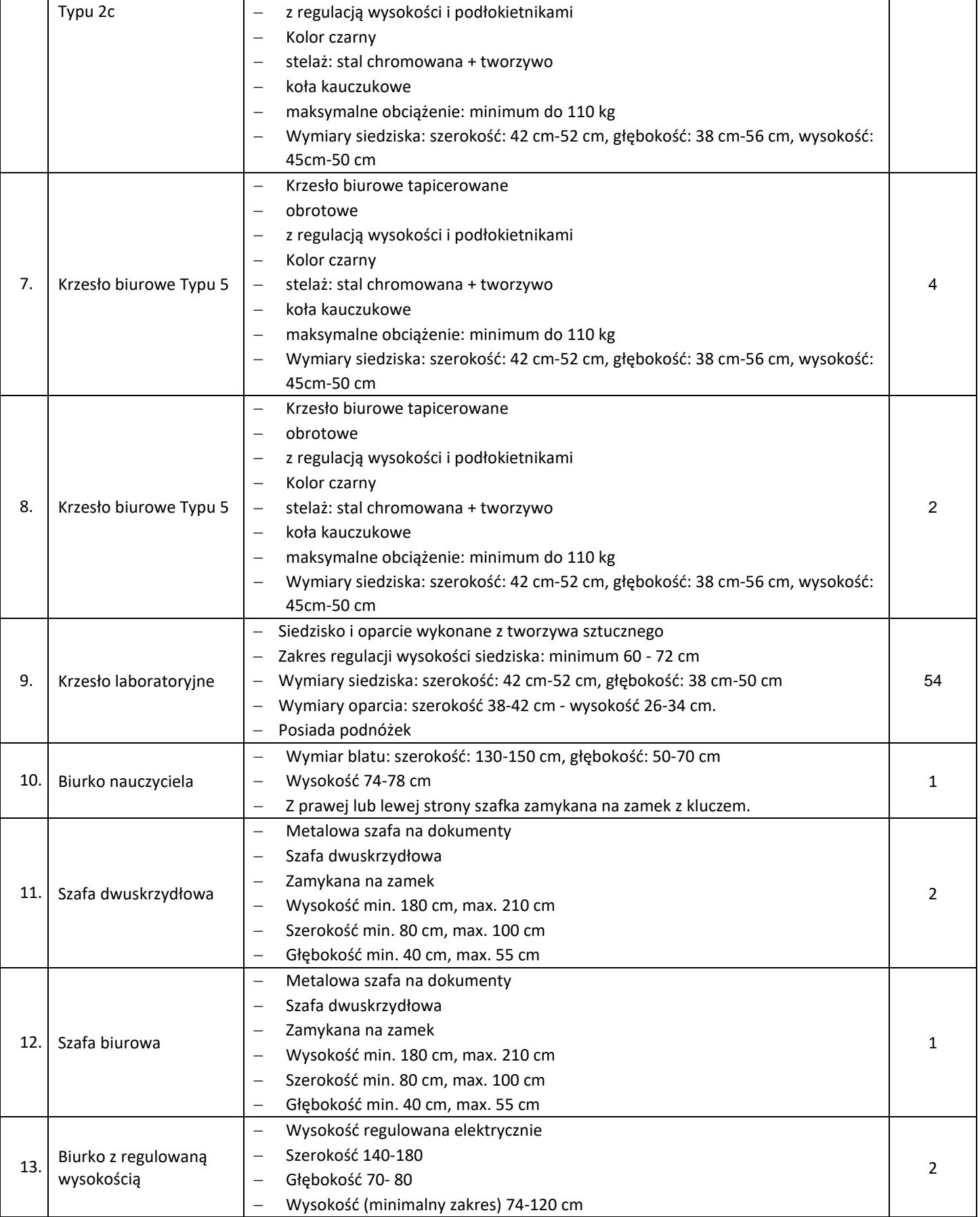

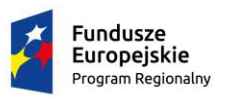

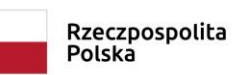

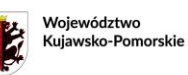

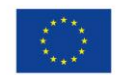

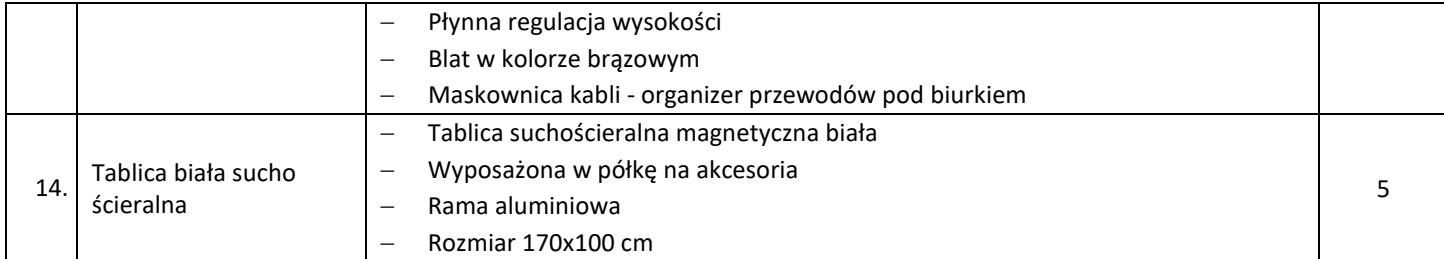

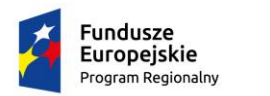

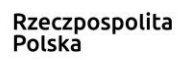

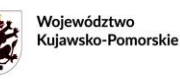

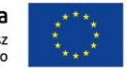

**Załącznik 1i do SWZ**

# **OPIS PRZEDMIOTU ZAMÓWIENIA**

*dla pracowni zawodowych w Zespole Szkół Mechanicznych Elektrycznych i Elektronicznych w Toruniu w ramach projektu "Twoja przyszłość w nowoczesnej szkole zawodowej" w ramach Regionalnego Programu Operacyjnego Województwa Kujawsko-Pomorskiego na lata 2014-2020, Poddziałanie 6.3.2 Inwestycje w infrastrukturę kształcenia zawodowego"*.

### **Część IX – SYSTEMY I URZĄDZENIA CHŁODZĄCE**

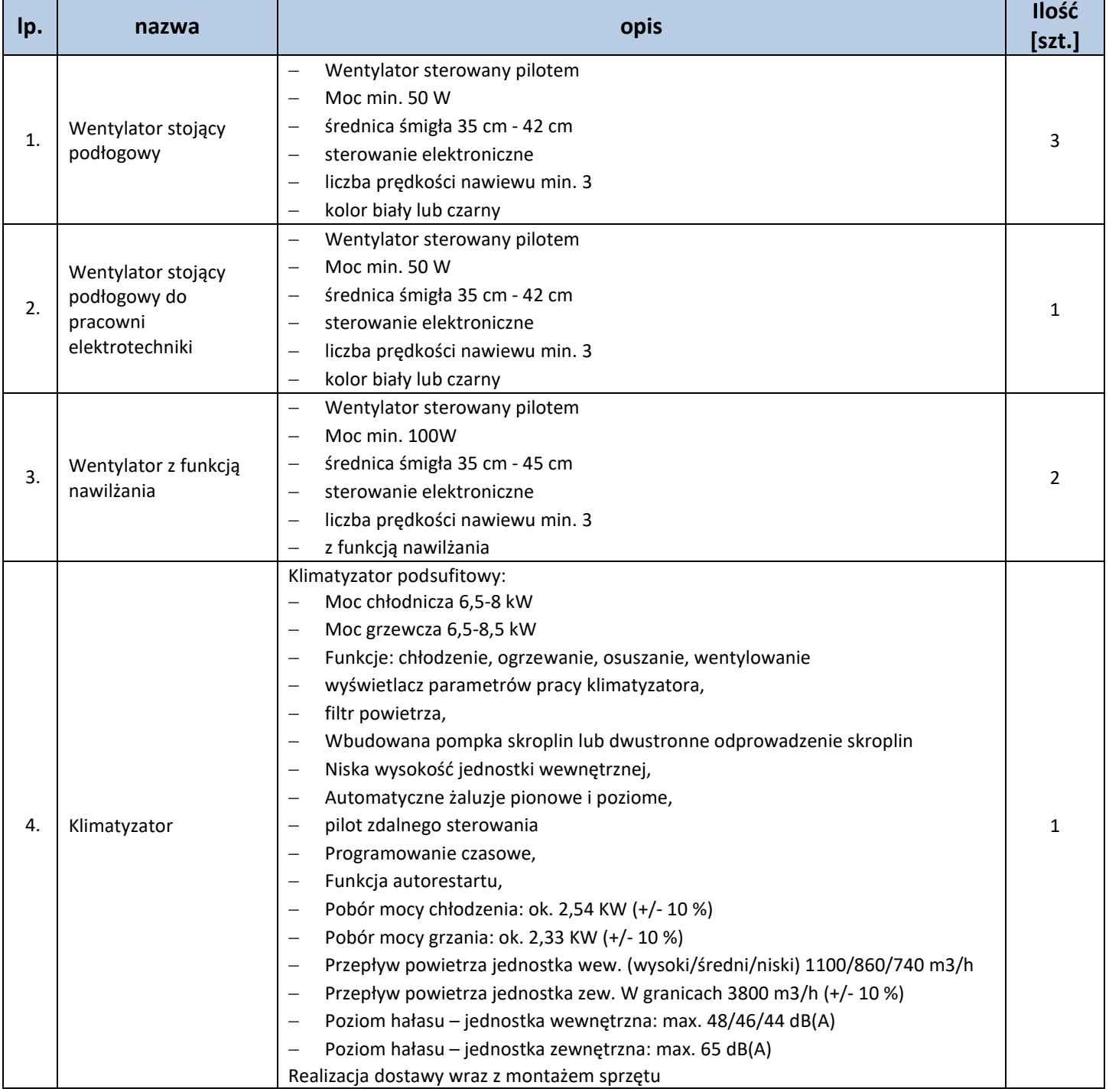

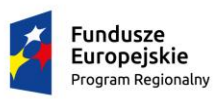

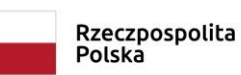

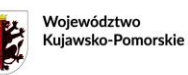

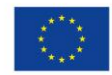

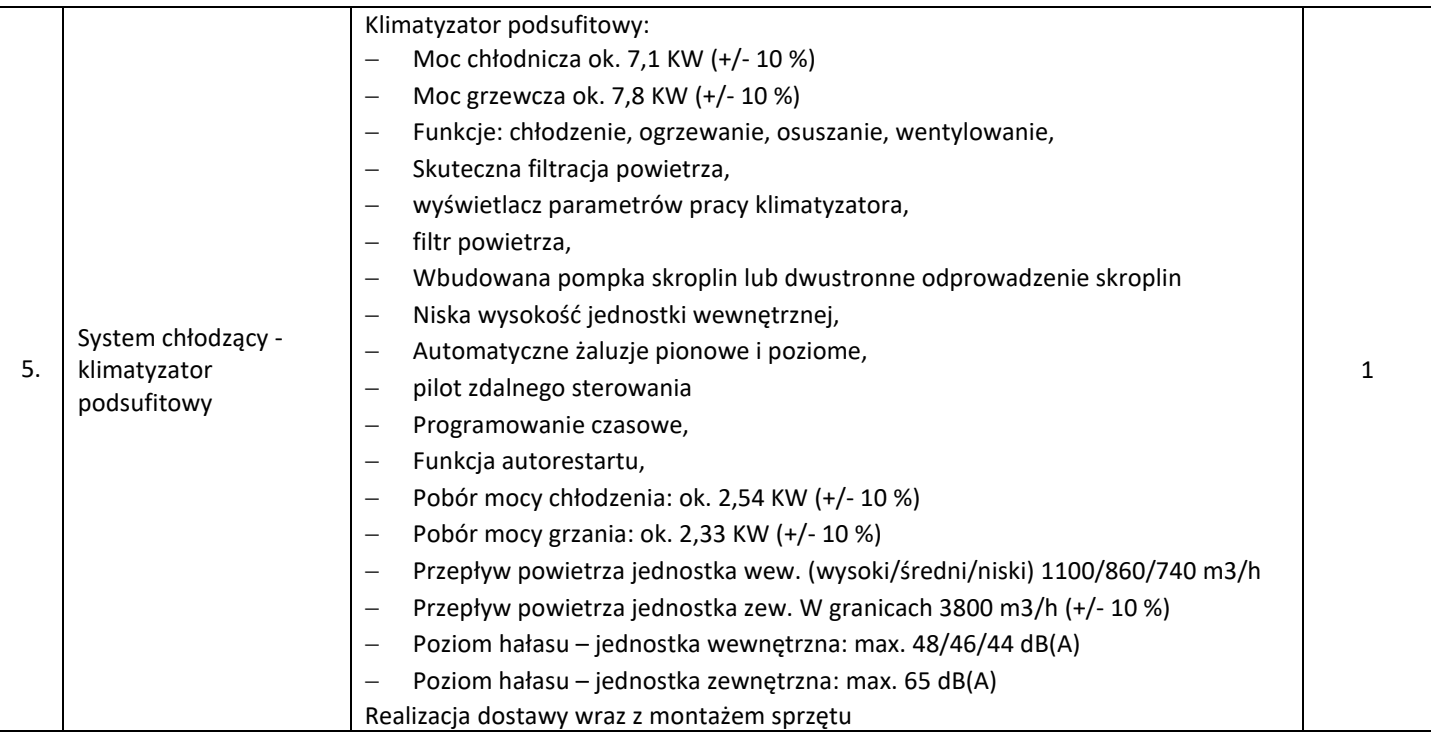

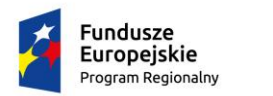

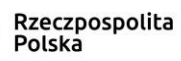

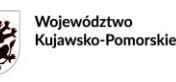

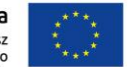

**Załącznik 1j do SWZ**

# **OPIS PRZEDMIOTU ZAMÓWIENIA**

*dla pracowni zawodowych w Zespole Szkół Mechanicznych Elektrycznych i Elektronicznych w Toruniu w ramach projektu "Twoja przyszłość w nowoczesnej szkole zawodowej" w ramach Regionalnego Programu Operacyjnego Województwa Kujawsko-Pomorskiego na lata 2014-2020, Poddziałanie 6.3.2 Inwestycje w infrastrukturę kształcenia zawodowego"*.

## **Część X - SPRZĘT AUDIO**

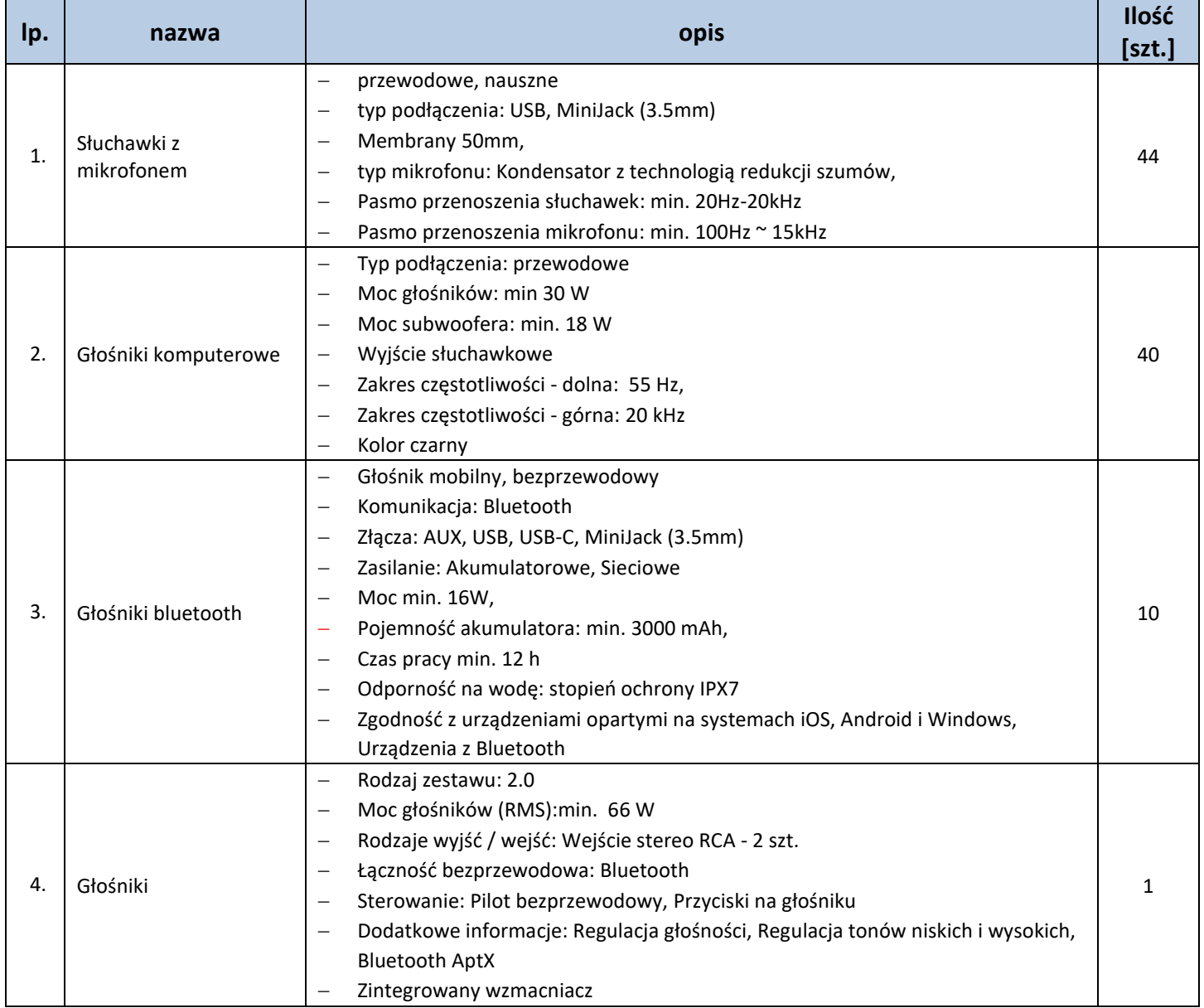

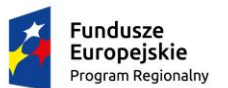

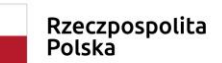

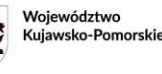

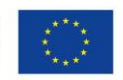

# **Opisy równoważności**

Wykonawca, który powołuje się na rozwiązania równoważne, jest obowiązany wykazać, że oferowane przez niego urządzenia lub oprogramowanie spełniają wymagania określone przez Zamawiającego w w/w tabelach. Do oferty powinien dołączyć dokumentację (DTR) oferowanego sprzętu lub oprogramowania, która potwierdzi spełnienie wszystkich wymagań opisanych powyżej w tabelach w załącznikach od 1a do 1j oraz opisów równoważności.

#### **Windows 10 Pro:**

Nie dopuszcza się licencji pochodzącej z rynku wtórnego. Zamawiający zastrzega możliwość weryfikacji autentyczności legalności systemu operacyjnego poprzez infolinię firmy Microsoft, która udzieli informacji czy dany klucz licencyjny jest oryginalny.

#### **Oprogramowanie równoważne dla wymienionego powyżej oprogramowania wzorcowego:**

Przez oprogramowanie równoważne Zamawiający rozumie oprogramowanie spełniające następujące warunki poprzez wbudowane mechanizmy, bez użycia dodatkowych aplikacji:

- polską wersję językową,
- możliwość́ instalacji i poprawnego funkcjonowania oprogramowania biurowego,
- poprawną obsługę̨popularnych urządzeń́peryferyjnych takich jak drukarki, skanery, tablety graficzne,
- dostępność bezpłatnych aktualizacji i poprawek u producenta systemu, zapewniających zachowanie wysokiego bezpieczeństwa użytkowanego systemu,
- funkcję automatycznego utworzenia pełnego obrazu systemu wraz z aplikacjami,
- graficzne środowisko instalacji i konfiguracji systemu,
- możliwość́przyłączenia do domeny,
- zasady grup z możliwością zarządzania komputerami, kontami i grupami użytkowników,
- możliwość́udostępniania pulpitu zdalnego,
- graficzny interfejs użytkownika w jeżyku polskim,
- zintegrowany z systemem moduł pomocy dla użytkownika w języku polskim,
- zintegrowaną z systemem wyszukiwarkę informacji,
- mechanizm kopii bezpieczeństwa umożliwiający przywrócenie systemu do wersji wcześniejszej (z możliwością̨archiwizacji całego dysku oraz wybranych folderów, a także tworzenia kopii przyrostowych),
- hierarchiczny dostęp do systemu zabezpieczony hasłem,
- zintegrowaną z systemem operacyjnym aplikację chroniącą przed wirusami, programami szpiegującymi i innym niepożądanym oprogramowaniem, z możliwością aktualizacji nieodpłatnie i bezterminowo
- możliwość uruchomienia programu AutoCAD, będącego w posiadaniu zamawiającego

#### **Windows Server 2022 Standard:**

Nie dopuszcza się licencji pochodzącej z rynku wtórnego. Zamawiający zastrzega możliwość weryfikacji autentyczności legalności systemu operacyjnego poprzez infolinię firmy Microsoft, która udzieli informacji czy dany klucz licencyjny jest oryginalny

**Oprogramowanie równoważne dla wymienionego powyżej oprogramowania wzorcowego:** Przez oprogramowanie równoważne Zamawiający rozumie oprogramowanie spełniające następujące warunki poprzez wbudowane

- mechanizmy, bez użycia dodatkowych aplikacji: • współpraca z procesorami o architekturze x86-64
	- instalacja i użytkowanie aplikacji 32-bit i 64-bit. Na dostarczonym systemie operacyjnym
	- w ramach dostarczonej licencji zawarta możliwość instalacji oprogramowania na serwerze wyposażonym w 16 rdzenie
	- praca w roli serwera domeny Microsoft Active Directory
	- zawarta możliwość uruchomienia roli serwera DHCP, w tym funkcji klastrowania serwera DHCP (możliwość uruchomienia dwóch serwerów DHCP operujących jednocześnie na tej samej puli oferowanych adresów IP)
	- zawarta możliwość uruchomienia roli serwera DNS
	- zawarta możliwość uruchomienia roli klienta i serwera czasu (NTP)
	- zawarta możliwość uruchomienia roli serwera plików z uwierzytelnieniem i autoryzacją dostępu w domenie Microsoft Active Directory
	- zawarta możliwość uruchomienia roli serwera wydruku z uwierzytelnieniem i autoryzacją dostępu w domenie Microsoft Active Directory
	- zawarta możliwość uruchomienia roli serwera stron WWW
	- w ramach dostarczonej licencji zawarte prawo do użytkowania i dostęp do oprogramowania oferowanego przez producenta systemu operacyjnego umożliwiającego witalizowanie zasobów sprzętowych serwera

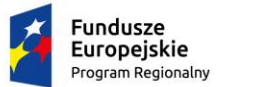

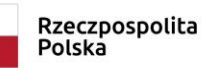

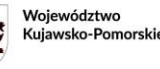

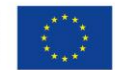

• w ramach dostarczonej licencji zawarte prawo do instalacji i użytkowania systemu operacyjnego na co najmniej dwóch maszynach wirtualnych

Wszystkie wymienione parametry, role, funkcje, itp. systemu operacyjnego objęte są dostarczoną licencją (licencjami) i zawarte w dostarczonej wersji oprogramowania (nie wymagają ponoszenia przez Zamawiającego dodatkowych kosztów)

#### **Windows 10 Home :**

Nie dopuszcza się licencji pochodzącej z rynku wtórnego. Zamawiający zastrzega możliwość weryfikacji autentyczności legalności systemu operacyjnego poprzez infolinię firmy Microsoft, która udzieli informacji czy dany klucz licencyjny jest oryginalny.

#### **Oprogramowanie równoważne dla wymienionego powyżej oprogramowania wzorcowego:**

Przez oprogramowanie równoważne Zamawiający rozumie oprogramowanie spełniające następujące warunki poprzez wbudowane mechanizmy, bez użycia dodatkowych aplikacji:

- umożliwiać instalację oprogramowania Microsoft Office 2013/2016
- umożliwiać dokonywanie aktualizacji i poprawek systemu przez Internet z możliwością wyboru instalowanych poprawek
- zapewniać internetową aktualizację w języku polskim
- posiadać wbudowaną zaporę internetową (firewall) dla ochrony połączeń internetowych
- zintegrowana z systemem konsola do zarządzania ustawieniami zapory i regułami IP v4 i v6
- posiadać zlokalizowane w języku polskim, co najmniej następujące elementy: menu, odtwarzacz multimediów, pomoc, komunikaty systemowe
- posiadać wsparcie dla większości powszechnie używanych urządzeń peryferyjnych (drukarek, urządzeń sieciowych, standardów USB, Plug&Play, WiFi)
- posiadać wbudowany system pomocy w języku polskim
- dostarczać wsparcie dla .NET Framework 1.1, 2.0,3.0 i 4.5 możliwość uruchomienia aplikacji działających we wskazanych środowiskach
- posiadać graficzne środowisko instalacji i konfiguracji
- posiadać wbudowane następujące mechanizmy umożliwiające przystosowanie stanowiska dla osób niepełnosprawnych
- lupa powiększająca zawartość ekranu
- narrator odczytujący zawartość ekranu
- regulacja jasności i kontrastu ekranu
- możliwość odwrócenia kolorów np. biały tekst na czarnym tle
- regulowanie rozmiaru kursora myszy i czasu trwania powiadomień systemowych
- funkcja sterowania myszą z klawiatury numerycznej
- funkcja klawiszy trwałych, która sprawia, że skrót klawiszowy jest uruchamiany po naciśnięciu jednego klawisza
- funkcja napisów w treściach wideo
- możliwość uruchomienia programu AutoCAD, będącego w posiadaniu zamawiającego

#### **Windows 11 Home :**

Nie dopuszcza się licencji pochodzącej z rynku wtórnego. Zamawiający zastrzega możliwość weryfikacji autentyczności legalności systemu operacyjnego poprzez infolinię firmy Microsoft, która udzieli informacji czy dany klucz licencyjny jest oryginalny.

#### **Oprogramowanie równoważne dla wymienionego powyżej oprogramowania wzorcowego:**

Przez oprogramowanie równoważne Zamawiający rozumie oprogramowanie spełniające następujące warunki poprzez wbudowane mechanizmy, bez użycia dodatkowych aplikacji:

- umożliwiać dokonywanie aktualizacji i poprawek systemu przez Internet z możliwością wyboru instalowanych poprawek
- zapewniać internetową aktualizację w języku polskim
- posiadać wbudowaną zaporę internetową (firewall) dla ochrony połączeń internetowych
- zintegrowana z systemem konsola do zarządzania ustawieniami zapory i regułami IP v4 i v6
- posiadać zlokalizowane w języku polskim, co najmniej następujące elementy: menu, odtwarzacz multimediów, pomoc, komunikaty systemowe
- posiadać wsparcie dla większości powszechnie używanych urządzeń peryferyjnych (drukarek, urządzeń sieciowych, standardów USB, Plug&Play, WiFi)
- posiadać wbudowany system pomocy w języku polskim
- dostarczać wsparcie dla .NET Framework 1.1, 2.0,3.0 i 4.5 możliwość uruchomienia aplikacji działających we wskazanych środowiskach

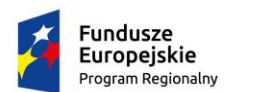

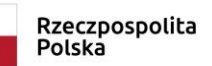

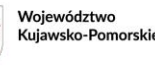

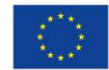

- posiadać graficzne środowisko instalacji i konfiguracji
- posiadać wbudowane następujące mechanizmy umożliwiające przystosowanie stanowiska dla osób niepełnosprawnych
- lupa powiększająca zawartość ekranu
- narrator odczytujący zawartość ekranu
- regulacja jasności i kontrastu ekranu
- możliwość odwrócenia kolorów np. biały tekst na czarnym tle
- regulowanie rozmiaru kursora myszy i czasu trwania powiadomień systemowych
- funkcja sterowania myszą z klawiatury numerycznej
- funkcja klawiszy trwałych, która sprawia, że skrót klawiszowy jest uruchamiany po naciśnięciu jednego klawisza
- funkcja napisów w treściach wideo
- możliwość uruchomienia programu AutoCAD, będącego w posiadaniu zamawiającego

#### **Windows 11 Pro :**

Nie dopuszcza się licencji pochodzącej z rynku wtórnego. Zamawiający zastrzega możliwość weryfikacji autentyczności legalności systemu operacyjnego poprzez infolinię firmy Microsoft, która udzieli informacji czy dany klucz licencyjny jest oryginalny.

#### **Oprogramowanie równoważne dla wymienionego powyżej oprogramowania wzorcowego:**

Przez oprogramowanie równoważne Zamawiający rozumie oprogramowanie spełniające następujące warunki poprzez wbudowane mechanizmy, bez użycia dodatkowych aplikacji:

- polską wersję językową,
- możliwość́ instalacji i poprawnego funkcjonowania oprogramowania biurowego,
- poprawną obsługę popularnych urządzeń peryferyjnych takich jak drukarki, skanery, tablety graficzne,
- dostępność bezpłatnych aktualizacji i poprawek u producenta systemu, zapewniających zachowanie wysokiego bezpieczeństwa użytkowanego systemu,
- funkcję automatycznego utworzenia pełnego obrazu systemu wraz z aplikacjami,
- graficzne środowisko instalacji i konfiguracji systemu,
- możliwość́przyłączenia do domeny,
- zasady grup z możliwością̨zarządzania komputerami, kontami i grupami użytkowników,
- możliwość́udostępniania pulpitu zdalnego,
- graficzny interfejs użytkownika w jeżyku polskim,
- zintegrowany z systemem moduł pomocy dla użytkownika w języku polskim,
- zintegrowaną z systemem wyszukiwarkę informacji,
- mechanizm kopii bezpieczeństwa umożliwiający przywrócenie systemu do wersji wcześniejszej (z możliwością̨archiwizacji całego dysku oraz wybranych folderów, a także tworzenia kopii przyrostowych),
- hierarchiczny dostęp do systemu zabezpieczony hasłem,
- zintegrowaną z systemem operacyjnym aplikację chroniącą przed wirusami, programami szpiegującymi i innym niepożądanym oprogramowaniem, z możliwością aktualizacji nieodpłatnie i bezterminowo

#### **MacOS Big Sur:**

Nie dopuszcza się licencji pochodzącej z rynku wtórnego. Zamawiający zastrzega możliwość weryfikacji autentyczności legalności systemu operacyjnego poprzez producenta lub autoryzowanego przedstawiciela który udzieli informacji czy dany system jest legalny oraz nowy.

#### **Oprogramowanie równoważne dla wymienionego powyżej oprogramowania wzorcowego:**

Przez oprogramowanie równoważne Zamawiający rozumie oprogramowanie spełniające następujące warunki poprzez wbudowane mechanizmy, bez użycia dodatkowych aplikacji:

- polską wersję językową,
- możliwość́ instalacji i poprawnego funkcjonowania oprogramowania biurowego,
- poprawną obsługę̨popularnych urządzeń́peryferyjnych takich jak drukarki, skanery, tablety graficzne,
- dostępność bezpłatnych aktualizacji i poprawek u producenta systemu, zapewniających zachowanie wysokiego bezpieczeństwa użytkowanego systemu,
- graficzne środowisko instalacji i konfiguracji systemu,
- graficzny interfejs użytkownika w jeżyku polskim,
- natywna obsługa procesora ARM Apple M1

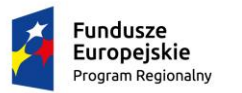

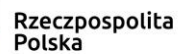

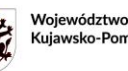

Kujawsko-Pomorskie

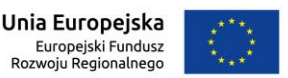

*Załącznik nr 2 do SWZ FORMULARZ OFERTY* 

#### **Dane Wykonawcy:**

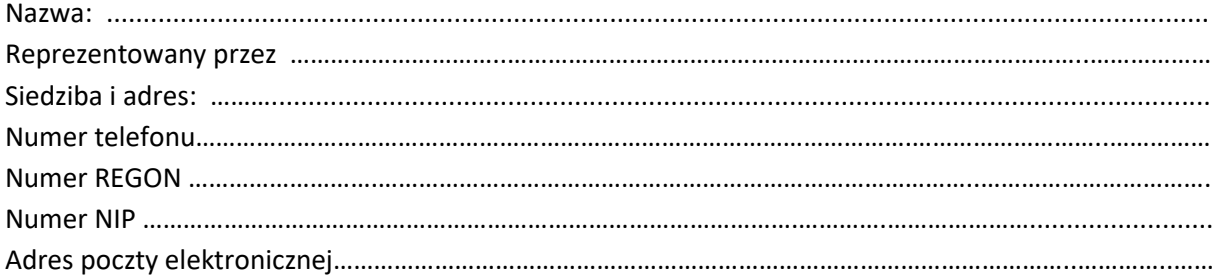

*Odpowiadając na ogłoszenie o udzielenie zamówienia publicznego w trybie podstawowym z możliwością negocjacji na dostawę wyposażenia dla pracowni zawodowych w Zespole Szkół Mechanicznych Elektrycznych i Elektronicznych w Toruniu w ramach projektu "Twoja przyszłość w nowoczesnej szkole zawodowej" w ramach Regionalnego Programu Operacyjnego Województwa Kujawsko-Pomorskiego na lata 2014-2020, Poddziałanie 6.3.2 Inwestycje w infrastrukturę kształcenia zawodowego* **(125/2023/TCUW)**

### **CZĘŚĆ NR I**

#### **Komputery**

1. Oferuję wykonanie przedmiotu zamówienia za cenę:

netto ......................... PLN

brutto........................ PLN

zawierającą podatek od towarów i usług VAT - 23% w wysokości ................... PLN

- 2. Oświadczam, że wyżej podana cena ofertowa obejmuje wykonanie całości przedmiotu w danej części zamówienia opisanego w specyfikacji istotnych warunków zamówienia.
- 3. Oferuję następujący okres rękojmi ………… **miesięcy** (nie krócej niż 24 miesiące i nie dłużej niż 48 miesięcy)
- 4. Oferuję termin realizacji zamówienia …………. **tygodni** od dnia zawarcia umowy (nie krócej niż 1 tydzień i nie dłużej niż 4 tygodnie od dnia zawarcia umowy)

#### **CZĘŚĆ NR II**

#### **Sprzęt komputerowy**

1. Oferuję wykonanie przedmiotu zamówienia za cenę:

netto ......................... PLN

brutto........................ PLN

zawierającą podatek od towarów i usług VAT - 23% w wysokości ................... PLN

- 2. Oświadczam, że wyżej podana cena ofertowa obejmuje wykonanie całości przedmiotu w danej części zamówienia opisanego w specyfikacji istotnych warunków zamówienia.
- 3. Oferuję następujący okres rękojmi ………… **miesięcy** (nie krócej niż 24 miesiące i nie dłużej niż 48 miesięcy)
- 4. Oferuję termin realizacji zamówienia …………. **tygodni** od dnia zawarcia umowy (nie krócej niż 1 tydzień i nie dłużej niż 4 tygodnie od dnia zawarcia umowy)

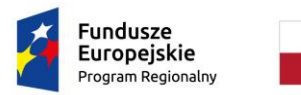

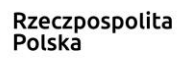

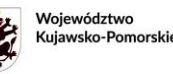

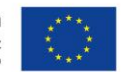

# **CZĘŚĆ NR III**

# **Sprzęt komputerowy dla osób z niepełnosprawnością**

1. Oferuję wykonanie przedmiotu zamówienia za cenę:

netto ......................... PLN

brutto........................ PLN

zawierającą podatek od towarów i usług VAT - 23% w wysokości ................... PLN

- 2. Oświadczam, że wyżej podana cena ofertowa obejmuje wykonanie całości przedmiotu w danej części zamówienia opisanego w specyfikacji istotnych warunków zamówienia.
- 3. Oferuję następujący okres rękojmi ………… **miesięcy** (nie krócej niż 24 miesiące i nie dłużej niż 48 miesięcy)
- 4. Oferuję termin realizacji zamówienia …………. **tygodni** od dnia zawarcia umowy (nie krócej niż 1 tydzień i nie dłużej niż 4 tygodnie od dnia zawarcia umowy)

# **CZĘŚĆ NR IV**

## **Sprzęt sieciowy**

1. Oferuję wykonanie przedmiotu zamówienia za cenę:

netto ......................... PLN

brutto........................ PLN

zawierającą podatek od towarów i usług VAT - 23% w wysokości ................... PLN

- 2. Oświadczam, że wyżej podana cena ofertowa obejmuje wykonanie całości przedmiotu w danej części zamówienia opisanego w specyfikacji istotnych warunków zamówienia.
- 3. Oferuję następujący okres rękojmi ………… **miesięcy** (nie krócej niż 24 miesiące i nie dłużej niż 48 miesięcy)
- 4. Oferuję termin realizacji zamówienia …………. **tygodni** od dnia zawarcia umowy (nie krócej niż 1 tydzień i nie dłużej niż 4 tygodnie od dnia zawarcia umowy)

# **CZĘŚĆ NR V**

### **Sprzęt do drukowania, skanowania, kopiowania**

- 1. Oferuję wykonanie przedmiotu zamówienia za cenę:
	- netto ......................... PLN

brutto........................ PLN

zawierającą podatek od towarów i usług VAT - 23% w wysokości ................... PLN

- 2. Oświadczam, że wyżej podana cena ofertowa obejmuje wykonanie całości przedmiotu w danej części zamówienia opisanego w specyfikacji istotnych warunków zamówienia.
- 3. Oferuję następujący okres rękojmi ………… **miesięcy** (nie krócej niż 24 miesiące i nie dłużej niż 48 miesięcy)
- 4. Oferuję termin realizacji zamówienia …………. **tygodni** od dnia zawarcia umowy (nie krócej niż 1 tydzień i nie dłużej niż 4 tygodnie od dnia zawarcia umowy)

# **CZĘŚĆ NR VI**

# **Sprzęt fotograficzny i audiowizualny**

1. Oferuję wykonanie przedmiotu zamówienia za cenę:

netto ......................... PLN

brutto........................ PLN

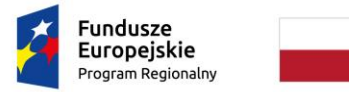

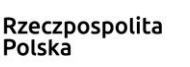

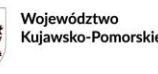

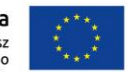

zawierającą podatek od towarów i usług VAT - 23% w wysokości ................... PLN

- 2. Oświadczam, że wyżej podana cena ofertowa obejmuje wykonanie całości przedmiotu w danej części zamówienia opisanego w specyfikacji istotnych warunków zamówienia.
- 3. Oferuję następujący okres rękojmi ………… **miesięcy** (nie krócej niż 24 miesiące i nie dłużej niż 48 miesięcy)
- 4. Oferuję termin realizacji zamówienia …………. **tygodni** od dnia zawarcia umowy (nie krócej niż 1 tydzień i nie dłużej niż 4 tygodnie od dnia zawarcia umowy)

# **CZĘŚĆ NR VII**

#### **Zestawy dydaktyczne**

1. Oferuję wykonanie przedmiotu zamówienia za cenę:

netto ......................... PLN

brutto........................ PLN

zawierającą podatek od towarów i usług VAT - 23% w wysokości ................... PLN

- 2. Oświadczam, że wyżej podana cena ofertowa obejmuje wykonanie całości przedmiotu w danej części zamówienia opisanego w specyfikacji istotnych warunków zamówienia.
- 3. Oferuję następujący okres rękojmi ………… **miesięcy** (nie krócej niż 24 miesiące i nie dłużej niż 48 miesięcy)
- 4. Oferuję termin realizacji zamówienia …………. **tygodni** od dnia zawarcia umowy (nie krócej niż 1 tydzień i nie dłużej niż 4 tygodnie od dnia zawarcia umowy)

### **CZĘŚĆ NR VIII**

#### **Wyposażenie biurowe**

1. Oferuję wykonanie przedmiotu zamówienia za cenę:

netto ......................... PLN

brutto........................ PLN

zawierającą podatek od towarów i usług VAT - 23% w wysokości ................... PLN

- 2. Oświadczam, że wyżej podana cena ofertowa obejmuje wykonanie całości przedmiotu w danej części zamówienia opisanego w specyfikacji istotnych warunków zamówienia.
- 3. Oferuję następujący okres rękojmi ………… **miesięcy** (nie krócej niż 24 miesiące i nie dłużej niż 48 miesięcy)
- 4. Oferuję termin realizacji zamówienia …………. **tygodni** od dnia zawarcia umowy (nie krócej niż 1 tydzień i nie dłużej niż 4 tygodnie od dnia zawarcia umowy)

### **CZĘŚĆ NR IX**

### **Systemy i urządzenia chłodzące**

1. Oferuję wykonanie przedmiotu zamówienia za cenę:

netto ......................... PLN

brutto........................ PLN

zawierającą podatek od towarów i usług VAT - 23% w wysokości ................... PLN

- 2. Oświadczam, że wyżej podana cena ofertowa obejmuje wykonanie całości przedmiotu w danej części zamówienia opisanego w specyfikacji istotnych warunków zamówienia.
- 3. Oferuję następujący okres rękojmi ………… **miesięcy** (nie krócej niż 24 miesiące i nie dłużej niż 48 miesięcy)

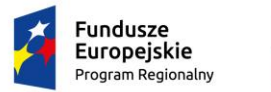

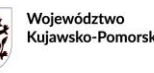

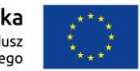

4. Oferuję termin realizacji zamówienia …………. **tygodni** od dnia zawarcia umowy (nie krócej niż 1 tydzień i nie dłużej niż 4 tygodnie od dnia zawarcia umowy)

# **CZĘŚĆ NR X**

### **Sprzęt audio**

1. Oferuję wykonanie przedmiotu zamówienia za cenę:

netto ......................... PLN

brutto........................ PLN

zawierającą podatek od towarów i usług VAT - 23% w wysokości ................... PLN

- 2. Oświadczam, że wyżej podana cena ofertowa obejmuje wykonanie całości przedmiotu w danej części zamówienia opisanego w specyfikacji istotnych warunków zamówienia.
- 3. Oferuję następujący okres rękojmi ………… **miesięcy** (nie krócej niż 24 miesiące i nie dłużej niż 48 miesięcy)
- 4. Oferuję termin realizacji zamówienia …………. **tygodni** od dnia zawarcia umowy (nie krócej niż 1 tydzień i nie dłużej niż 4 tygodnie od dnia zawarcia umowy)

## **Nadto:**

- 1. Oświadczam(y), że zapoznałem/zapoznaliśmy się oraz uzyskałem/uzyskaliśmy na własną odpowiedzialność i ryzyko, wszelkie istotne informacje o warunkach, w których będzie realizowany przedmiot zamówienia i uwzględniłem/uwzględniliśmy je w kalkulacji ceny oferty.
- 2. Oświadczam(y), że zapoznałem/zapoznaliśmy się z SWZ wraz z załącznikami oraz wyjaśnieniami i modyfikacjami SWZ przekazanymi przez Zamawiającego i uznaję/uznajemy się za związanego/związanych określonymi w niej zapisami.
- 3. Uważam(y) się za związanego/związanych ofertą przez okres wskazany w SWZ tj. **do dnia 23.11.2023 r.**
- 4. Zapoznałem/Zapoznaliśmy się z załączonymi projektowanymi postanowieniami umowy i zobowiązuję(my) się w przypadku wyboru mojej/naszej oferty, do zawarcia umowy z pełnym uwzględnieniem warunków w nich określonych, w miejscu i terminie wyznaczonym przez Zamawiającego.
- 5. Wymagane wadium w wysokości:
	- 1) dla części I- ……………………………… PLN, zostało złożone w formie…………………………………………………. 2) dla części II- ……………………………… PLN, zostało złożone w formie…………………………………………………. 3) dla części III- ……………………………… PLN, zostało złożone w formie…………………………………………………. 4) dla części IV- ……………………………… PLN, zostało złożone w formie…………………………………………………. 5) dla części V - ……………………………… PLN, zostało złożone w formie……………………………………………. 6) dla części VI - ……………………………… PLN, zostało złożone w formie……………………………………………. 7) dla części VII - ……………………………… PLN, zostało złożone w formie…………………………………………….
	- 8) dla części VIII ……………………………… PLN, zostało złożone w formie…………………..……………………….
	- 9) dla części IX ……………………………… PLN, zostało złożone w formie……………….…………………………….
	- 10)dla części X ……………………………… PLN, zostało złożone w formie…………………..………………………….
- 6. Wyrażam(y) zgodę na dokonanie zapłaty należności przelewem w terminie 21 dni od daty dostarczenia Zamawiającemu prawidłowo wystawionej faktury VAT za dostarczony przedmiot dostawy.
- 7. Zamówienie wykonam(y) samodzielnie\*/część zamówienia zamierzam(y) powierzyć podwykonawcom, szczegółowy zakres i nazwa firm podwykonawców w tabeli poniżej:

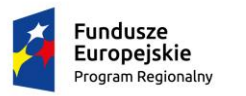

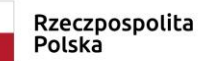

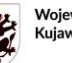

Woiewództwo Kujawsko-Pomorskie Unia Europejska Europejski Fundusz<br>Rozwoju Regionalnego

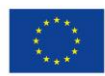

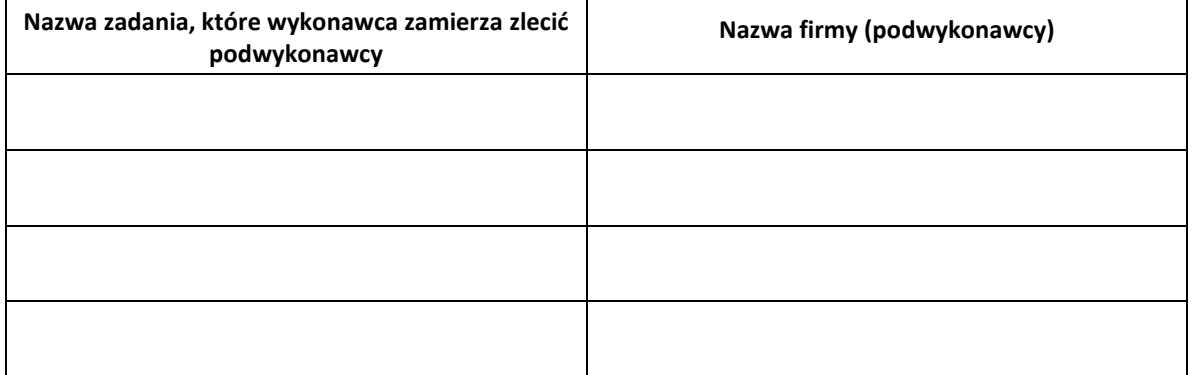

8. Na podstawie art. 18 ust. 3 ustawy z dnia 11 września 2019 r. Prawo zamówień publicznych wskazane poniżej informacje zawarte w ofercie stanowią tajemnicę przedsiębiorstwa w rozumieniu przepisów o zwalczaniu nieuczciwej konkurencji i w związku z niniejszym nie mogą być one udostępniane, w szczególności innym uczestnikom postępowania:

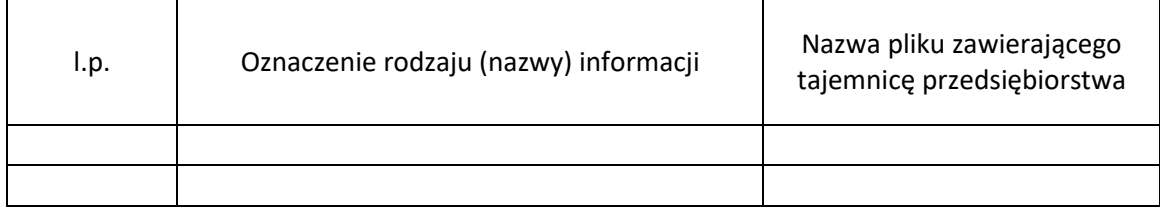

- 9. Oświadczam(y), że zapoznałem/zapoznaliśmy się z treścią pkt 47 SWZ i wypełniłem/wypełniliśmy obowiązki informacyjne przewidziane w art. 13 lub art. 14 RODO wobec osób fizycznych, od których dane osobowe bezpośrednio lub pośrednio pozyskałem w celu ubiegania się o udzielenie zamówienia publicznego w niniejszym postępowaniu i które przekazałem lub przekażę Zamawiającemu.
- 10.Jesteśmy mikro/małym/ średnim przedsiębiorcą,\*\*
- 11. Pochodzimy z innego państwa członkowskiego: \*tak/ \*nie.
- 12. Pochodzimy z innego państwa nie będącego członkiem Unii Europejskiej: \*tak/ \*nie.
- 13. Ofertę składam(y) na ……. ponumerowanych stronach.

Miejscowość, data i elektroniczny podpis osób/osoby uprawnionej/ych do reprezentowania Wykonawcy

Załączniki:

1. ………………….……. 2. …………………………

*\*niepotrzebne skreślić* 

*\*\* w rozumieniu art. 7 ustawy z dnia 6 marca 2018 r. Prawo przedsiębiorców (Dz.U.2019.1292 t.j. z dnia 2019.07.12)*

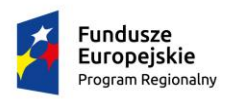

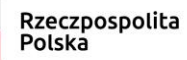

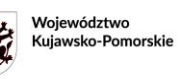

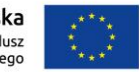

### **Załącznik 2a do formularza oferty**

#### **FORMULARZ KALKULACJI CENOWEJ**

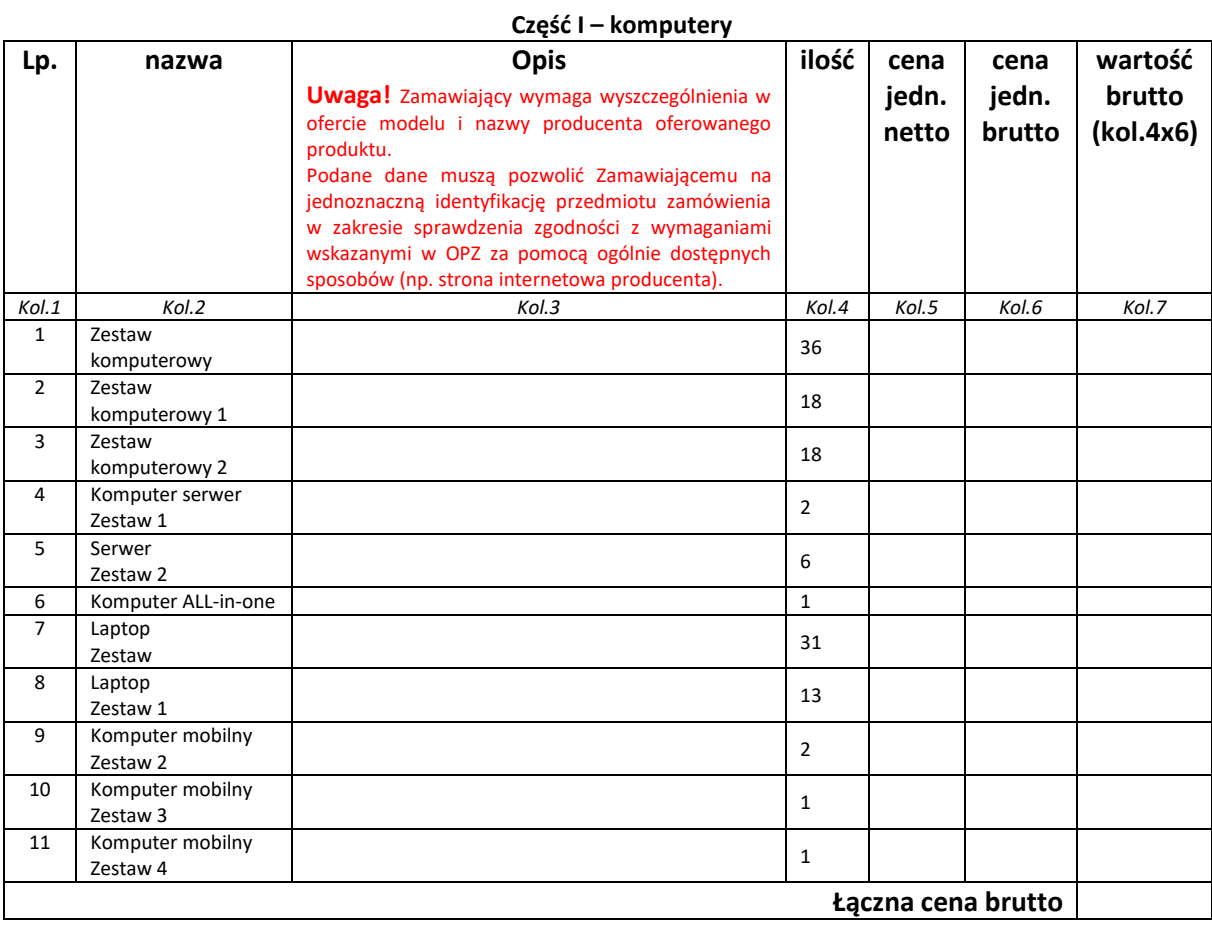

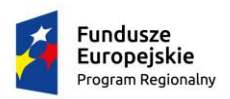

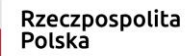

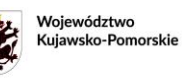

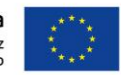

#### **Załącznik 2b do formularza oferty**

# **FORMULARZ KALKULACJI CENOWEJ**

#### **Część II – sprzęt komputerowy**

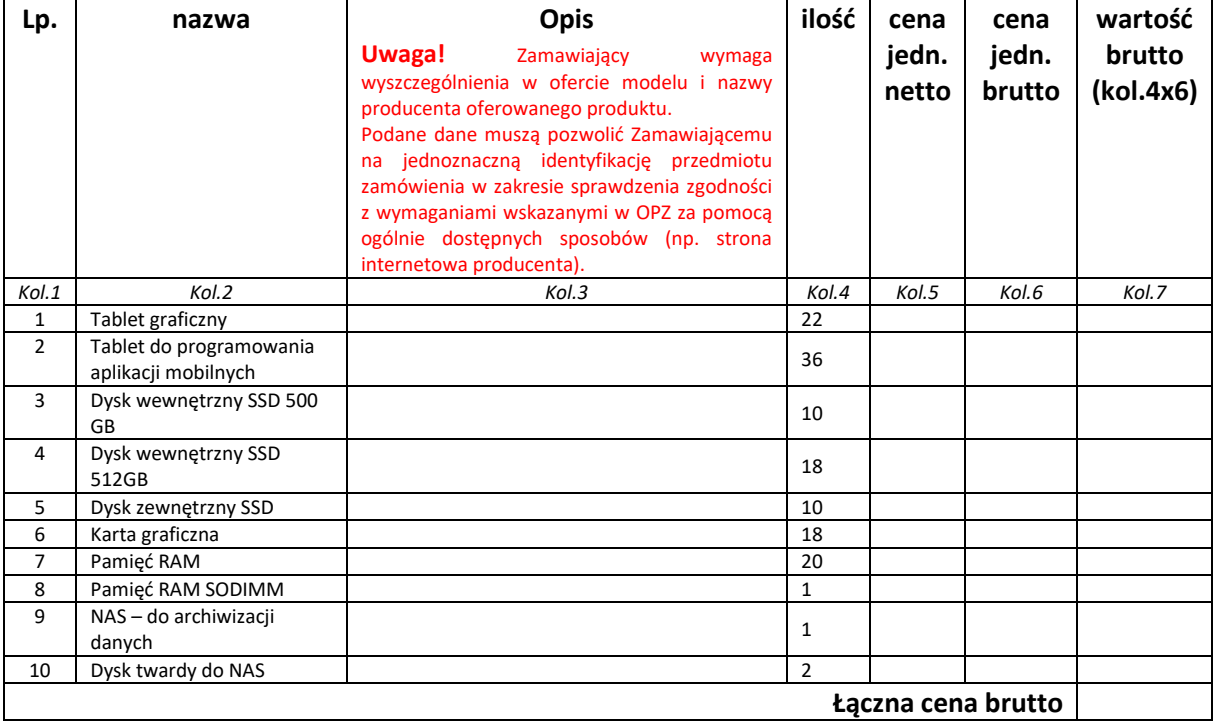

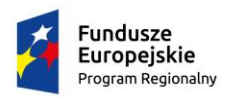

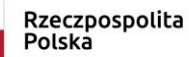

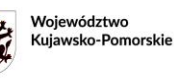

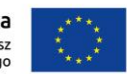

### **Załącznik 2c do formularza oferty**

#### **FORMULARZ KALKULACJI CENOWEJ**

#### **Część III – sprzęt komputerowy dla osób z niepełnosprawnością**

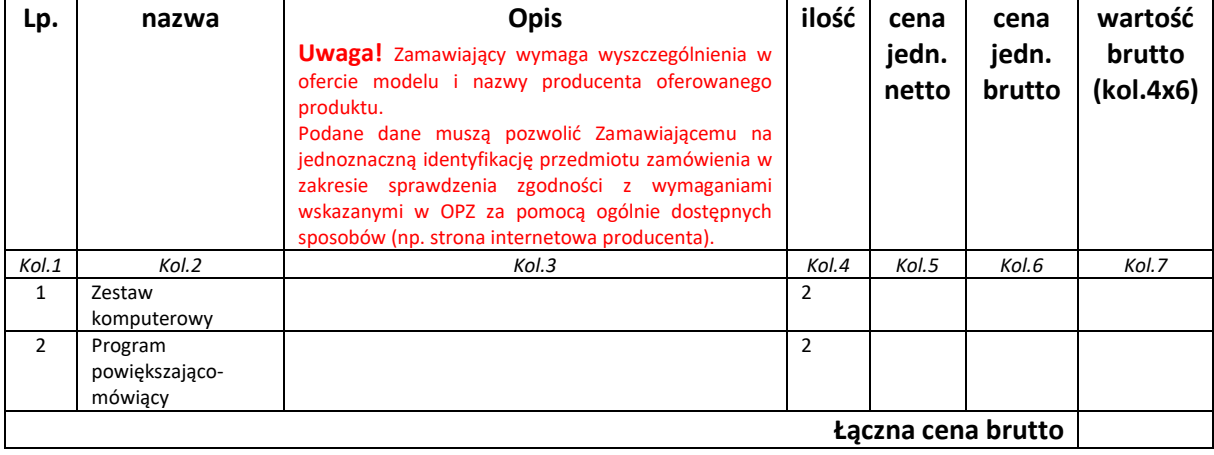

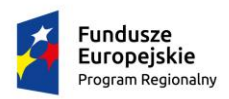

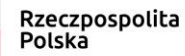

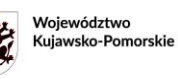

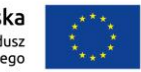

### **Załącznik 2d do formularza oferty**

#### **FORMULARZ KALKULACJI CENOWEJ**

#### **Część IV – sprzęt sieciowy**

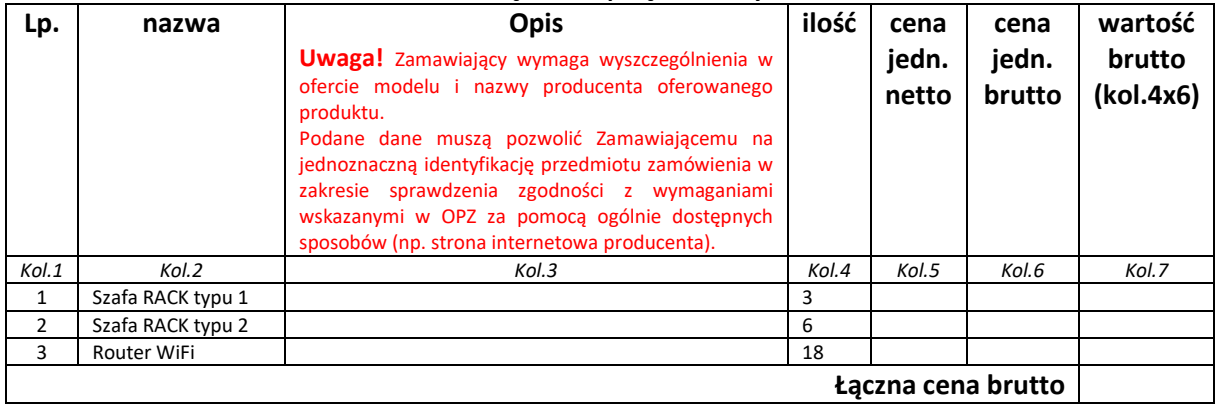

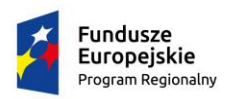

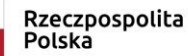

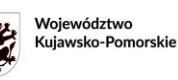

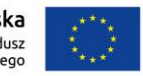

### **Załącznik 2e do formularza oferty**

#### **FORMULARZ KALKULACJI CENOWEJ**

#### **Część V – sprzęt do drukowania, skanowania, kopiowania**

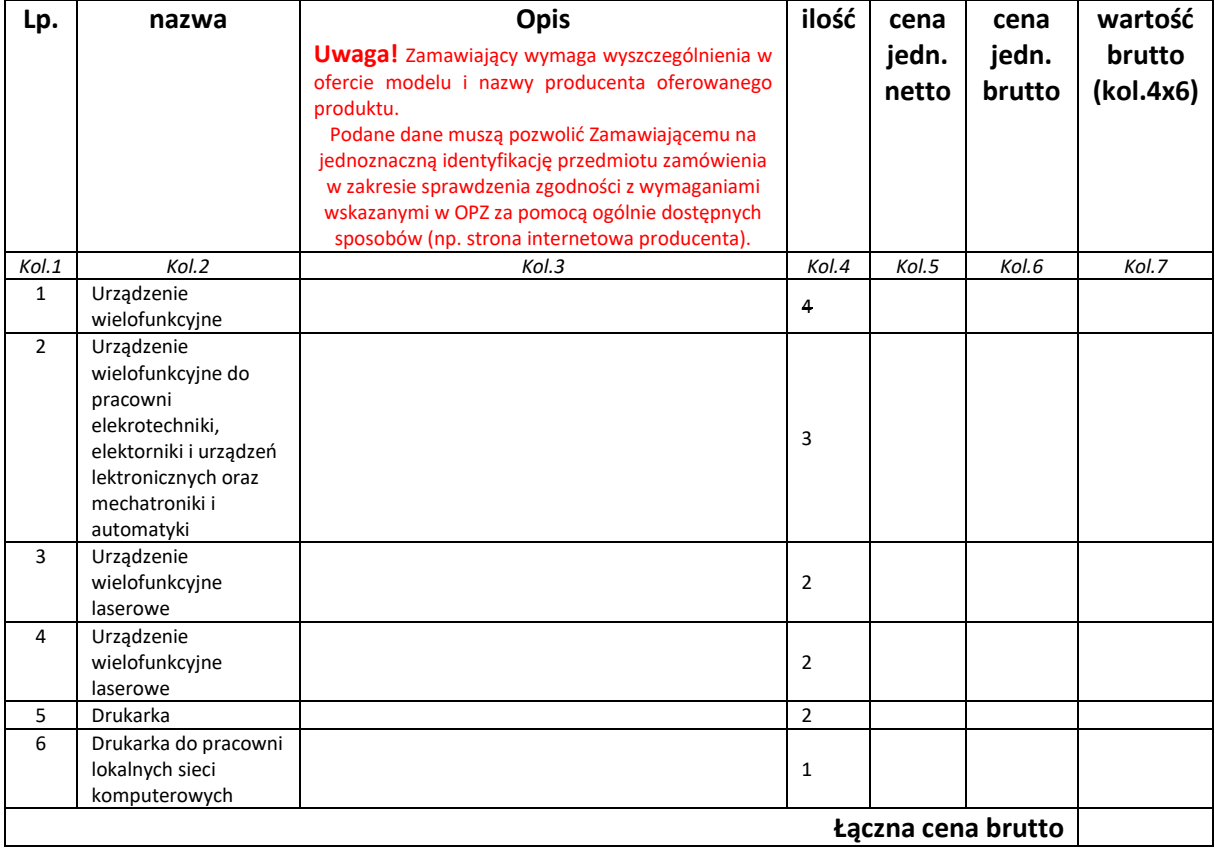

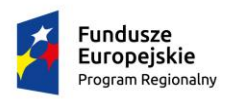

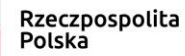

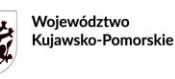

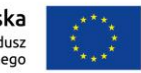

### **Załącznik 2f do formularza oferty**

#### **FORMULARZ KALKULACJI CENOWEJ**

#### **Część VI – sprzęt fotograficzny i audiowizualny**

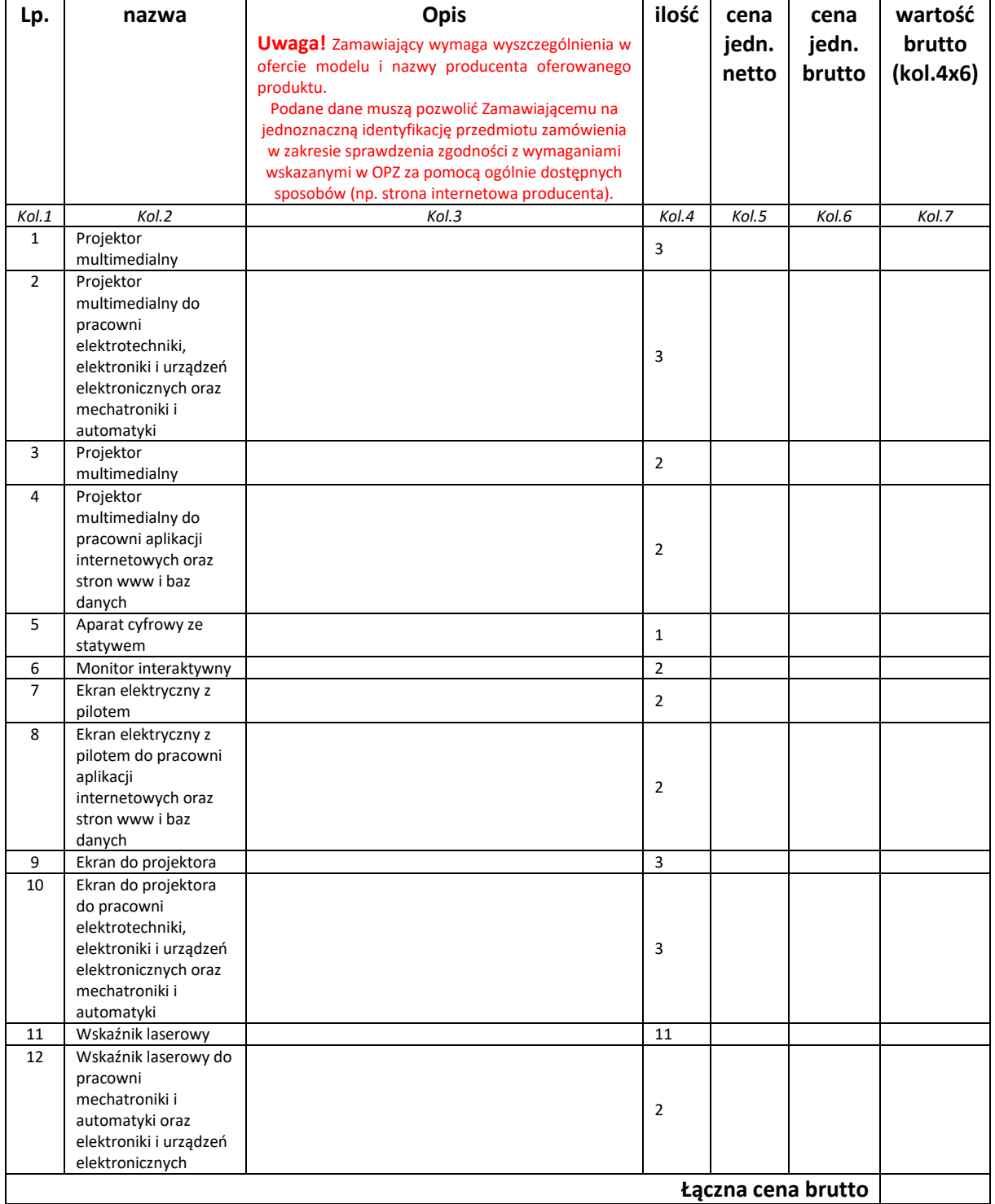
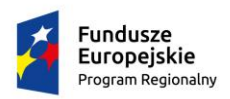

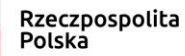

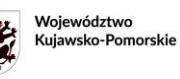

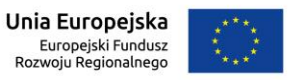

# **Załącznik 2g do formularza oferty**

### **FORMULARZ KALKULACJI CENOWEJ**

#### **Część VII – zestawy dydaktyczne**

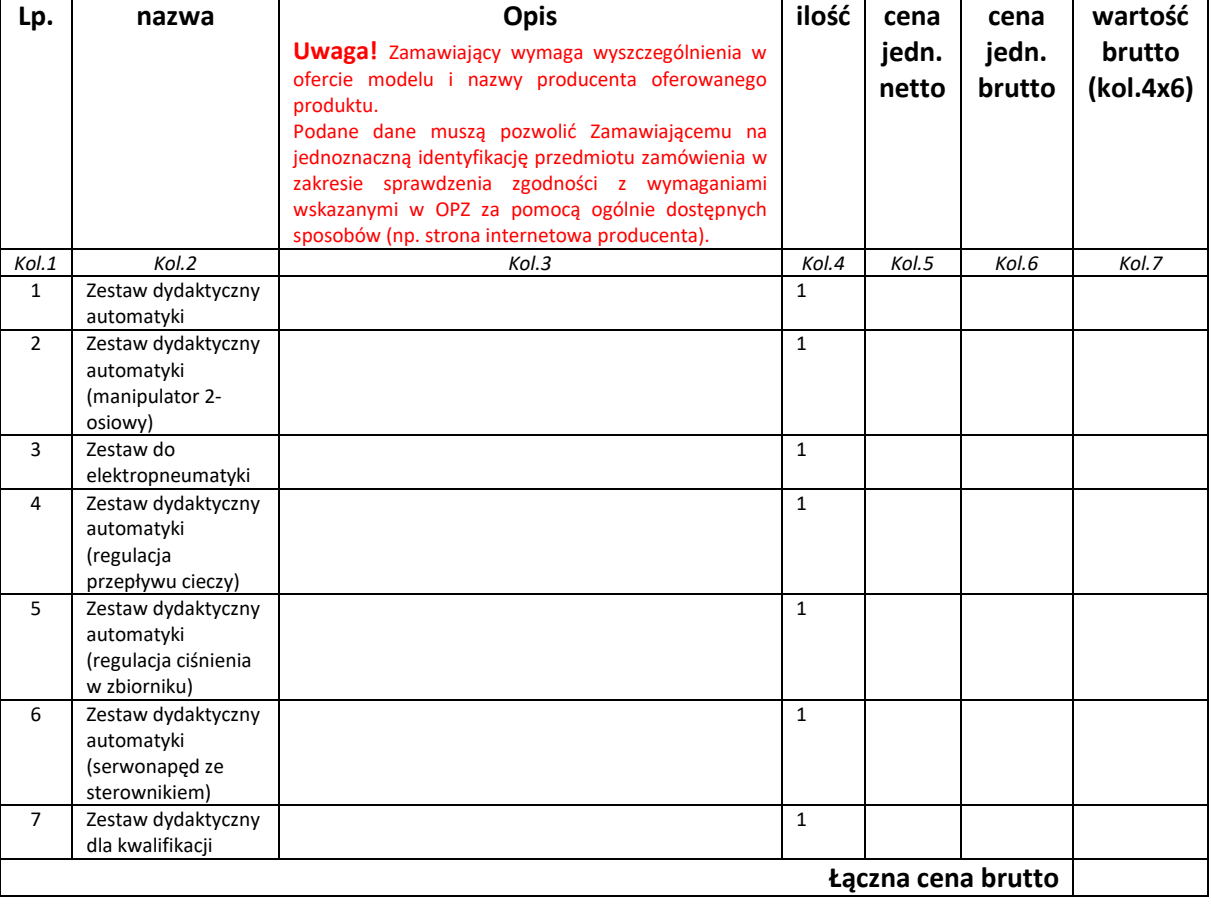

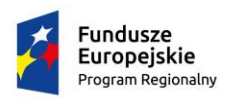

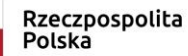

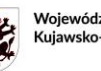

Województwo<br>Kujawsko-Pomorskie

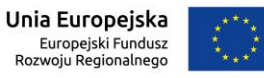

# **Załącznik 2h do formularza oferty**

### **FORMULARZ KALKULACJI CENOWEJ**

### **Część VIII – wyposażenie biurowe**

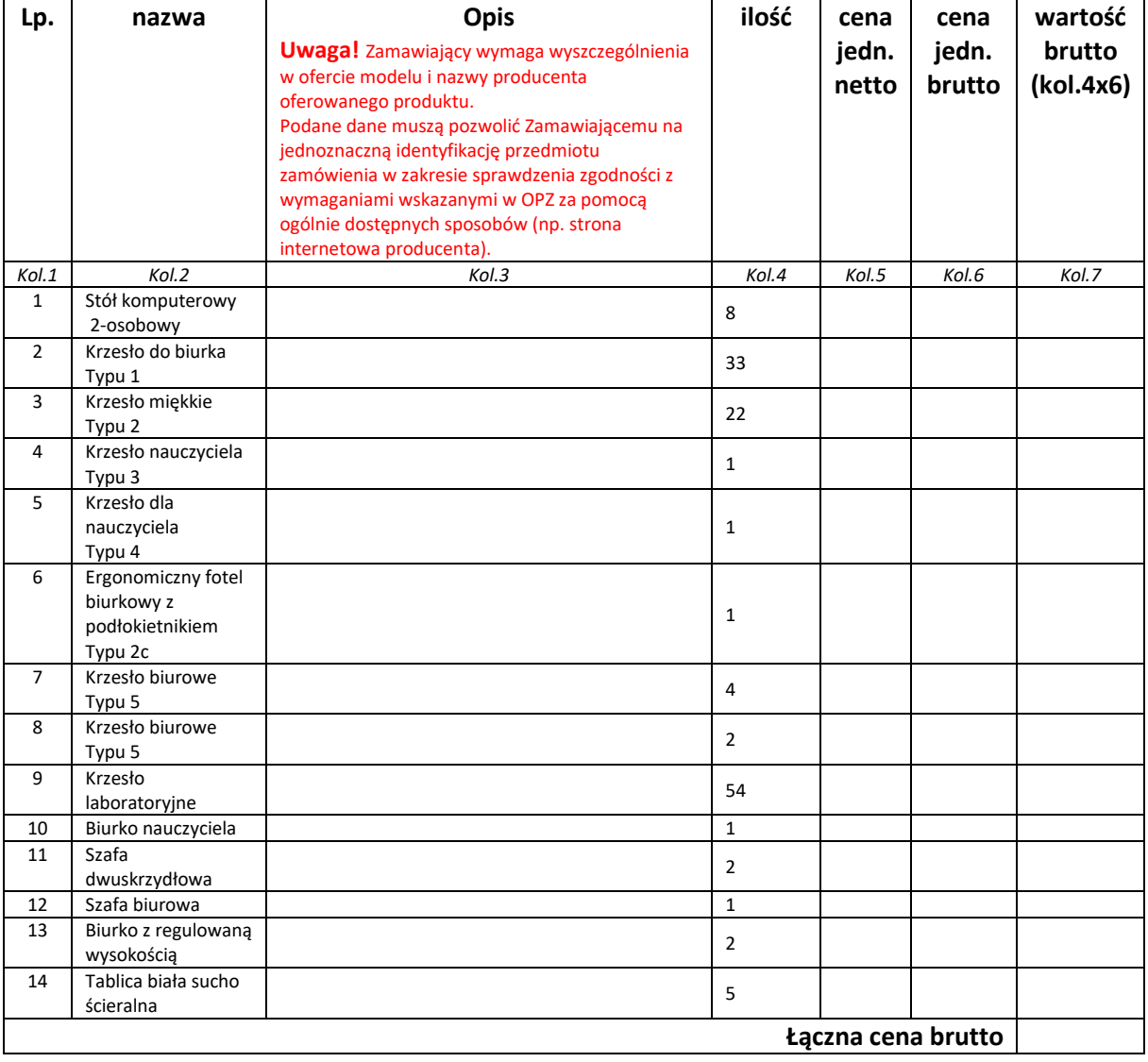

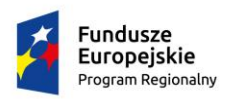

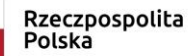

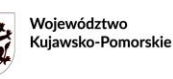

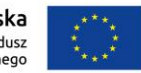

# **Załącznik 2i do formularza oferty**

### **FORMULARZ KALKULACJI CENOWEJ**

#### **Część IX – systemy i urządzenia chłodzące**

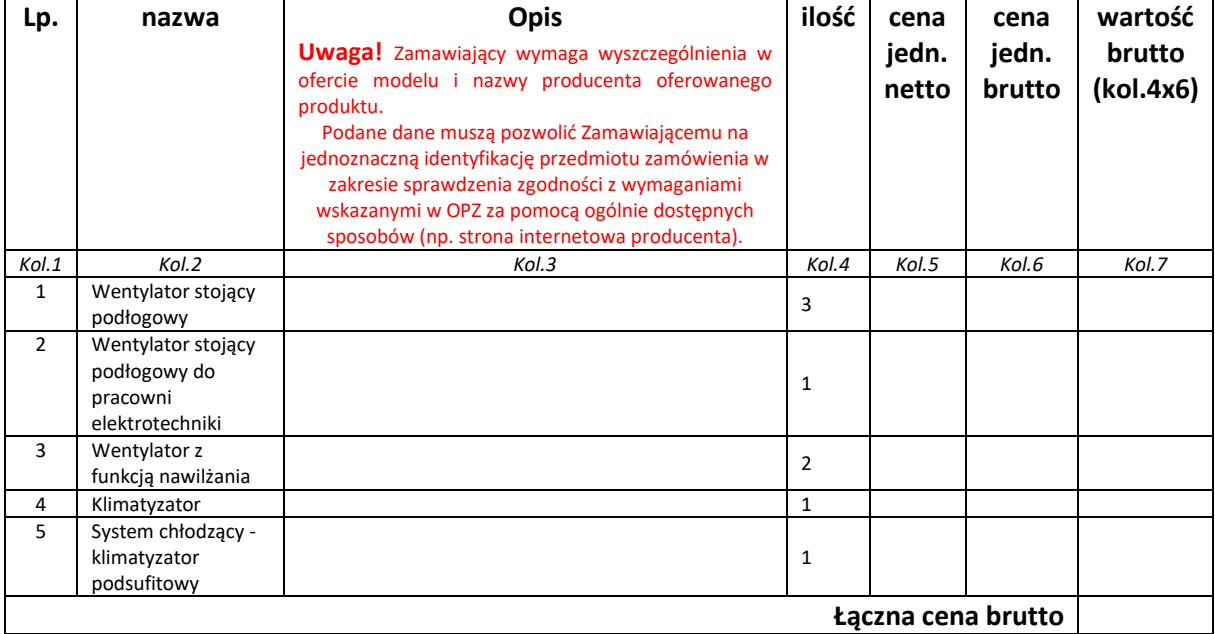

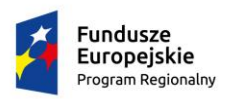

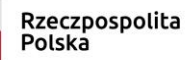

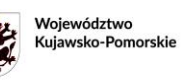

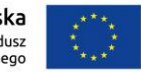

# **Załącznik 2j do formularza oferty**

### **FORMULARZ KALKULACJI CENOWEJ**

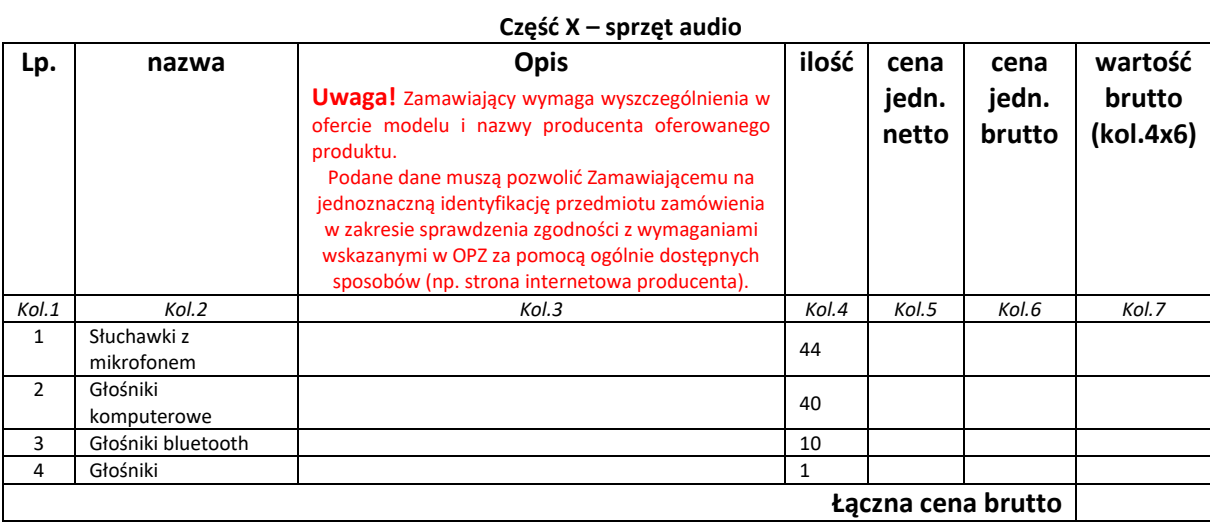

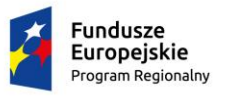

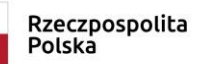

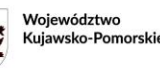

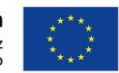

### **Załącznik nr 3 do SWZ**

Oświadczenie o braku podstaw do wykluczenia wykonawcy i spełnienia warunków udziału w postępowaniu **na podstawie art. 125 ust. 1 ustawy z dnia 11 września 2019 r. Prawo zamówień publicznych**

OŚWIADCZENIE O BRAKU PODSTAW DO WYKLUCZENIA / I SPEŁNIENIA WARUNKÓW UDZIAŁU W POSTĘPOWANIU

Przystępując do postępowania na dostawę wyposażenia dla pracowni zawodowych w Zespole Szkół Mechanicznych Elektrycznych i Elektronicznych w Toruniu w ramach projektu "Twoja przyszłość w nowoczesnej szkole zawodowej" w ramach Regionalnego Programu Operacyjnego Województwa Kujawsko-Pomorskiego na lata 2014-2020, Poddziałanie 6.3.2 Inwestycje w infrastrukturę kształcenia zawodowego

działając w imieniu Wykonawcy:

(podać nazwę i adres Wykonawcy)

Oświadczam, że na dzień składania ofert nie podlegam wykluczeniu z postępowania i spełniam warunki udziału w postępowaniu zgodnie z art. 108 ust. 1 oraz z art. 109 ust. 1 pkt) 4 ustawy Prawo Zamówień Publicznych.

Oświadczam, że na dzień składania ofert nie podlegam wykluczeniu z postępowania na podstawie art. 7 ust. 1 ustawy z dnia 13 kwietnia 2022 r. o szczególnych rozwiązaniach w zakresie przeciwdziałania wspieraniu agresji na Ukrainę oraz służących ochronie bezpieczeństwa narodowego (Dz. U. z 2022r. poz. 835 z późn. zm.). Oświadczam, że nie jestem wykonawcą:

a) wymienionym w wykazach określonych w rozporządzeniu 765/2006 z dnia 18 maja 2006 r. dotyczącym środków ograniczających w związku z sytuacją na Białorusi i udziałem Białorusi w agresji Rosji wobec Ukrainy (Dz. Urz. UE L 134 z 20.05.2006 ze zm., dalej rozporządzenie 765/2006) i rozporządzeniu 269/2014 z dnia 17 marca 2014 r. w sprawie środków ograniczających w odniesieniu do działań podważających integralność terytorialną, suwerenność i niezależność Ukrainy lub im zagrażających (Dz.Urz. UE L 78 z 17.03.2014 ze zm., dalej rozporządzenie 269/2014) albo wpisanym na listę na podstawie decyzji w sprawie wpisu na listę rozstrzygającej o zastosowaniu środka, o którym mowa w art. 1 pkt 3 w/w ustawy;

b) , którego beneficjentem rzeczywistym w rozumieniu ustawy z dnia 1 marca 2018 r. o przeciwdziałaniu praniu pieniędzy oraz finansowaniu terroryzmu (Dz. U. z 2022 r. poz. 593 ze zm.) jest osoba wymieniona w wykazach określonych w rozporządzeniu 765/2006 i rozporządzeniu 269/2014 albo wpisana na listę lub będąca takim beneficjentem rzeczywistym od dnia 24 lutego 2022 r., o ile została wpisana na listę na podstawie decyzji w sprawie wpisu na listę rozstrzygającej o zastosowaniu środka, o którym mowa w art. 1 pkt 3 w/w ustawy;

c) którego jednostką dominującą w rozumieniu art. 3 ust. 1 pkt 37 ustawy z dnia 29 września 1994 r. o rachunkowości (Dz. U. z 2021 r. poz. 217, 2105 i 2106), jest podmiot wymieniony w wykazach określonych w rozporządzeniu 765/2006 i rozporządzeniu 269/2014 albo wpisany na listę lub będący taką jednostką dominującą od dnia 24 lutego 2022 r., o ile został wpisany na listę na podstawie decyzji w sprawie wpisu na listę rozstrzygającej o zastosowaniu środka, o którym mowa w art. 1 pkt 3 w/w ustawy.

\*Oświadczam, że zachodzą w stosunku do mnie podstawy wykluczenia z postępowania na podstawie art. …………. ustawy Prawo Zamówień Publicznych (podać mającą zastosowanie podstawę wykluczenia spośród wymienionych w art. 108 ust. 1 pkt 1, 2, 5 i 6 ustawy PZP). Jednocześnie oświadczam, że w związku z ww. okolicznością, na podstawie art. 110 ust. 2 ustawy PZP podjąłem następujące środki naprawcze:

............................................................................................................................................................................................

............................................................................................................................................................................................

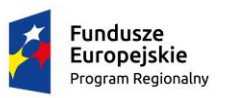

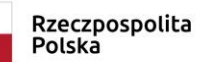

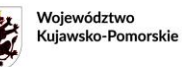

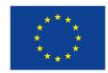

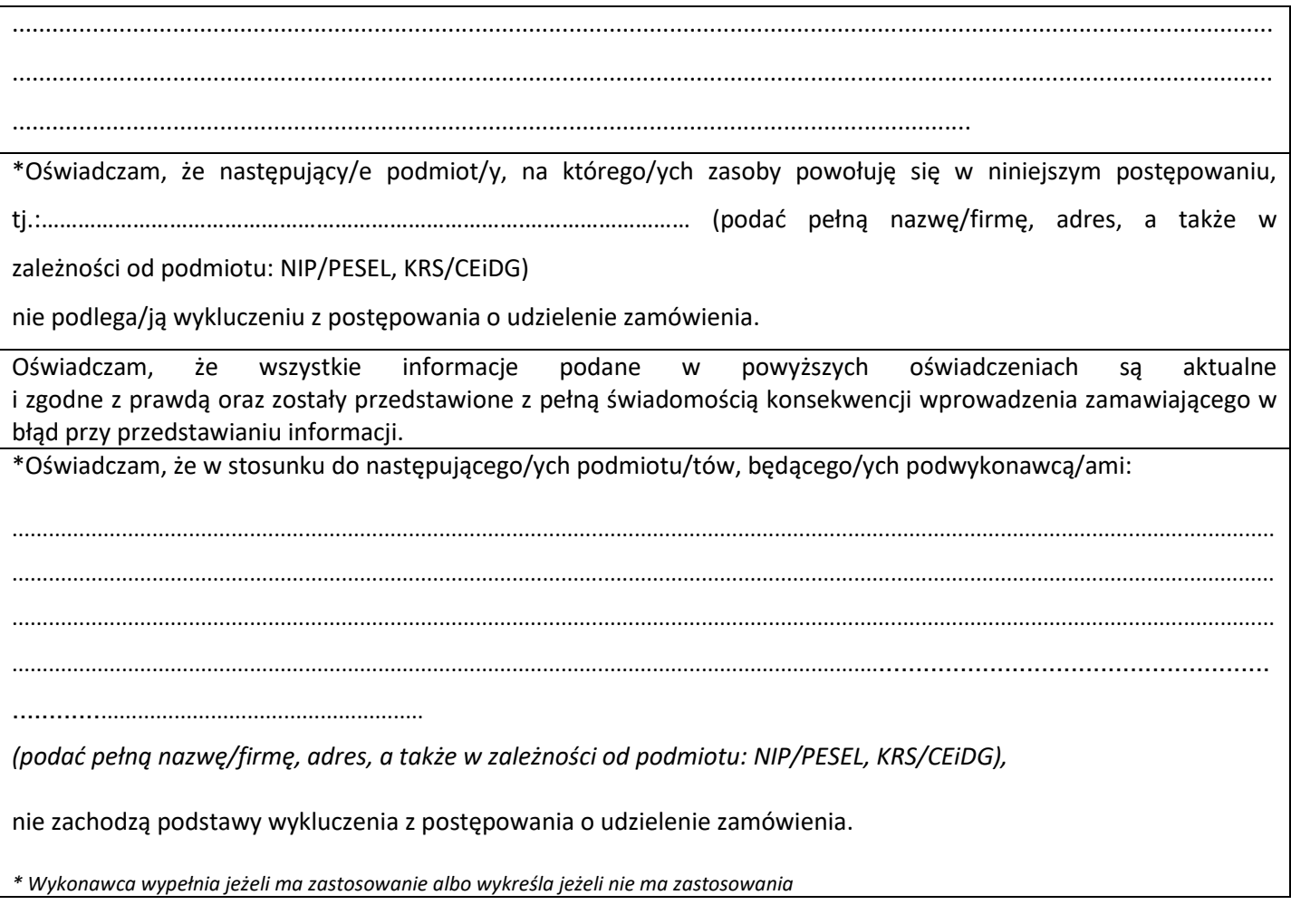

Data i elektroniczny podpis upoważnionego przedstawiciela Wykonawcy

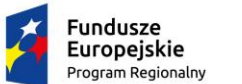

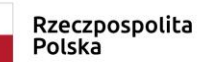

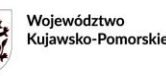

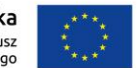

### **Załącznik nr 3a do SWZ**

*Oświadczenie składane na wezwanie zamawiającego* 

#### **Wykonawca:**

………………………………………

*(pełna nazwa/firma, adres, w zależności od podmiotu: NIP/PESEL, KRS/CEiDG)* reprezentowany przez: ………………………………………

> *(imię, nazwisko, stanowisko /podstawa do reprezentacji)*

Oświadczenia Wykonawcy o aktualności informacji zawartych w oświadczeniu, o którym mowa w art. 125 ust. 1 ustawy z dnia 11 września 2019 r. Prawo zamówień publicznych w zakresie podstaw wykluczenia z postępowania

Na potrzeby postępowania o udzielenie zamówienia publicznego:

125/2023/TCUW – Dostawa wyposażenia dla pracowni zawodowych w Zespole Szkół Mechanicznych Elektrycznych i Elektronicznych w Toruniu w ramach projektu "Twoja przyszłość w nowoczesnej szkole zawodowej" w ramach Regionalnego Programu Operacyjnego Województwa Kujawsko-Pomorskiego na lata 2014-2020, Poddziałanie 6.3.2 Inwestycje w infrastrukturę kształcenia zawodowego

prowadzonego przez Pełnomocnika Zamawiającego – Toruńskie Centrum Usług Wspólnych, z siedzibą w Toruniu przy pl. Św. Katarzyny 9

**Oświadczam, że podane przeze mnie informacje zawarte w oświadczeniu, o którym mowa w art. 125 ust. 1 ustawy Pzp w zakresie podstaw wykluczenia z postępowania są aktualne.**

…………….…….*(miejscowość),*dnia ………….……. r.

…………………………………………

*(podpis)*

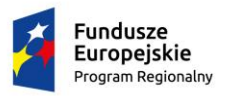

Rzeczpospolita Polska

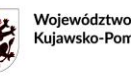

Unia Europejska Kujawsko-Pomorskie Rozwoju Regionalnego

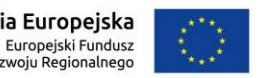

### **Załącznik nr 4 do SWZ Projektowane postanowienia umowy**

### **Umowa nr ………/TP/2023/ZSMEIE**

zawarta w dniu ……………….. r. w Toruniu pomiędzy:

**Gminą Miasta Toruń z siedzibą w Toruniu**, ul. Wały gen. Sikorskiego 8, 87-100 Toruń, NIP: 879-000-10-14, działającą poprzez:

Toruńskie Centrum Usług Wspólnych, ul. Plac Św. Katarzyny 9, 87-100 Toruń, reprezentowaną przez ……………………………………………………..

zwaną dalej **Zamawiającym**,

a

……………………………………………………………………………………………

reprezentowanym/ą przez:

……………………………………………

zwanym/ną dalej **Wykonawcą**

Niniejsza umowa została zawarta w wyniku postępowania o udzielenie zamówienia publicznego **nr 125/2023/TCUW** prowadzonego w trybie podstawowym na podstawie art. 275 pkt 1 Ustawy z dnia 11 września 2019 r. Prawo zamówień publicznych (tj. Dz. U. z 2023 r. poz. 1605 ze zmianami), na *dostawę wyposażenia dla pracowni zawodowych w Zespole Szkół Mechanicznych Elektrycznych i Elektronicznych w Toruniu w ramach projektu "Twoja przyszłość w nowoczesnej szkole zawodowej" w ramach Regionalnego Programu Operacyjnego Województwa Kujawsko-Pomorskiego na lata 2014-2020, Poddziałanie 6.3.2 Inwestycje w infrastrukturę kształcenia zawodowego* 

Umowa finansowana jest ze środków budżetowych: **dział 801 Oświata i wychowanie, rozdział 80195, § 4217, § 4219, § 6057, § 6059, § 6067, § 6069.**

### **§ 1. Przedmiot Umowy**

- 1. Zamawiający zleca, a Wykonawca zobowiązuje się do zrealizowania dostawy wyposażenia dla pracowni zawodowych w Zespole Szkół Mechanicznych Elektrycznych i Elektronicznych w Toruniu w ramach projektu "Twoja przyszłość w nowoczesnej szkole zawodowej" w ramach Regionalnego Programu Operacyjnego Województwa Kujawsko-Pomorskiego na lata 2014-2020, Poddziałanie 6.3.2 Inwestycje w infrastrukturę kształcenia zawodowego w zakresie:
	- 1.1. **część 1 Komputery** zgodnie z zał. nr 1 do umowy.\* (niepotrzebne skreślić)
	- 1.2. **część 2 Sprzęt komputerowy** zgodnie z zał. nr 1 do umowy.\* (niepotrzebne skreślić)
	- 1.3. **część 3 Sprzęt komputerowy dla osób z niepełnosprawnością** zgodnie z zał. nr 1 do umowy.\* (niepotrzebne skreślić)
	- 1.4. **część 4 Sprzęt sieciowy** zgodnie z zał. nr 1 do umowy.\* (niepotrzebne skreślić)
	- 1.5. **część 5 Sprzęt do drukowania, skanowania, kopiowania** zgodnie z zał. nr 1 do umowy.\* (niepotrzebne skreślić)
	- 1.6. **część 6 Sprzęt fotograficzny i audiowizualny** zgodnie z zał. nr 1 do umowy.\* (niepotrzebne skreślić)
	- 1.7. **część 7 Zestawy dydaktyczne** zgodnie z zał. nr 1 do umowy.\* (niepotrzebne skreślić)
	- 1.8. **część 8 Wyposażenie biurowe** zgodnie z zał. nr 1 do umowy.\* (niepotrzebne skreślić)
	- 1.9. **część 9 Systemy i urządzenia chłodzące** zgodnie z zał. nr 1 do umowy.\* (niepotrzebne skreślić)
	- 1.10. **część 10 Sprzęt audio** zgodnie z zał. nr 1 do umowy.\* (niepotrzebne skreślić)

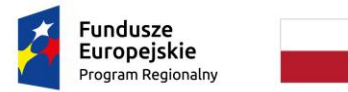

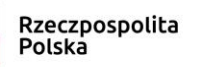

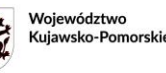

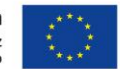

- 2. Specyfikacja techniczna oraz opis parametrów techniczno-eksploatacyjnych znajduje się w Opisie przedmiotu zamówienia oraz Ofercie wykonawcy, stanowiących odpowiednio załączniki nr 1 oraz 2 do umowy.
- 3. Wykonawca zrealizuje przedmiot zamówienia, zgodnie z obowiązującymi przepisami i normami.
- 4. Przedmiot umowy musi spełniać wymogi i normy bezpieczeństwa użytkownika oraz posiadać wszelkie wymagane atesty i certyfikaty na podstawie obowiązujących w tym zakresie przepisów prawa, dopuszczające do użytkowania na terenie RP.
- 5. Dostarczony przedmiot umowy musi być fabrycznie nowy, nieużywany, sprawny i nie może być przedmiotem praw ani zobowiązań osób trzecich, musi pochodzić z oficjalnych kanałów dystrybucji.

# **§ 2. Wynagrodzenie**

- 1. Ustala się wynagrodzenie ryczałtowe Wykonawcy zgodnie z ceną ofertową w wysokości **……………….. zł (słownie: ………………………….. zł).**
- 2. Wynagrodzenie zawiera wartość przedmiotu dostawy, podatek VAT, koszt transportu. Wykonawcy nie należy się żadne dodatkowe wynagrodzenie.
- 3. W terminie 3 dni roboczych od dnia podpisania umowy Wykonawca przedstawi Zamawiającemu harmonogram realizacji przedmiotu umowy uwzględniający terminy określone w § 3 ust. 2. Termin zatwierdzenia harmonogramu przez Zamawiającego określa się na 3 dni roboczych od dnia jego otrzymania.
- 4. Strony postanawiają, że harmonogram realizacji zamówienia od chwili zatwierdzenia stanowić będzie integralną część umowy, jako kolejny z załączników do umowy.
- 5. Wynagrodzenie płatne jest w terminie **21 dni**, licząc od dnia wystawienia przez Wykonawcę prawidłowej pod względem formalnym i materialnym faktury, na rachunek Wykonawcy wskazany na fakturze, przy czym strony ustalają, że za datę terminowej płatności uważa się datę obciążenia rachunku bankowego Zamawiającego.
- 6. Podstawą do wystawienia faktury będzie protokół bezusterkowego odbioru końcowego w zakresie dostawy podpisany przez upoważnionego przedstawiciela Zamawiającego**.** Do faktury Wykonawca dołączy kserokopię protokołu bezusterkowego odbioru końcowego w zakresie dostawy.
- 7. Wykonawca zgłosi przedstawicielowi Zamawiającego gotowość do odbioru w następujący sposób: wysyłając wiadomość mailową na adres:……………. lub kontaktując się telefonicznie na numer: ………….
- 8. Jeżeli w toku czynności odbioru zostaną stwierdzone wady, to Zamawiający może odmówić odbioru, spisując odpowiedni protokół z zastrzeżeniami, a Wykonawca zobowiązany będzie – w zależności od wyboru Zamawiającego – do wymiany wadliwego przedmiotu Umowy na wolny od wad bądź usunięcia wady w drodze naprawy, w terminie uzgodnionym przez Strony, nie dłuższym jednak niż 14 dni od dnia zgłoszenia wad. W przypadku stwierdzenia braków ilościowych Wykonawca zobowiązany jest do ich uzupełnienia w terminie uzgodnionym przez strony, nie dłuższym niż 14 dni. Strony sporządzą odpowiednie adnotacje w protokole. Przez wadę rozumie się w szczególności jakąkolwiek niezgodność z opisem przedmiotu zamówienia. Zapisy niniejszego ustępu stosuje się aż do momentu podpisania bezusterkowego protokołu odbioru.
- 9. Obowiązek dokonania poprawek przez Wykonawcę lub wymiany wadliwego wyposażenia na nowe nie skutkuje wydłużeniem terminu wskazanego realizacji niniejszej Umowy.
- 10. Strony przyjmują za dzień wykonania przedmiotu umowy dzień bezusterkowego odbioru końcowego w zakresie dostawy.
- 11. Wykonawca oświadcza, że rachunek bankowy wskazany na fakturze VAT będzie każdorazowo rachunkiem zgłoszonym właściwym organom podatkowym i ujętym w wykazie podatników VAT, o którym mowa w art. 96b ust. 1 ustawy o podatku od towarów i usług, prowadzonym przez Szefa Krajowej Administracji Skarbowej (tzw. biała lista podatników VAT). W przypadku zmiany powyższego stanu rzeczy lub nieprawdziwości oświadczenia jak w zdaniu poprzedzającym Zamawiający będzie uprawniony do dokonania zapłaty na rachunek bankowy zawarty w przedmiotowym wykazie co stanowić będzie o należytym wykonaniu Umowy, a w przypadku, w którym przedmiotowy wykaz nie będzie zawierał numeru rachunku Wykonawcy- wstrzymania się z płatnością do czasu jego ujawnienia i nie będzie uważany za pozostającego w opóźnieniu.

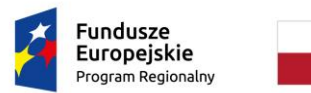

Rzeczpospolita Polska

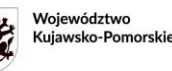

Unia Europejska Europejski Fundusz Rozwoju Regionalnego

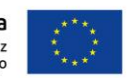

# **§ 3. Realizacja przedmiotu zamówienia**

- 1. Miejscem dostawy przedmiotu umowy jest **Zespół Szkół Mechanicznych Elektrycznych i Elektronicznych, ul. Józefa 26 w Toruniu, (konkretne miejsca zostaną wskazane przez upoważnionych pracowników szkoły).**
- 2. Wykonawca zobowiązuje się dostarczyć wyposażenie w ciągu **………..** tygodni od dnia zawarcia umowy zgodnie ze złożoną ofertą, jednak nie później niż do 20.12.2023r.
- 3. Dostawa przedmiotu umowy wymaga uzgodnienia z przedstawicielem Zespołu Szkół Mechanicznych Elektrycznych i Elektronicznych **………………** pod numerem telefonu: **……………**
- 4. Dostarczone wyposażenie będzie posiadać wszelkie niezbędne do właściwego korzystania instrukcje, atesty i certyfikaty w języku polskim, a także winno spełniać wymogi techniczne, bezpieczeństwa i użytkowe przewidziane dla danego elementu wyposażenia.
- 5. Wykonawca przekaże Zamawiającemu przed podpisaniem protokołu wszelkie dokumenty gwarancyjne, opisy techniczne, instrukcje obsługi /wytyczne dotyczące obsługi przedmiotu umowy w języku polskim, zgodnie z jego przeznaczeniem.
- 6. Dostawa nastąpi na koszt i ryzyko Wykonawcy. Własność urządzeń i innych rzeczy składających się na przedmiot umowy przechodzi na Zamawiającego z chwilą podpisania bezusterkowego protokołu odbioru końcowego w zakresie dostawy.
- 7. W ramach procedury odbioru związanej z wykonaniem umowy o udzielenie zamówienia publicznego, zamawiający zastrzega sobie prawo weryfikacji czy oprogramowanie i powiązane z nim elementy, takie jak certyfikaty/etykiety producenta oprogramowania dołączone do oprogramowania są oryginalne i licencjonowane zgodnie z prawem. W powyższym celu zamawiający może zwrócić się do przedstawicieli producenta danego oprogramowania z prośbą o weryfikację czy oferowane oprogramowanie i materiały do niego dołączone są oryginalne. W przypadku identyfikacji nielicencjonowanego lub podrobionego oprogramowania lub jego elementów, w tym podrobionych lub przerobionych certyfikatów/etykiet producenta, zamawiający zastrzega sobie prawo do wstrzymania płatności do czasu dostarczenia oprogramowania i certyfikatów/etykiet należycie licencjonowanych i oryginalnych oraz do odstąpienia od umowy w terminie 14 dni od daty dostawy. Ponadto, powyższe informacje zostaną przekazane producentowi oraz odpowiednim służbom i organom ścigania

# **§ 4. Zabezpieczenie należytego wykonania umowy 1 (dot. wyłącznie części 1 i 7 postępowania)**

- 1. Wykonawca do dnia podpisania umowy dokona zabezpieczenia należytego wykonania umowy w wysokości **5%** kwoty wynagrodzenia brutto, tj. w kwocie **…………….. zł (słownie: ………………………… zł)** w jednej z dopuszczonych ustawowo form, w postaci **……………….....**
- 2. Zabezpieczenie w pierwszej kolejności winno posłużyć pokryciu roszczeń Zamawiającego z tytułu niewykonania lub nienależytego wykonania umowy, roszczeń gwarancyjnych bądź roszczeń związanych z rozwiązaniem umowy z winy Wykonawcy, a także zapłatą kar umownych, kosztami wykonania zastępczego itp.
- 3. Część zabezpieczenia w wysokości 70% ustalonej kwoty zostanie zwrócona w ciągu 30 dni od daty wykonania zamówienia i uznania przez Zamawiającego za należycie wykonane (tj. dzień bezusterkowego odbioru końcowego dokonanego przez strony zgodnie z postanowieniami niniejszej umowy), pozostałe 30% zostanie zwrócone w ciągu 15 dni po upływie okresu rękojmi za wady.

# **§ 5. Kary umowne**

- 1. Strony postanawiają, że:
	- 1.1 za zwłokę w realizacji przedmiotu umowy może naliczyć Wykonawcy karę umowną w wysokości 0,2% wartości wynagrodzenia określonego w § 2 ust. 1 za każdy dzień zwłoki;

<sup>1</sup> W przypadku zawarcia umowy dla części 2-6 oraz 8-10 postępowania – zapisy o zaliczce należy wykreślić.

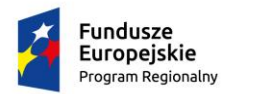

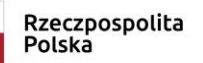

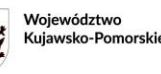

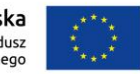

- 1.2 za zwłokę w usunięciu wad stwierdzonych w okresie gwarancji lub rękojmi Zamawiający może naliczyć Wykonawcy karę umowną w wysokości 0,2% wartości wynagrodzenia określonego w § 2 ust. 1 za każdy dzień zwłoki liczony od upływu terminu określonego w § 6 ust. 3. W przypadku przekroczenia wyznaczonego terminu usunięcia wad o więcej niż 7 dni wysokość kary umownej za każdy dzień zwłoki ulega podwojeniu;
- 1.3 za pełne lub częściowe odstąpienie od umowy z przyczyn, za które odpowiedzialność ponosi Wykonawca, Wykonawca zapłaci Zamawiającemu karę umowną w wysokości 10% wynagrodzenia określonego w § 2 ust. 1;
- 1.4 Zamawiający zapłaci Wykonawcy odsetki ustawowe za opóźnienie w zapłacie wynagrodzenia za wykonanie przedmiotu umowy.
- 2. Łączna wartość kar umownych, o których mowa w ust. 1 powyżej nie może przekroczyć 30% wynagrodzenia, o którym mowa w § 2 ust. 1 Umowy.
- 3. W sytuacji, gdy kary umowne, przewidziane w pkt. 1.1-1.4 nie pokrywają szkody, stronom przysługuje prawo żądania odszkodowania uzupełniającego na zasadach ogólnych.
- 4. Zamawiającemu przysługuje prawo do odstąpienia od umowy w razie:

1) wystąpienia istotnej zmiany okoliczności powodującej, że wykonanie umowy nie leży w interesie publicznym, czego nie można było przewidzieć w chwili zawarcia umowy;

2) gdy nastąpi otwarcie likwidacji Wykonawcy,

3) gdy dojdzie do zajęcia istotnej części majątku Wykonawcy na podstawie tytułu wykonawczego lub tytułu zabezpieczenia, chyba że Wykonawca wykaże, że nie wpłynie to na realizację niniejszej Umowy,

- 4) w przypadku odmowy dostawy, zwłoki w jego realizacji jednorazowo powyżej 7 dni,
- 5) w przypadku ujawnienia sprzętu niebędącego fabrycznie nowym,
- 6) w przypadku ujawnienia w dostarczonym sprzęcie lub oprogramowaniu wad fizycznych lub prawnych.
- 5. Oświadczenie o odstąpieniu od umowy winno być złożone drugiej stronie na piśmie w terminie do 30 dni od daty zaistnienia zdarzenia będącego podstawą odstąpienia.
- 6. W przypadkach wskazanych w ust. 5 Wykonawcy przysługuje wyłącznie wynagrodzenie z tytułu należycie wykonanej części umowy.

# **§ 6. Gwarancja i rękojmia**

- 1. Wykonawca udziela Zamawiającemu gwarancji na wykonany przedmiot umowy. Termin gwarancji wynosi 2 lata i liczy się od dnia dokonania bezusterkowego odbioru końcowego przedmiotu umowy.
- 2. Wykonawca udziela Zamawiającemu rękojmi na wykonywany przedmiot umowy. Termin rękojmi wynosi **……………… miesięcy**, zgodnie z ofertą i zastrzeżeniem Zamawiającego o nie krótszym niż 24 miesiące okresie obowiązywania rękojmi za wady. Początek biegu terminu liczy się od dnia dokonania bezusterkowego odbioru końcowego przedmiotu umowy.
- 3. W przypadku ujawnienia w okresie gwarancji lub rękojmi wad, Zamawiający lub przedstawiciel Zamawiającego Zespół Szkół Mechanicznych Elektrycznych i Elektronicznych w Toruniu, poinformuje o tym Wykonawcę na piśmie w terminie 14 dni od ich wykrycia. Wykonawca zobowiązany jest usunąć wady (ujawnione w okresie gwarancji lub rękojmi) w terminie 14 dni od otrzymania zgłoszenia lub innym techniczne uzasadnionym terminie wyznaczonym przez Zamawiającego. Wykonawca zapewni sprzęt zastępczy (równoważny sprzętowi naprawianemu) w przypadku niedotrzymania powyższego terminu usunięcia wad. Usunięcie wad/usterek, o których mowa powyżej zostanie potwierdzone "protokołem usunięcia wad/usterek", podpisanym przez Zamawiającego lub przedstawiciela Zamawiającego – Zespół Szkół Mechanicznych Elektrycznych i Elektronicznych w Toruniu, w terminie 14 dni od poinformowania przez Wykonawcę Zamawiającego lub przedstawiciela Zamawiającego – Zespół Szkół Mechanicznych Elektrycznych i Elektronicznych w Toruniu o usunięciu wad/usterek. Zbadanie przedmiotu umowy w trakcie odbioru i nie wykrycie wad w momencie badania w trakcie odbioru nie pozbawia Zamawiającego uprawnień z rękojmi nawet, gdy wykrycie wady było możliwe w trakcie odbioru, a do wykrycia wady doszło później. Jeżeli wada fizyczna została stwierdzona przed upływem roku od dnia odbioru, domniemywa się, że wada lub jej przyczyna istniała w chwili przejścia niebezpieczeństwa na Zamawiającego.
- 4. W przypadku nieusunięcia wad w ustalonym terminie, Zamawiający może naliczyć karę umowną zgodnie z § 5 ust.1 pkt 1.2 umowy oraz powierzyć usunięcie wad osobie trzeciej na koszt Wykonawcy. Uprawnienie powyższe

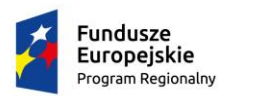

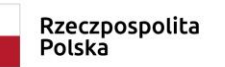

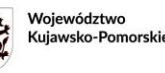

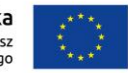

nie pozbawia Zamawiającego możliwości korzystania z innych uprawnień przewidzianych w przepisach Kodeksu cywilnego, także przed zgłoszeniem żądania dokonania naprawy. Zamawiający w szczególności może w ramach uprawnień z gwarancji lub rękojmi żądać wymiany wadliwych rzeczy np. dających się odłączyć od przedmiotu umowy, urządzeń itp. na wolne od wad, a nadto, w ramach uprawnień z rękojmi, złożyć oświadczenie o obniżeniu wynagrodzenia albo o odstąpieniu od umowy lub jej części. Jeżeli Zamawiający żądał wymiany rzeczy na wolną od wad lub usunięcia wady, bieg rocznego terminu do złożenia oświadczenia o odstąpieniu od umowy lub jej części albo o obniżeniu wynagrodzenia rozpoczyna się z chwilą bezskutecznego upływu terminu do wymiany rzeczy lub usunięcia wady.

- 5. Okres gwarancji zostaje automatycznie przedłużony o czas naprawy. Jeżeli w wykonaniu swoich obowiązków gwarant dostarczył uprawnionemu z gwarancji zamiast rzeczy wadliwej rzecz wolną od wad albo dokonał istotnych napraw rzeczy objętej gwarancją, termin gwarancji biegnie na nowo od chwili dostarczenia rzeczy wolnej od wad lub zwrócenia rzeczy naprawionej. Jeżeli gwarant wymienił część rzeczy, przepis powyższy stosuje się odpowiednio do części wymienionej.
- 6. Za zgłoszenie reklamacji uznaje się moment otrzymania przez Wykonawcę zawiadomienia wysyłanego listem poleconym , a w razie braku jej odbioru przez Wykonawcę -dzień nadania przesyłki przez Zamawiającego, lub dzień wysłania zgłoszenia e-mailem na adres:……….. (jeżeli dzień wysłania e-maila jest dniem ustawowo wolnym od pracy- za dzień zgłoszenia przyjmuje się najbliższy dzień roboczy) lub sporządzenie adnotacji w protokole odbioru gwarancyjnego.
- 7. Wykonawca zobowiązany jest uczestniczyć w odbiorze gwarancyjnym jeżeli Zamawiający wyznaczy termin odbioru gwarancyjnego co najmniej z 14 dniowym wyprzedzeniem na dzień przypadający w ostatnim miesiącu obowiązywania gwarancji. W przypadku nieobecności Wykonawcy Zamawiający jest uprawniony samodzielnie sporządzić protokół odbioru gwarancyjnego.
- 8. Wykonawca odpowiada za wady w wykonaniu przedmiotu umowy również po okresie gwarancji jakości, jeżeli Zamawiający lub przedstawiciel Zamawiającego – Zespół Szkół Mechanicznych Elektrycznych i Elektronicznych w Toruniu zgłosi reklamację Wykonawcy przed upływem okresu gwarancji jakości lub w protokole odbioru gwarancyjnego.
- 9. Jeżeli Wykonawca nie usunie wad w terminie, to Zamawiający może zlecić usunięcie wad osobie trzeciej na koszt Wykonawcy. W takim przypadku koszty usuwania wad będą pokrywane w pierwszej kolejności z zabezpieczenia należytego wykonania umowy.
- 10. Wszelkie koszty związane z wykonywaniem napraw gwarancyjnych, w tym w szczególności koszty dojazdu do miejsca położenia rzeczy, koszty transportu czy zamiany rzeczy na wolną od wad oraz inne koszty związane z usunięciem wad czy usterek, ponosi w całości Wykonawca.
- 11. Wszelkiego rodzaju usługi serwisowe, przeglądy także związane z wymianą np. części itp., od których przeprowadzenia uzależnione będzie zachowanie uprawnień z gwarancji będą wykonywane nieodpłatnie przez Wykonawcę. Zamawiający nie traci uprawnień z tytułu gwarancji, nawet w przypadku powierzenia wszelkich czynności konserwacyjnych dowolnemu podmiotowi wybranemu przez Zamawiającego, jeżeli Wykonawca odmówił wykonania lub sfinansowania tych czynności w okresie gwarancji, a wykonywanie tych czynności Wykonawca zastrzegł dla siebie lub innego wskazanego przez siebie podmiotu.
- 12. Strony przyjmują, że niniejsza umowa zastępuje dokumenty gwarancyjne jeżeli Wykonawca nie dołączył w chwili odbioru końcowego dodatkowych dokumentów gwarancyjnych. Postanowienia dodatkowych dokumentów gwarancyjnych wystawionych przez Wykonawcę niezgodne z niniejszą umową lub chociażby mniej korzystne dla Zamawiającego nie będą miały zastosowania.
- 13. Wręczenie Zamawiającemu gwarancji producenta, która może zawierać postanowienia odmienne nie zwalnia Wykonawcy z obowiązków wynikających z niniejszej umowy i udzielonej przez Wykonawcę gwarancji.
- 14. Wykonawca zapewnia, że użyte materiały, wykonywane prace i ich efekty będą zgodne z obowiązującymi przepisami, normami i normatywami technicznymi obowiązującymi w Polsce.
- 15. Postanowienia niniejszej umowy nie ograniczają uprawnień Zamawiającego wynikających z Kodeksu cywilnego do odstąpienia od umowy lub żądania obniżenia ceny w przypadku wadliwości przedmiotu umowy.

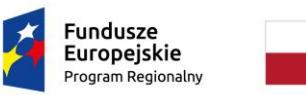

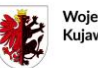

Woiewództwo Kujawsko-Pomorski

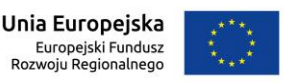

# **§ 7. Zmiany umowy**

1. Zamawiający przewiduje zmiany zawartej umowy w zakresie i na warunkach przewidzianych przepisami Ustawy z dnia 11 września 2019 r. Prawo zamówień publicznych (tj. Dz. U. z 2023 r. poz. 1605 ze zmianami), w szczególności w przypadku zmiany modelu produktu zaoferowanego w Ofercie Wykonawcy złożonej w postępowaniu o udzielenie zamówienia w przypadku wycofania lub uzasadnionego braku dostępu Wykonawcy do produktu, przy zachowaniu przez produkt zastępujący spełnienia wymagań minimalnych zawartych w SWZ. Zmiana możliwa jest wyłącznie za zgodą Zamawiającego, na uzasadniony wniosek Wykonawcy złożony wraz z dowodami. Zmiana nie może powodować zmiany wynagrodzenia.

2. Zamawiający po zaakceptowaniu wniosku, o którym mowa powyżej wyznacza datę podpisania aneksu do umowy.

3. Obowiązek uzasadnienie i należytego udowodnienia okoliczności wskazywanych we wniosku, należy do Wykonawcy pod rygorem odmowy dokonania zmiany umowy przez Zamawiającego*.*

### **§ 8. Postanowienia końcowe**

- 1. Strony poinformują się wzajemnie o zmianie adresu lub siedziby. W przeciwnym razie pisma dostarczone pod adres wskazany w niniejszej umowie uważane będą za doręczone.
- 2. Strony uzgadniają, że osobami uprawnionymi do uzgodnień i koordynacji związanych z wykonaniem niniejszej Umowy są:
	- 1) ze strony Zamawiającego: ……………………….tel ……., e-mail: ………
	- 2) ze strony Wykonawcy: …………………………… tel. ……., e-mail: ………
- 3. W sprawach nieuregulowanych niniejszą umową stosuje się przepisy Kodeksu cywilnego i ustawy Prawo Zamówień Publicznych.
- 4. Rozstrzyganie sporów wynikłych przy wykonywaniu niniejszej umowy strony zgodnie poddają Sądowi właściwemu miejscowo dla Zamawiającego.
- 5. Strony zgodnie przyjmują, iż w przypadku odstąpienia od umowy strony wiążą jako postanowienia odrębnej umowy postanowienia wymienione w § 5 pkt  $1.3 - 1.4$  i § 6.
- 6. Umowa zostaje sporządzona w 3 jednobrzmiących egzemplarzach, w tym dwa dla Zamawiającego i jeden dla Wykonawcy.

### **Zamawiający Wykonawca**

### **Załączniki:**

- nr 1 Szczegółowy Opis Przedmiotu Zamówienia
- nr 2 Oferta Wykonawcy wraz z załącznikami
- nr 3 Specyfikacja Warunków Zamówienia
- nr 4 Harmonogram realizacji zadania

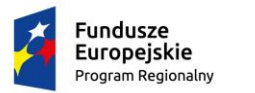

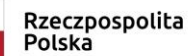

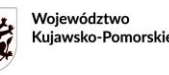

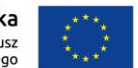

# **Załącznik nr 5 do SWZ** *Oświadczenie o przynależności do grupy kapitałowej*

#### **Dane Wykonawcy:**

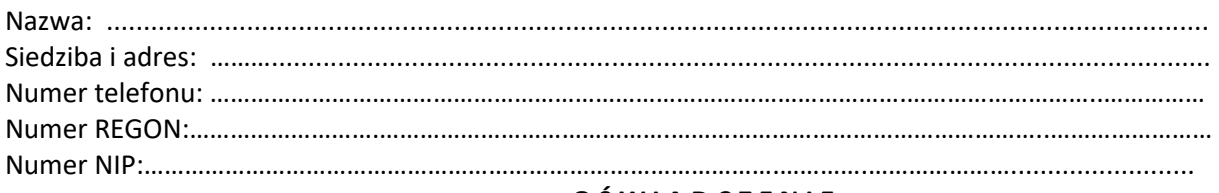

### **O Ś W I A D C Z E N I E**

### **My, niżej podpisani**

……………………………………………..

(osoba reprezentująca wykonawcę)

**działając w imieniu**

…………………………………………….. (nazwa wykonawcy )

**Oświadczamy, że Wykonawca** ………………………….…………

**\* (\*** niewłaściwe skreślić)

**\* nie przynależę** do tej samej grupy kapitałowej w rozumieniu ustawy z dnia 16 lutego 2007 r. o ochronie konkurencji i konsumentów (t.j. Dz.U. z 2021r. poz. 275 z późn. zm.), o której mowa w art. 108 ust. 1 pkt 5 i 6 ustawy PZP **z innymi wykonawcami**, którzy złożyli odrębne oferty w niniejszym Postępowaniu o udzielenia zamówienia.

**\* przynależę** do tej samej grupy kapitałowej w rozumieniu ustawy z dnia 16 lutego 2007 r. o ochronie konkurencji i konsumentów (t.j. Dz.U. z 2021 r. poz. 275, z późn. zm.), o której mowa w art. 108 ust. 1 pkt 5 i 6 ustawy PZP z następującymi **wykonawcami**, którzy złożyli odrębne oferty w niniejszym postępowaniu o udzielenia zamówienia:*.*

*...................................................................................................................................................................*

*...................................................................................................................................................................*

Przedstawiam w załączeniu następujące dokumenty lub informacje potwierdzające, że przygotowanie oferty nastąpiło niezależnie od ww. wykonawcy/wykonawców oraz że powiązania z ww. wykonawcą/wykonawcami nie prowadzą do zakłócenia konkurencji w postępowaniu o udzielenie niniejszego zamówienia:

*...................................................................................................................................................................*

*...................................................................................................................................................................*

data, miejscowość i elektroniczny podpis osoby uprawnionej do reprezentowania Wykonawcy